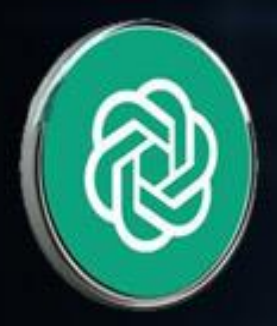

# Prompt Engineering

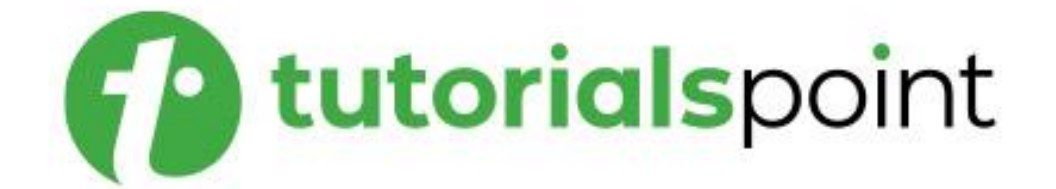

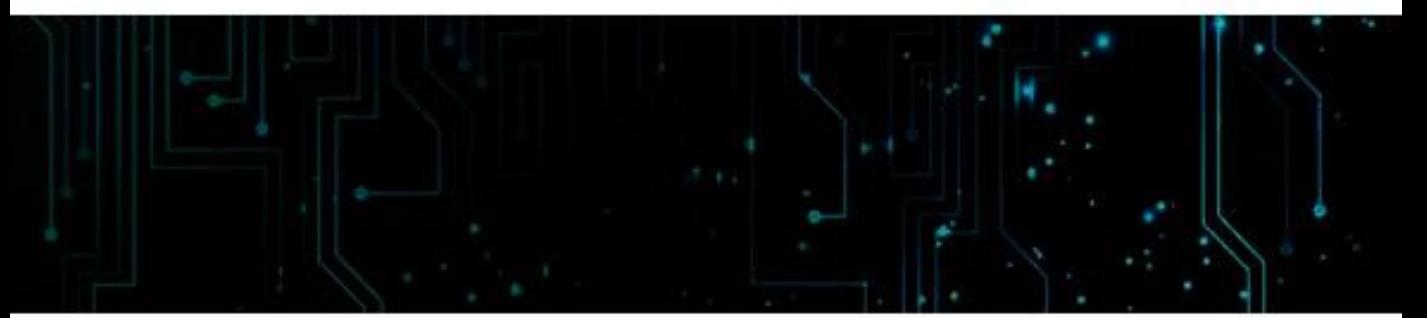

www.tutorialspoint.com

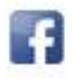

https://www.facebook.com/tutorialspointindia

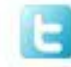

https://twitter.com/tutorialspoint

# <span id="page-1-0"></span>**About the Tutorial**

This tutorial on "Prompt Engineering" is a comprehensive guide to master the art of crafting effective prompts for language models. Whether you're a developer, researcher, or NLP enthusiast, this tutorial will equip you with the knowledge and skills to harness the power of prompt engineering and create contextually rich interactions with AI models.

## <span id="page-1-1"></span>**Audience**

This tutorial is designed for a wide range of individuals who want to dive into the world of prompt engineering and leverage its potential in various applications. Our target audience includes:

- **Developers**: If you're a developer looking to enhance the capabilities of AI models like ChatGPT, this tutorial will help you understand how to formulate prompts that yield accurate and relevant responses.
- **NLP Enthusiasts**: For those passionate about natural language processing, this tutorial will provide valuable insights into optimizing interactions with language models through prompt engineering.
- **Researchers**: If you're involved in NLP research, this tutorial will guide you through innovative techniques for designing prompts and advancing the field of prompt engineering.

# <span id="page-1-2"></span>**Prerequisites**

While this tutorial is designed to be accessible to learners at various levels, a foundational understanding of natural language processing and machine learning concepts will be beneficial.

Familiarity with programming languages, particularly Python, will also be advantageous, as we will demonstrate practical examples using Python code.

# <span id="page-1-3"></span>**What You Will Learn in This Tutorial**

Whether you're aiming to optimize customer support chatbots, generate creative content, or fine-tune models for specific industries, this tutorial will empower you to become a proficient prompt engineer and unlock the full potential of AI language models.

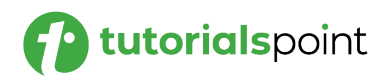

By the end of this tutorial, you will learn the following:

- Understand the importance of prompt engineering in creating effective interactions with language models.
- Explore various prompt engineering techniques for different applications, domains, and use cases.
- Learn how to design prompts that yield accurate, coherent, and contextually relevant responses.
- Dive into advanced prompt engineering strategies, including ethical considerations and emerging trends.
- Get hands-on experience with runnable code examples to implement prompt engineering techniques.
- Discover best practices, case studies, and real-world examples to enhance your prompt engineering skills.

Let's embark on this journey together to master the art of prompt engineering and revolutionize the way we interact with AI-powered systems. Get ready to shape the future of NLP with your prompt engineering expertise!

# <span id="page-2-0"></span>**Disclaimer & Copyright**

Copyright 2023 by Tutorials Point (I) Pvt. Ltd.

All the content and graphics published in this e-book are the property of Tutorials Point (I) Pvt. Ltd. The user of this e-book is prohibited to reuse, retain, copy, distribute or republish any contents or a part of contents of this e-book in any manner without written consent of the publisher.

We strive to update the contents of our website and tutorials as timely and as precisely as possible, however, the contents may contain inaccuracies or errors. Tutorials Point (I) Pvt. Ltd. provides no guarantee regarding the accuracy, timeliness or completeness of our website or its contents including this tutorial. If you discover any errors on our website or in this tutorial, please notify us at [contact@tutorialspoint.com.](mailto:contact@tutorialspoint.com)

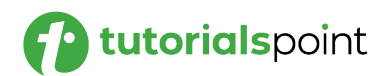

# <span id="page-3-0"></span>**Table of Contents**

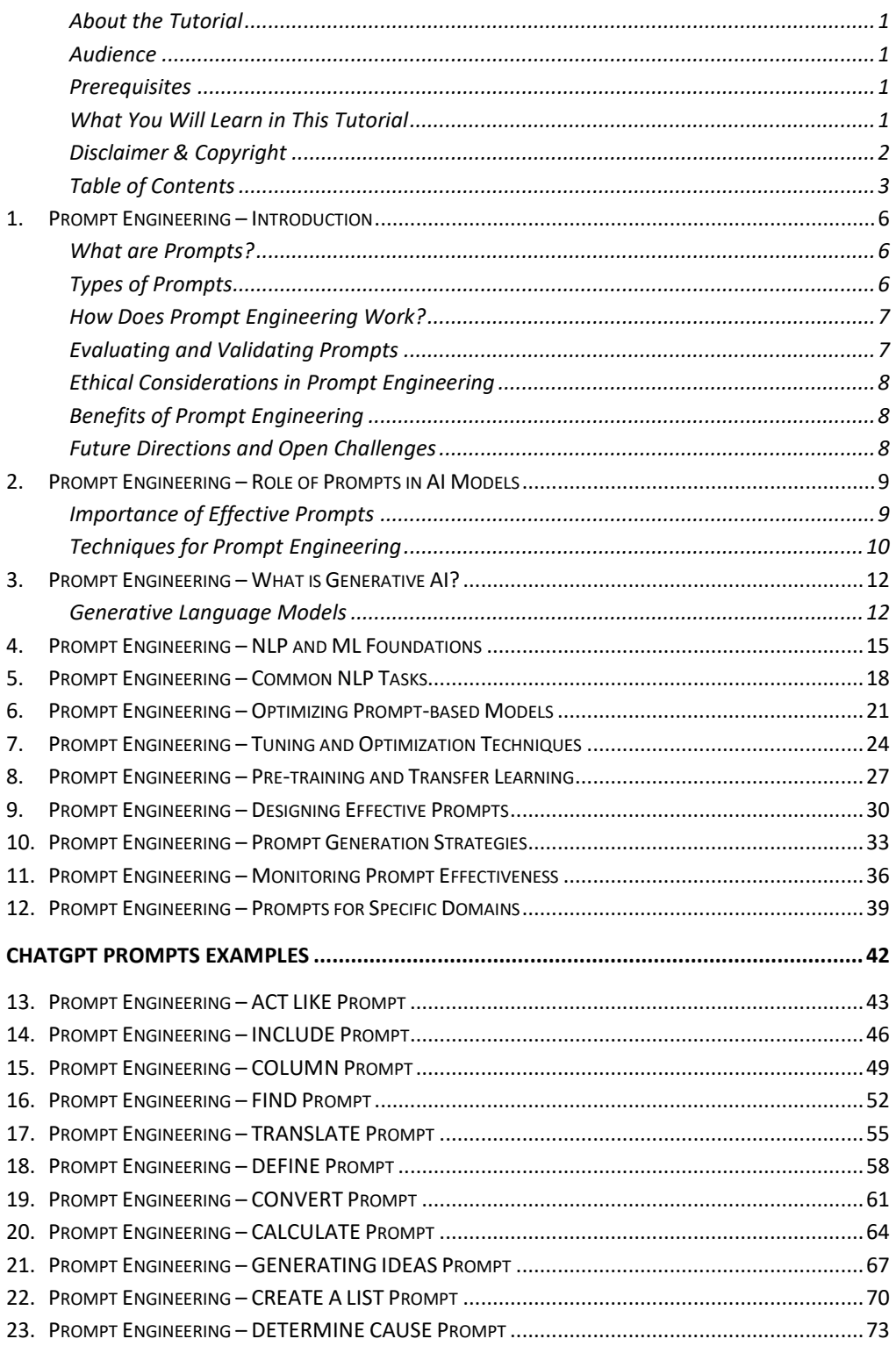

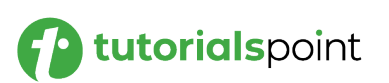

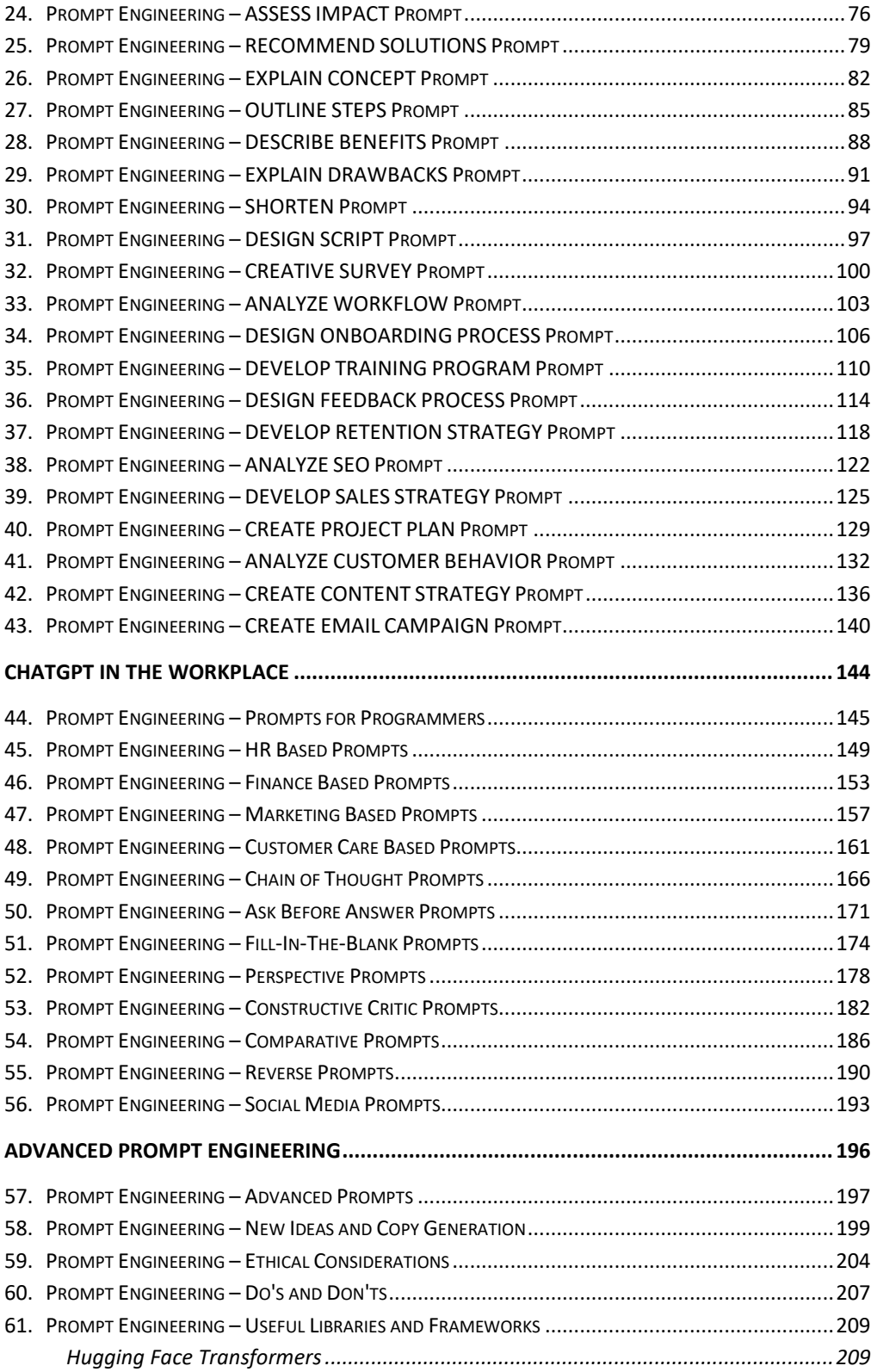

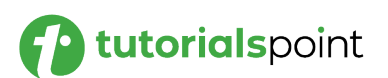

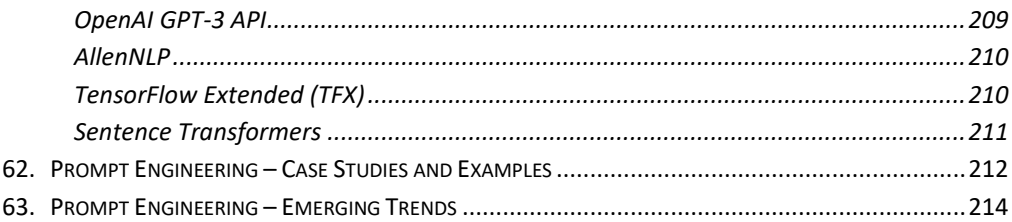

<span id="page-6-0"></span>Prompt engineering is the process of crafting text prompts that help large language models (LLMs) generate more accurate, consistent, and creative outputs. By carefully choosing the words and phrases in a prompt, prompt engineers can influence the way that an LLM interprets a task and the results that it produces.

# <span id="page-6-1"></span>**What are Prompts?**

In the context of AI models, prompts are input instructions or cues that shape the model's response. These prompts can be in the form of natural language instructions, system-defined instructions, or conditional constraints.

- A prompt is a short piece of text that is used to guide an LLM's response. It can be as simple as a single sentence, or it can be more complex, with multiple clauses and instructions.
- The goal of a prompt is to provide the LLM with enough information to understand what is being asked of it, and to generate a relevant and informative response.

By providing clear and explicit prompts, developers can guide the model's behavior and influence the generated output.

# <span id="page-6-2"></span>**Types of Prompts**

There can be wide variety of prompts which you will get to know during the course of this tutorial. This being an introductory chapter, let's start with a small set to highlight the different types of prompts that one can use:

- **Natural Language Prompts:** These prompts emulate human-like instructions, providing guidance in the form of natural language cues. They allow developers to interact with the model more intuitively, using instructions that resemble how a person would communicate.
- **System Prompts:** System prompts are predefined instructions or templates that developers provide to guide the model's output. They offer a structured way of specifying the desired output format or behavior, providing explicit instructions to the model.

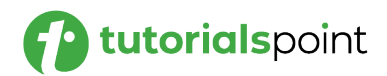

 **Conditional Prompts:** Conditional prompts involve conditioning the model on specific context or constraints. By incorporating conditional prompts, developers can guide the model's behavior based on conditional statements, such as "If X, then Y" or "Given A, generate B."

## <span id="page-7-0"></span>**How Does Prompt Engineering Work?**

Prompt engineering is a complex and iterative process. There is no single formula for creating effective prompts, and the best approach will vary depending on the specific LLM and the task at hand. However, there are some general principles that prompt engineers can follow:

- **Start with a clear understanding of the task.** What do you want the LLM to do? What kind of output are you looking for? Once you have a clear understanding of the task, you can start to craft a prompt that will help the LLM achieve your goals.
- **Use clear and concise language.** The LLM should be able to understand your prompt without any ambiguity. Use simple words and phrases, and avoid jargon or technical terms.
- **Be specific.** The more specific you are in your prompt, the more likely the LLM is to generate a relevant and informative response. For example, instead of asking the LLM to "write a poem," you could ask it to "write a poem about a lost love."
- **Use examples.** If possible, provide the LLM with examples of the kind of output you are looking for. This will help the LLM to understand your expectations and to generate more accurate results.
- **Experiment.** There is no one-size-fits-all approach to prompt engineering. The best way to learn what works is to experiment with different prompts and see what results you get.

## <span id="page-7-1"></span>**Evaluating and Validating Prompts**

Evaluating prompt effectiveness is crucial to assess the model's behavior and performance. Metrics such as output quality, relevance, and coherence can help evaluate the impact of different prompts. User feedback and human evaluation can provide valuable insights into prompt efficacy, ensuring the desired output is achieved consistently.

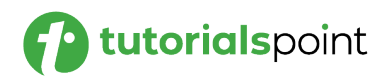

# <span id="page-8-0"></span>**Ethical Considerations in Prompt Engineering**

Prompt engineering should address ethical considerations to ensure fairness and mitigate biases. Designing prompts that promote inclusivity and diversity while avoiding the reinforcement of existing biases is essential.

Careful evaluation and monitoring of prompt impact on the model's behavior can help identify and mitigate potential ethical risks.

# <span id="page-8-1"></span>**Benefits of Prompt Engineering**

Prompt engineering can be a powerful tool for improving the performance of LLMs. By carefully crafting prompts, prompt engineers can help LLMs to generate more accurate, consistent, and creative outputs. This can be beneficial for a variety of applications, including:

- **Question answering:** Prompt engineering can be used to improve the accuracy of LLMs' answers to factual questions.
- **Creative writing:** Prompt engineering can be used to help LLMs generate more creative and engaging text, such as poems, stories, and scripts.
- **Machine translation:** Prompt engineering can be used to improve the accuracy of LLMs' translations between languages.
- **Coding:** Prompt engineering can be used to help LLMs generate more accurate and efficient code.

# <span id="page-8-2"></span>**Future Directions and Open Challenges**

Prompt engineering is an evolving field, and there are ongoing research efforts to explore its potential further. Future directions may involve automated prompt generation techniques, adaptive prompts that evolve with user interactions, and addressing challenges related to nuanced prompts for complex tasks.

Prompt engineering is a powerful tool in enhancing AI models and achieving desired outputs. By employing effective prompts, developers can guide the behavior of AI models, control biases, and improve the overall performance and reliability of AI applications.

As the field progresses, continued exploration of prompt engineering techniques and best practices will pave the way for even more sophisticated and contextually aware AI models.

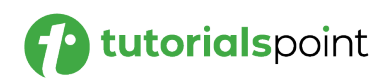

# <span id="page-9-0"></span>Prompt Engineering **2. Prompt Engineering – Role of Prompts in AI Models**

The role of prompts in shaping the behavior and output of AI models is of utmost importance. Prompt engineering involves crafting specific instructions or cues that guide the model's behavior and influence the generated responses.

- Prompts in AI models refer to the input instructions or context provided to guide the model's behavior. They serve as guiding cues for the model, allowing developers to direct the output generation process.
- Effective prompts are vital in improving model performance, ensuring contextually appropriate outputs, and enabling control over biases and fairness.
- Prompts can be in the form of natural language instructions, systemdefined instructions, or conditional constraints. By providing clear and explicit prompts, developers can guide the model's behavior and generate desired outputs.

# <span id="page-9-1"></span>**Importance of Effective Prompts**

Effective prompts play a significant role in optimizing AI model performance and enhancing the quality of generated outputs.

- Well-crafted prompts enable developers to control biases, improve fairness, and shape the output to align with specific requirements or preferences.
- They empower AI models to deliver more accurate, relevant, and contextually appropriate responses.
- With the right prompts, developers can influence the behavior of AI models to produce desired results.
- Prompts can help specify the format or structure of the output, restrict the model's response to a specific domain, or provide guidance on generating outputs that align with ethical considerations.

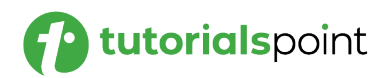

Effective prompts can make AI models more reliable, trustworthy, and aligned with user expectations.

# <span id="page-10-0"></span>**Techniques for Prompt Engineering**

Effective prompt engineering requires careful consideration and attention to detail. Here are some techniques to enhance prompt effectiveness:

#### **Writing Clear and Specific Prompts**

Crafting clear and specific prompts is essential. Ambiguous or vague prompts can lead to undesired or unpredictable model behavior. Clear prompts set expectations and help the model generate more accurate responses.

#### **Adapting Prompts to Different Tasks**

- Different tasks may require tailored prompts. Adapting prompts to specific problem domains or tasks helps the model understand the context better and generate more relevant outputs.
- Task-specific prompts allow developers to provide instructions that are directly relevant to the desired task or objective, leading to improved performance.

#### **Balancing Guidance and Creativity**

- Striking the right balance between providing explicit guidance and allowing the model to exhibit creative behavior is crucial. Prompts should guide the model without overly restricting its output diversity.
- By providing sufficient guidance, developers can ensure the model generates responses that align with desired outcomes while allowing for variations and creative expression.

#### **Iterative Prompt Refinement**

- Prompt engineering is an iterative process. Continuously refining and fine-tuning prompts based on model behavior and user feedback helps improve performance over time.
- Regular evaluation of prompt effectiveness and making necessary adjustments ensures the model's responses meet evolving requirements and expectations.

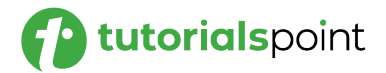

#### **Conclusion**

Prompt engineering plays a vital role in shaping the behavior and output of AI models. Effective prompts empower developers to guide the model's behavior, control biases, and generate contextually appropriate responses.

By leveraging different types of prompts and employing techniques for prompt engineering, developers can optimize model performance, enhance reliability, and align the generated outputs with specific requirements and objectives. As AI continues to advance, prompt engineering will remain a crucial aspect of AI model development and deployment.

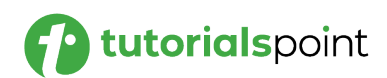

<span id="page-12-0"></span>In this chapter, we will delve into the world of generative AI and its role in prompt engineering. Generative AI refers to a class of artificial intelligence techniques that focus on creating data, such as images, text, or audio, rather than processing existing data.

We will explore how generative AI models, particularly generative language models, play a crucial role in prompt engineering and how they can be finetuned for various NLP tasks.

# <span id="page-12-1"></span>**Generative Language Models**

Generative language models, such as GPT-3 and other variants, have gained immense popularity due to their ability to generate coherent and contextually relevant text.

Generative language models can be used for a wide range of tasks, including text generation, translation, summarization, and more. They serve as a foundation for prompt engineering by providing contextually aware responses to custom prompts.

#### **Fine-Tuning Generative Language Models**

Fine-tuning is the process of adapting a pre-trained language model to a specific task or domain using task-specific data.

Prompt engineers can fine-tune generative language models with domainspecific datasets, creating prompt-based language models that excel in specific tasks.

#### **Customizing Model Responses**

- **Custom Prompt Engineering:** Prompt engineers have the flexibility to customize model responses through the use of tailored prompts and instructions.
- **Role of Generative AI:** Generative AI models allow for more dynamic and interactive interactions, where model responses can be modified by incorporating user instructions and constraints in the prompts.

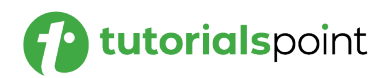

#### **Creative Writing and Storytelling**

- **Creative Writing Applications:** Generative AI models are widely used in creative writing tasks, such as generating poetry, short stories, and even interactive storytelling experiences.
- **Co-Creation with Users:** By involving users in the writing process through interactive prompts, generative AI can facilitate co-creation, allowing users to collaborate with the model in storytelling endeavors.

#### **Language Translation**

- **Multilingual Prompting:** Generative language models can be finetuned for multilingual translation tasks, enabling prompt engineers to build prompt-based translation systems.
- **Real-Time Translation:** Interactive translation prompts allow users to obtain instant translation responses from the model, making it a valuable tool for multilingual communication.

#### **Multimodal Prompting**

- **Integrating Different Modalities:** Generative AI models can be extended to multimodal prompts, where users can combine text, images, audio, and other forms of input to elicit responses from the model.
- **Enhanced Contextual Understanding:** Multimodal prompts enable generative AI models to provide more comprehensive and contextually aware responses, enhancing the user experience.

#### **Ethical Considerations**

- **Responsible Use of Generative AI:** As with any AI technology, prompt engineers must consider ethical implications, potential biases, and the responsible use of generative AI models.
- **Addressing Potential Risks:** Prompt engineers should be vigilant in monitoring and mitigating risks associated with content generation and ensure that the models are deployed responsibly.

#### **Future Directions**

 **Continual Advancements:** Generative AI is an active area of research, and prompt engineers can expect continuous advancements in model architectures and training techniques.

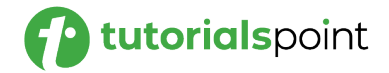

 **Integration with Other AI Technologies:** The integration of generative AI with other AI technologies, such as reinforcement learning and multimodal fusion, holds promise for even more sophisticated prompt-based language models.

#### **Conclusion**

In this chapter, we explored the role of generative AI in prompt engineering and how generative language models serve as a powerful foundation for contextually aware responses. By fine-tuning generative language models and customizing model responses through tailored prompts, prompt engineers can create interactive and dynamic language models for various applications.

From creative writing and language translation to multimodal interactions, generative AI plays a significant role in enhancing user experiences and enabling co-creation between users and language models. As prompt engineering continues to evolve, generative AI will undoubtedly play a central role in shaping the future of human-computer interactions and NLP applications.

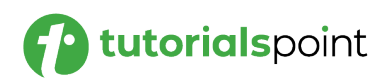

# <span id="page-15-0"></span>Prompt Engineering **4. Prompt Engineering –NLP and ML Foundations**

In this chapter, we will delve into the essential foundations of Natural Language Processing (NLP) and Machine Learning (ML) as they relate to Prompt Engineering. Understanding these foundational concepts is crucial for designing effective prompts that elicit accurate and meaningful responses from language models like ChatGPT.

#### **What is NLP?**

NLP is a subfield of artificial intelligence that focuses on enabling computers to understand, interpret, and generate human language. It encompasses various techniques and algorithms for processing, analyzing, and manipulating natural language data.

Text preprocessing involves preparing raw text data for NLP tasks. Techniques like tokenization, stemming, lemmatization, and removing stop words are applied to clean and normalize text before feeding it into language models.

#### **Machine Learning Basics**

- **Supervised and Unsupervised Learning:** Understand the difference between supervised learning where models are trained on labeled data with input-output pairs, and unsupervised learning where models discover patterns and relationships within the data without explicit labels.
- **Training and Inference:** Learn about the training process in ML, where models learn from data to make predictions, and inference, where trained models apply learned knowledge to new, unseen data.

#### **Transfer Learning and Fine-Tuning**

- **Transfer Learning:** Transfer learning is a technique where pretrained models, like ChatGPT, are leveraged as a starting point for new tasks. It enables faster and more efficient training by utilizing knowledge learned from a large dataset.
- **Fine-Tuning:** Fine-tuning involves adapting a pre-trained model to a specific task or domain by continuing the training process on a smaller dataset with task-specific examples.

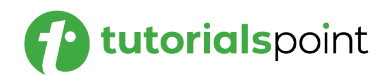

#### **Task Formulation and Dataset Curation**

- **Task Formulation:** Effectively formulating the task you want ChatGPT to perform is crucial. Clearly define the input and output format to achieve the desired behavior from the model.
- **Dataset Curation:** Curate datasets that align with your task formulation. High-quality and diverse datasets are essential for training robust and accurate language models.

#### **Ethical Considerations**

- **Bias in Data and Model:** Be aware of potential biases in both training data and language models. Ethical considerations play a vital role in responsible Prompt Engineering to avoid propagating biased information.
- **Control and Safety:** Ensure that prompts and interactions with language models align with ethical guidelines to maintain user safety and prevent misuse.

#### **Use Cases and Applications**

- **Language Translation:** Explore how NLP and ML foundations contribute to language translation tasks, such as designing prompts for multilingual communication.
- **Sentiment Analysis:** Understand how sentiment analysis tasks benefit from NLP and ML techniques, and how prompts can be designed to elicit opinions or emotions.

#### **Best Practices for NLP and ML-driven Prompt Engineering**

- **Experimentation and Evaluation:** Experiment with different prompts and datasets to evaluate model performance and identify areas for improvement.
- **Contextual Prompts:** Leverage NLP foundations to design contextual prompts that provide relevant information and guide model responses.

#### **Conclusion**

In this chapter, we explored the fundamental concepts of Natural Language Processing (NLP) and Machine Learning (ML) and their significance in Prompt Engineering. Understanding NLP techniques like text preprocessing, transfer learning, and fine-tuning enables us to design effective prompts for language models like ChatGPT.

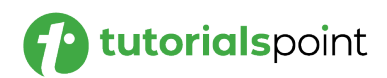

Additionally, ML foundations help in task formulation, dataset curation, and ethical considerations. As we apply these principles to our Prompt Engineering endeavors, we can expect to create more sophisticated, context-aware, and accurate prompts that enhance the performance and user experience with language models.

<span id="page-18-0"></span>In this chapter, we will explore some of the most common Natural Language Processing (NLP) tasks and how Prompt Engineering plays a crucial role in designing prompts for these tasks.

NLP tasks are fundamental applications of language models that involve understanding, generating, or processing natural language data.

#### **Text Classification**

- **Understanding Text Classification:** Text classification involves categorizing text data into predefined classes or categories. It is used for sentiment analysis, spam detection, topic categorization, and more.
- **Prompt Design for Text Classification:** Design prompts that clearly specify the task, the expected categories, and any context required for accurate classification.

#### **Language Translation**

- **Understanding Language Translation:** Language translation is the task of converting text from one language to another. It is a vital application in multilingual communication.
- **Prompt Design for Language Translation:** Design prompts that clearly specify the source language, the target language, and the context of the translation task.

#### **Named Entity Recognition (NER)**

- **Understanding Named Entity Recognition:** NER involves identifying and classifying named entities (e.g., names of persons, organizations, locations) in text.
- **Prompt Design for Named Entity Recognition:** Design prompts that instruct the model to identify specific types of entities or mention the context where entities should be recognized.

#### **Question Answering**

 **Understanding Question Answering:** Question Answering involves providing answers to questions posed in natural language.

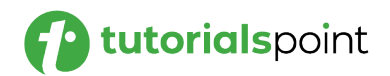

 **Prompt Design for Question Answering:** Design prompts that clearly specify the type of question and the context in which the answer should be derived.

#### **Text Generation**

- **Understanding Text Generation:** Text generation involves creating coherent and contextually relevant text based on a given input or prompt.
- **Prompt Design for Text Generation:** Design prompts that instruct the model to generate specific types of text, such as stories, poetry, or responses to user queries.

#### **Sentiment Analysis**

- **Understanding Sentiment Analysis:** Sentiment Analysis involves determining the sentiment or emotion expressed in a piece of text.
- **Prompt Design for Sentiment Analysis:** Design prompts that specify the context or topic for sentiment analysis and instruct the model to identify positive, negative, or neutral sentiment.

#### **Text Summarization**

- **Understanding Text Summarization:** Text Summarization involves condensing a longer piece of text into a shorter, coherent summary.
- **Prompt Design for Text Summarization:** Design prompts that instruct the model to summarize specific documents or articles while considering the desired level of detail.

#### **Use Cases and Applications**

- **Search Engine Optimization (SEO):** Leverage NLP tasks like keyword extraction and text generation to improve SEO strategies and content optimization.
- **Content Creation and Curation:** Use NLP tasks to automate content creation, curation, and topic categorization, enhancing content management workflows.

#### **Best Practices for NLP-driven Prompt Engineering**

- **Clear and Specific Prompts:** Ensure prompts are well-defined, clear, and specific to elicit accurate and relevant responses.
- **Contextual Information:** Incorporate contextual information in prompts to guide language models and provide relevant details.

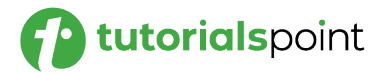

### **Conclusion**

In this chapter, we explored common Natural Language Processing (NLP) tasks and their significance in Prompt Engineering. By designing effective prompts for text classification, language translation, named entity recognition, question answering, sentiment analysis, text generation, and text summarization, you can leverage the full potential of language models like ChatGPT.

Understanding these tasks and best practices for Prompt Engineering empowers you to create sophisticated and accurate prompts for various NLP applications, enhancing user interactions and content generation.

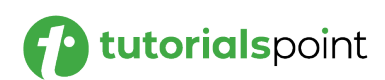

# <span id="page-21-0"></span>Prompt Engineering **6. Prompt Engineering –Optimizing Prompt-based Models**

In this chapter, we will delve into the strategies and techniques to optimize prompt-based models for improved performance and efficiency. Prompt engineering plays a significant role in fine-tuning language models, and by employing optimization methods, prompt engineers can enhance model responsiveness, reduce bias, and tailor responses to specific use-cases.

#### **Data Augmentation**

- **Importance of Data Augmentation:** Data augmentation involves generating additional training data from existing samples to increase model diversity and robustness. By augmenting prompts with slight variations, prompt engineers can improve the model's ability to handle different phrasing or user inputs.
- **Techniques for Data Augmentation:** Prominent data augmentation techniques include synonym replacement, paraphrasing, and random word insertion or deletion. These methods help enrich the prompt dataset and lead to a more versatile language model.

#### **Active Learning**

- **Active Learning for Prompt Engineering:** Active learning involves iteratively selecting the most informative data points for model fine-tuning. Applying active learning techniques in prompt engineering can lead to a more efficient selection of prompts for finetuning, reducing the need for large-scale data collection.
- **Uncertainty Sampling:** Uncertainty sampling is a common active learning strategy that selects prompts for fine-tuning based on their uncertainty. Prompts with uncertain model predictions are chosen to improve the model's confidence and accuracy.

#### **Ensemble Techniques**

 **Importance of Ensembles:** Ensemble techniques combine the predictions of multiple models to produce a more robust and accurate final prediction. In prompt engineering, ensembles of finetuned models can enhance the overall performance and reliability of prompt-based language models.

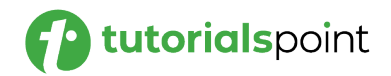

 **Techniques for Ensemble:** Ensemble methods can involve averaging the outputs of multiple models, using weighted averaging, or combining responses using voting schemes. By leveraging the diversity of prompt-based models, prompt engineers can achieve more reliable and contextually appropriate responses.

#### **Continual Learning**

- **Continual Learning for Prompt Engineering:** Continual learning enables the model to adapt and learn from new data without forgetting previous knowledge. This is particularly useful in prompt engineering when language models need to be updated with new prompts and data.
- **Techniques for Continual Learning:** Techniques like Elastic Weight Consolidation (EWC) and Knowledge Distillation enable continual learning by preserving the knowledge acquired from previous prompts while incorporating new ones. Continual learning ensures that promptbased models stay up-to-date and relevant over time.

#### **Hyperparameter Optimization**

- **Importance of Hyperparameter Optimization:** Hyperparameter optimization involves tuning the hyperparameters of the promptbased model to achieve the best performance. Proper hyperparameter tuning can significantly impact the model's effectiveness and responsiveness.
- **Techniques for Hyperparameter Optimization:** Grid search, random search, and Bayesian optimization are common techniques for hyperparameter optimization. These methods help prompt engineers find the optimal set of hyperparameters for the specific task or domain.

#### **Bias Mitigation**

- **Bias Detection and Analysis:** Detecting and analyzing biases in prompt engineering is crucial for creating fair and inclusive language models. Identify potential biases in prompts and responses to ensure that the model's behavior is unbiased.
- **Bias Mitigation Strategies:** Implement bias mitigation techniques, such as adversarial debiasing, reweighting, or bias-aware fine-tuning, to reduce biases in prompt-based models and promote fairness.

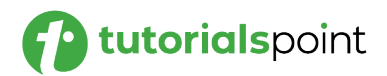

#### **Regular Evaluation and Monitoring**

- **Importance of Regular Evaluation:** Prompt engineers should regularly evaluate and monitor the performance of prompt-based models to identify areas for improvement and measure the impact of optimization techniques.
- **Continuous Monitoring:** Continuously monitor prompt-based models in real-time to detect issues promptly and provide immediate feedback for improvements.

#### **Conclusion**

In this chapter, we explored the various techniques and strategies to optimize prompt-based models for enhanced performance. Data augmentation, active learning, ensemble techniques, and continual learning contribute to creating more robust and adaptable prompt-based language models. Hyperparameter optimization ensures optimal model settings, while bias mitigation fosters fairness and inclusivity in responses.

By regularly evaluating and monitoring prompt-based models, prompt engineers can continuously improve their performance and responsiveness, making them more valuable and effective tools for various applications.

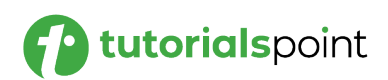

# <span id="page-24-0"></span>Prompt Engineering **7. Prompt Engineering – Tuning and Optimization Techniques**

In this chapter, we will explore tuning and optimization techniques for prompt engineering. Fine-tuning prompts and optimizing interactions with language models are crucial steps to achieve the desired behavior and enhance the performance of AI models like ChatGPT.

By understanding various tuning methods and optimization strategies, we can fine-tune our prompts to generate more accurate and contextually relevant responses.

#### **Fine-Tuning Prompts**

- **Incremental Fine-Tuning:** Gradually fine-tune our prompts by making small adjustments and analyzing model responses to iteratively improve performance.
- **Dataset Augmentation:** Expand the dataset with additional examples or variations of prompts to introduce diversity and robustness during fine-tuning.

#### **Contextual Prompt Tuning**

- **Context Window Size:** Experiment with different context window sizes in multi-turn conversations to find the optimal balance between context and model capacity.
- **Adaptive Context Inclusion:** Dynamically adapt the context length based on the model's response to better guide its understanding of ongoing conversations.

#### **Temperature Scaling and Top-p Sampling**

- **Temperature Scaling:** Adjust the temperature parameter during decoding to control the randomness of model responses. Higher values introduce more diversity, while lower values increase determinism.
- **Top-p Sampling (Nucleus Sampling):** Use top-p sampling to constrain the model to consider only the top probabilities for token generation, resulting in more focused and coherent responses.

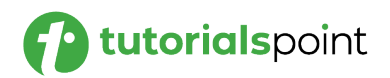

#### **Minimum or Maximum Length Control**

- **Minimum Length Control:** Specify a minimum length for model responses to avoid excessively short answers and encourage more informative output.
- **Maximum Length Control:** Limit the maximum response length to avoid overly verbose or irrelevant responses.

#### **Filtering and Post-Processing**

- **Content Filtering:** Apply content filtering to exclude specific types of responses or to ensure generated content adheres to predefined guidelines.
- **Language Correction:** Post-process the model's output to correct grammatical errors or improve fluency.

#### **Reinforcement Learning**

- **Reward Models:** Incorporate reward models to fine-tune prompts using reinforcement learning, encouraging the generation of desired responses.
- **Policy Optimization:** Optimize the model's behavior using policybased reinforcement learning to achieve more accurate and contextually appropriate responses.

#### **Continuous Monitoring and Feedback**

- **Real-Time Evaluation:** Monitor model performance in real-time to assess its accuracy and make prompt adjustments accordingly.
- **User Feedback:** Collect user feedback to understand the strengths and weaknesses of the model's responses and refine prompt design.

#### **Best Practices for Tuning and Optimization**

- **A/B Testing:** Conduct A/B testing to compare different prompt strategies and identify the most effective ones.
- **Balanced Complexity:** Strive for a balanced complexity level in prompts, avoiding overcomplicated instructions or excessively simple tasks.

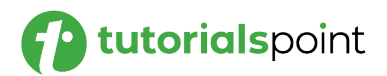

#### **Use Cases and Applications**

- **Chatbots and Virtual Assistants:** Optimize prompts for chatbots and virtual assistants to provide helpful and context-aware responses.
- **Content Moderation:** Fine-tune prompts to ensure content generated by the model adheres to community guidelines and ethical standards.

#### **Conclusion**

In this chapter, we explored tuning and optimization techniques for prompt engineering. By fine-tuning prompts, adjusting context, sampling strategies, and controlling response length, we can optimize interactions with language models to generate more accurate and contextually relevant outputs. Applying reinforcement learning and continuous monitoring ensures the model's responses align with our desired behavior.

As we experiment with different tuning and optimization strategies, we can enhance the performance and user experience with language models like ChatGPT, making them more valuable tools for various applications. Remember to balance complexity, gather user feedback, and iterate on prompt design to achieve the best results in our Prompt Engineering endeavors.

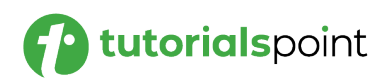

# <span id="page-27-0"></span>Prompt Engineering **8. Prompt Engineering – Pre-training and Transfer Learning**

Pre-training and transfer learning are foundational concepts in Prompt Engineering, which involve leveraging existing language models' knowledge to fine-tune them for specific tasks.

In this chapter, we will delve into the details of pre-training language models, the benefits of transfer learning, and how prompt engineers can utilize these techniques to optimize model performance.

#### **Pre-training Language Models**

- **Transformer Architecture:** Pre-training of language models is typically accomplished using transformer-based architectures like GPT (Generative Pre-trained Transformer) or BERT (Bidirectional Encoder Representations from Transformers). These models utilize self-attention mechanisms to effectively capture contextual dependencies in natural language.
- **Pre-training Objectives:** During pre-training, language models are exposed to vast amounts of unstructured text data to learn language patterns and relationships. Two common pre-training objectives are:
	- o **Masked Language Model (MLM):** In the MLM objective, a certain percentage of tokens in the input text are randomly masked, and the model is tasked with predicting the masked tokens based on their context within the sentence.
	- o **Next Sentence Prediction (NSP):** The NSP objective aims to predict whether two sentences appear consecutively in a document. This helps the model understand discourse and coherence within longer text sequences.

#### **Benefits of Transfer Learning**

- **Knowledge Transfer:** Pre-training language models on vast corpora enables them to learn general language patterns and semantics. The knowledge gained during pre-training can then be transferred to downstream tasks, making it easier and faster to learn new tasks.
- **Reduced Data Requirements:** Transfer learning reduces the need for extensive task-specific training data. By fine-tuning a pre-trained model on a smaller dataset related to the target task, prompt engineers can achieve competitive performance even with limited data.

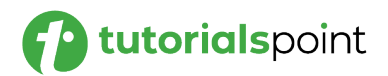

 **Faster Convergence:** Fine-tuning a pre-trained model requires fewer iterations and epochs compared to training a model from scratch. This results in faster convergence and reduces computational resources needed for training.

#### **Transfer Learning Techniques**

- **Feature Extraction:** One transfer learning approach is feature extraction, where prompt engineers freeze the pre-trained model's weights and add task-specific layers on top. The task-specific layers are then fine-tuned on the target dataset.
- **Full Model Fine-Tuning:** In full model fine-tuning, all layers of the pre-trained model are fine-tuned on the target task. This approach allows the model to adapt its entire architecture to the specific requirements of the task.

#### **Adaptation to Specific Tasks**

- **Task-Specific Data Augmentation:** To improve the model's generalization on specific tasks, prompt engineers can use taskspecific data augmentation techniques. Augmenting the training data with variations of the original samples increases the model's exposure to diverse input patterns.
- **Domain-Specific Fine-Tuning:** For domain-specific tasks, domainspecific fine-tuning involves fine-tuning the model on data from the target domain. This step ensures that the model captures the nuances and vocabulary specific to the task's domain.

#### **Best Practices for Pre-training and Transfer Learning**

- **Data Preprocessing:** Ensure that the data preprocessing steps used during pre-training are consistent with the downstream tasks. This includes tokenization, data cleaning, and handling special characters.
- **Prompt Formulation:** Tailor prompts to the specific downstream tasks, considering the context and user requirements. Well-crafted prompts improve the model's ability to provide accurate and relevant responses.

#### **Conclusion**

In this chapter, we explored pre-training and transfer learning techniques in Prompt Engineering. Pre-training language models on vast corpora and

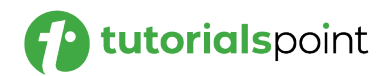

transferring knowledge to downstream tasks have proven to be effective strategies for enhancing model performance and reducing data requirements.

By carefully fine-tuning the pre-trained models and adapting them to specific tasks, prompt engineers can achieve state-of-the-art performance on various natural language processing tasks. As we move forward, understanding and leveraging pre-training and transfer learning will remain fundamental for successful Prompt Engineering projects.

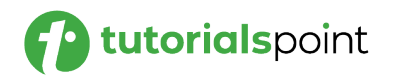

# <span id="page-30-0"></span>Prompt Engineering **9. Prompt Engineering – Designing Effective Prompts**

In this chapter, we will delve into the art of designing effective prompts for language models like ChatGPT. Crafting well-defined and contextually appropriate prompts is essential for eliciting accurate and meaningful responses.

Whether we are using prompts for basic interactions or complex tasks, mastering the art of prompt design can significantly impact the performance and user experience with language models.

#### **Clarity and Specificity**

- **Clearly Stated Tasks:** Ensure that your prompts clearly state the task you want the language model to perform. Avoid ambiguity and provide explicit instructions.
- **Specifying Input and Output Format:** Define the input format the model should expect and the desired output format for its responses. This clarity helps the model understand the task better.

#### **Context and Background Information**

- **Providing Contextual Information:** Incorporate relevant contextual information in prompts to guide the model's understanding and decision-making process.
- **Tailoring Prompts to Conversational Context:** For interactive conversations, maintain continuity by referencing previous interactions and providing necessary context to the model.

#### **Length and Complexity**

- **Keeping Prompts Concise:** Design prompts to be concise and within the model's character limit to avoid overwhelming it with unnecessary information.
- **Breaking Down Complex Tasks:** For complex tasks, break down prompts into subtasks or steps to help the model focus on individual components.

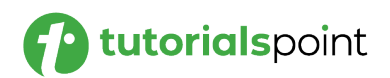

#### **Diversity in Prompting Techniques**

- **Multi-Turn Conversations:** Explore the use of multi-turn conversations to create interactive and dynamic exchanges with language models.
- **Conditional Prompts:** Leverage conditional logic to guide the model's responses based on specific conditions or user inputs.

#### **Adapting Prompt Strategies**

- **Experimentation and Iteration:** Iteratively test different prompt strategies to identify the most effective approach for your specific task.
- **Analyzing Model Responses:** Regularly analyze model responses to understand its strengths and weaknesses and refine your prompt design accordingly.

#### **Best Practices for Effective Prompt Engineering**

- **Diverse Prompting Techniques:** Incorporate a mix of prompt types, such as open-ended, multiple-choice, and context-based prompts, to expand the model's capabilities.
- **Ethical Considerations:** Design prompts with ethical considerations in mind to avoid generating biased or harmful content.

#### **Use Cases and Applications**

- **Content Generation:** Create prompts for content creation tasks like writing articles, product descriptions, or social media posts.
- **Language Translation:** Design prompts to facilitate accurate and context-aware language translation.

#### **Conclusion**

In this chapter, we explored the art of designing effective prompts for language models like ChatGPT. Clear, contextually appropriate, and welldefined prompts play a vital role in achieving accurate and meaningful responses. As you master the craft of prompt design, you can expect to unlock the full potential of language models, providing more engaging and interactive experiences for users.

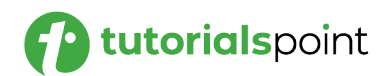

Remember to tailor your prompts to suit the specific tasks, provide relevant context, and experiment with different techniques to discover the most effective approach. With careful consideration and practice, you can elevate your Prompt Engineering skills and optimize your interactions with language models.

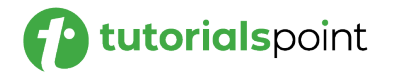

# <span id="page-33-0"></span>Prompt Engineering **10. Prompt Engineering – Prompt Generation Strategies**

In this chapter, we will explore various prompt generation strategies that prompt engineers can employ to create effective and contextually relevant prompts for language models. Crafting well-designed prompts is crucial for eliciting accurate and meaningful responses, and understanding different prompt generation techniques can enhance the overall performance of language models.

#### **Predefined Prompts**

- **Fixed Prompts:** One of the simplest prompt generation strategies involves using fixed prompts that are predefined and remain constant for all user interactions. These fixed prompts are suitable for tasks with a straightforward and consistent structure, such as language translation or text completion tasks. However, fixed prompts may lack flexibility for more complex or interactive tasks.
- **Template-Based Prompts:** Template-based prompts offer a degree of customization while maintaining a predefined structure. By using placeholders or variables in the prompt, prompt engineers can dynamically fill in specific details based on user input. Template-based prompts are versatile and well-suited for tasks that require a variable context, such as question-answering or customer support applications.

#### **Contextual Prompts**

- **Contextual Sampling:** Contextual prompts involve dynamically sampling user interactions or real-world data to generate prompts. By leveraging context from user conversations or domain-specific data, prompt engineers can create prompts that align closely with the user's input. Contextual prompts are particularly useful for chatbased applications and tasks that require an understanding of user intent over multiple turns.
- **N-Gram Prompting:** N-gram prompting involves utilizing sequences of words or tokens from user input to construct prompts. By extracting and incorporating relevant n-grams, prompt engineers can provide language models with essential context and improve the coherence of responses. N-gram prompting is beneficial for maintaining context and ensuring that responses are contextually relevant.

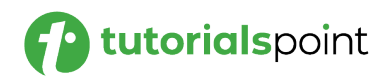

#### **Adaptive Prompts**

- **Reinforcement Learning:** Adaptive prompts leverage reinforcement learning techniques to iteratively refine prompts based on user feedback or task performance. Prompt engineers can create a reward system to incentivize the model to produce more accurate responses. By using reinforcement learning, adaptive prompts can be dynamically adjusted to achieve optimal model behavior over time.
- **Genetic Algorithms:** Genetic algorithms involve evolving and mutating prompts over multiple iterations to optimize prompt performance. Prompt engineers can define a fitness function to evaluate the quality of prompts and use genetic algorithms to breed and evolve betterperforming prompts. This approach allows for prompt exploration and fine-tuning to achieve the desired responses.

#### **Interactive Prompts**

- **Prompt Steering:** Interactive prompts enable users to steer the model's responses actively. Prompt engineers can provide users with options or suggestions to guide the model's output. Prompt steering empowers users to influence the response while maintaining the model's underlying capabilities.
- **User Intent Detection:** By integrating user intent detection into prompts, prompt engineers can anticipate user needs and tailor responses accordingly. User intent detection allows for personalized and contextually relevant prompts that enhance user satisfaction.

#### **Transfer Learning**

- **Pretrained Language Models:** Leveraging pretrained language models can significantly expedite the prompt generation process. Prompt engineers can fine-tune existing language models on domain-specific data or user interactions to create prompt-tailored models. This approach capitalizes on the model's prelearned linguistic knowledge while adapting it to specific tasks.
- **Multimodal Prompts:** For tasks involving multiple modalities, such as image captioning or video understanding, multimodal prompts combine text with other forms of data (images, audio, etc.) to generate more comprehensive responses. This approach enriches the prompt with diverse input types, leading to more informed model outputs.

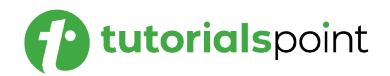

#### **Domain-Specific Prompts**

- **Task-Based Prompts:** Task-based prompts are specifically designed for a particular task or domain. Prompt engineers can customize prompts to provide task-specific cues and context, leading to improved performance for specific applications.
- **Domain Adversarial Training:** Domain adversarial training involves training prompts on data from multiple domains to increase prompt robustness and adaptability. By exposing the model to diverse domains during training, prompt engineers can create prompts that perform well across various scenarios.

#### **Best Practices for Prompt Generation**

- **User-Centric Approach:** Prompt engineers should adopt a usercentric approach when designing prompts. Understanding user expectations and the task's context helps create prompts that align with user needs.
- **Iterative Refinement:** Iteratively refining prompts based on user feedback and performance evaluation is essential. Regularly assessing prompt effectiveness allows prompt engineers to make data-driven adjustments.

#### **Conclusion**

In this chapter, we explored various prompt generation strategies in Prompt Engineering. From predefined and template-based prompts to adaptive, interactive, and domain-specific prompts, each strategy serves different purposes and use cases.

By employing the techniques that match the task requirements, prompt engineers can create prompts that elicit accurate, contextually relevant, and meaningful responses from language models, ultimately enhancing the overall user experience.

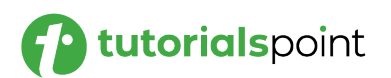
# Prompt Engineering **11. Prompt Engineering – Monitoring Prompt Effectiveness**

In this chapter, we will focus on the crucial task of monitoring prompt effectiveness in Prompt Engineering. Evaluating the performance of prompts is essential for ensuring that language models like ChatGPT produce accurate and contextually relevant responses.

By implementing effective monitoring techniques, you can identify potential issues, assess prompt performance, and refine your prompts to enhance overall user interactions.

## **Defining Evaluation Metrics**

- **Task-Specific Metrics:** Defining task-specific evaluation metrics is essential to measure the success of prompts in achieving the desired outcomes for each specific task. For instance, in a sentiment analysis task, accuracy, precision, recall, and F1-score are commonly used metrics to evaluate the model's performance.
- **Language Fluency and Coherence:** Apart from task-specific metrics, language fluency and coherence are crucial aspects of prompt evaluation. Metrics like BLEU and ROUGE can be employed to compare model-generated text with human-generated references, providing insights into the model's ability to generate coherent and fluent responses.

#### **Human Evaluation**

- **Expert Evaluation:** Engaging domain experts or evaluators familiar with the specific task can provide valuable qualitative feedback on the model's outputs. These experts can assess the relevance, accuracy, and contextuality of the model's responses and identify any potential issues or biases.
- **User Studies:** User studies involve real users interacting with the model, and their feedback is collected. This approach provides valuable insights into user satisfaction, areas for improvement, and the overall user experience with the model-generated responses.

#### **Automated Evaluation**

 **Automatic Metrics:** Automated evaluation metrics complement human evaluation and offer quantitative assessment of prompt

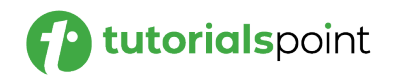

effectiveness. Metrics like accuracy, precision, recall, and F1-score are commonly used for prompt evaluation in various tasks.

 **Comparison with Baselines:** Comparing the model's responses with baseline models or gold standard references can quantify the improvement achieved through prompt engineering. This comparison helps understand the efficacy of prompt optimization efforts.

## **Context and Continuity**

- **Context Preservation**: For multi-turn conversation tasks, monitoring context preservation is crucial. This involves evaluating whether the model considers the context of previous interactions to provide relevant and coherent responses. A model that maintains context effectively contributes to a smoother and more engaging user experience.
- **Long-Term Behavior:** Evaluating the model's long-term behavior helps assess whether it can remember and incorporate relevant context from previous interactions. This capability is particularly important in sustained conversations to ensure consistent and contextually appropriate responses.

#### **Adapting to User Feedback**

- **User Feedback Analysis:** Analyzing user feedback is a valuable resource for prompt engineering. It helps prompt engineers identify patterns or recurring issues in model responses and prompt design.
- **Iterative Improvements:** Based on user feedback and evaluation results, prompt engineers can iteratively update prompts to address pain points and enhance overall prompt performance. This iterative approach leads to continuous improvement in the model's outputs.

#### **Bias and Ethical Considerations**

- **Bias Detection:** Prompt engineering should include measures to detect potential biases in model responses and prompt formulations. Implementing bias detection methods helps ensure fair and unbiased language model outputs.
- **Bias Mitigation:** Addressing and mitigating biases are essential steps to create ethical and inclusive language models. Prompt engineers must design prompts and models with fairness and inclusivity in mind.

#### **Continuous Monitoring Strategies**

 **Real-Time Monitoring**: Real-time monitoring allows prompt engineers to promptly detect issues and provide immediate

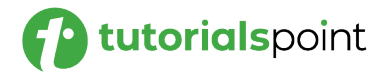

feedback. This strategy ensures prompt optimization and enhances the model's responsiveness.

 **Regular Evaluation Cycles**: Setting up regular evaluation cycles allows prompt engineers to track prompt performance over time. It helps measure the impact of prompt changes and assess the effectiveness of prompt engineering efforts.

#### **Best Practices for Prompt Evaluation**

- **Task Relevance:** Ensuring that evaluation metrics align with the specific task and goals of the prompt engineering project is crucial for effective prompt evaluation.
- **Balance of Metrics:** Using a balanced approach that combines automated metrics, human evaluation, and user feedback provides comprehensive insights into prompt effectiveness.

#### **Use Cases and Applications**

- **Customer Support Chatbots:** Monitoring prompt effectiveness in customer support chatbots ensures accurate and helpful responses to user queries, leading to better customer experiences.
- **Creative Writing**: Prompt evaluation in creative writing tasks helps generate contextually appropriate and engaging stories or poems, enhancing the creative output of the language model.

## **Conclusion**

In this chapter, we explored the significance of monitoring prompt effectiveness in Prompt Engineering. Defining evaluation metrics, conducting human and automated evaluations, considering context and continuity, and adapting to user feedback are crucial aspects of prompt assessment.

By continuously monitoring prompts and employing best practices, we can optimize interactions with language models, making them more reliable and valuable tools for various applications. Effective prompt monitoring contributes to the ongoing improvement of language models like ChatGPT, ensuring they meet user needs and deliver high-quality responses in diverse contexts.

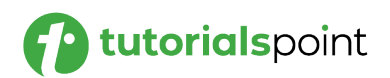

# Prompt Engineering **12. Prompt Engineering – Prompts for Specific Domains**

Prompt engineering involves tailoring prompts to specific domains to enhance the performance and relevance of language models. In this chapter, we will explore the strategies and considerations for creating prompts for various specific domains, such as healthcare, finance, legal, and more.

By customizing the prompts to suit domain-specific requirements, prompt engineers can optimize the language model's responses for targeted applications.

## **Understanding Domain-Specific Tasks**

- **Domain Knowledge:** To design effective prompts for specific domains, prompt engineers must have a comprehensive understanding of the domain's terminology, jargon, and context.
- **Task Requirements:** Identify the tasks and goals within the domain to determine the prompts' scope and specificity needed for optimal performance.

## **Data Collection and Preprocessing**

- **Domain-Specific Data:** For domain-specific prompt engineering, curate datasets that are relevant to the target domain. Domainspecific data helps the model learn and generate contextually accurate responses.
- **Data Preprocessing:** Preprocess the domain-specific data to align with the model's input requirements. Tokenization, data cleaning, and handling special characters are crucial steps for effective prompt engineering.

#### **Prompt Formulation Strategies**

- **Domain-Specific Vocabulary:** Incorporate domain-specific vocabulary and key phrases in prompts to guide the model towards generating contextually relevant responses.
- **Specificity and Context:** Ensure that prompts provide sufficient context and specificity to guide the model's responses accurately within the domain.

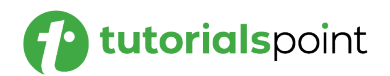

 **Multi-turn Conversations:** For domain-specific conversational prompts, design multi-turn interactions to maintain context continuity and improve the model's understanding of the conversation flow.

#### **Domain Adaptation**

- **Fine-Tuning on Domain Data:** Fine-tune the language model on domainspecific data to adapt it to the target domain's requirements. This step enhances the model's performance and domain-specific knowledge.
- **Transfer Learning:** Leverage pre-trained models and transfer learning techniques to build domain-specific language models with limited data.

#### **Domain-Specific Use Cases**

- **Healthcare and Medical Domain:** Design prompts for healthcare applications, such as medical diagnosis, symptom analysis, and patient monitoring, to ensure accurate and reliable responses.
- **Finance and Investment Domain:** Create prompts for financial queries, investment recommendations, and risk assessments, tailored to the financial domain's nuances.
- **Legal and Compliance Domain:** Formulate prompts for legal advice, contract analysis, and compliance-related tasks, considering the domain's legal terminologies and regulations.

#### **Multi-Lingual Domain-Specific Prompts**

- **Translation and Localization:** For multi-lingual domain-specific prompt engineering, translate and localize prompts to ensure language-specific accuracy and cultural relevance.
- **Cross-Lingual Transfer Learning**: Use cross-lingual transfer learning to adapt language models from one language to another with limited data, enabling broader language support.

#### **Monitoring and Evaluation**

- **Domain-Specific Metrics:** Define domain-specific evaluation metrics to assess prompt effectiveness for targeted tasks and applications.
- **User Feedback:** Collect user feedback from domain experts and endusers to iteratively improve prompt design and model performance.

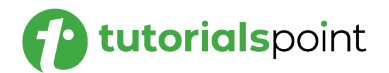

## **Ethical Considerations**

- **Confidentiality and Privacy:** In domain-specific prompt engineering, adhere to ethical guidelines and data protection principles to safeguard sensitive information.
- **Bias Mitigation:** Identify and mitigate biases in domain-specific prompts to ensure fairness and inclusivity in responses.

## **Conclusion**

In this chapter, we explored prompt engineering for specific domains, emphasizing the significance of domain knowledge, task specificity, and data curation. Customizing prompts for healthcare, finance, legal, and other domains allows language models to generate contextually accurate and valuable responses for targeted applications.

By integrating domain-specific vocabulary, adapting to domain data, and considering multi-lingual support, prompt engineers can optimize the language model's performance for diverse domains.

With a focus on ethical considerations and continuous monitoring, prompt engineering for specific domains aligns language models with the specialized requirements of various industries and domains.

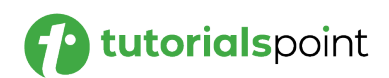

Prompt Engineering

# **ChatGPT Prompts Examples**

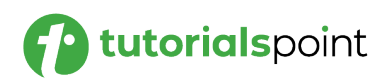

In the recent years, NLP models like ChatGPT have gained significant attention for their ability to generate human-like responses. One important aspect of leveraging these models effectively is understanding and utilizing prompts.

Among the various prompt styles, the "ACT LIKE" prompt has emerged as a powerful technique to guide the model's behavior. This article explores the concept of ACT LIKE prompts, provides examples, and highlights their applications in different scenarios.

## **Understanding ACT LIKE Prompts**

- **Definition:** An ACT LIKE prompt instructs the model to generate responses as if it were a specific character, person, or entity.
- **Role-Playing:** ACT LIKE prompts enable users to interact with the model in a more immersive and engaging way by assuming different personas.
- **Influencing Responses:** By specifying a character or persona, users can direct the model's behavior, language style, tone, and knowledge base to align with the chosen identity.

## **Examples of ACT LIKE Prompts**

#### **Acting as a Historical Figure:**

- **Prompt**: "ACT LIKE Albert Einstein and explain the theory of relativity."
- **Response**: The model generates a response as if it were Albert Einstein, providing an explanation of the theory of relativity in his style.

#### **Impersonating a Fictional Character:**

- **Prompt:** "ACT LIKE Sherlock Holmes and solve this mystery."
- **Response**: The model adopts the persona of Sherlock Holmes and crafts a response showcasing deductive reasoning and detective skills.

#### **Simulating an Expert:**

 **Prompt**: "ACT LIKE a NASA scientist and explain the process of space exploration."

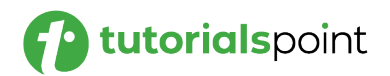

 **Response**: The model takes on the role of a NASA scientist, offering insights and technical knowledge about space exploration.

## **Applications of ACT LIKE Prompts**

- **Storytelling and Writing:** Writers can employ ACT LIKE prompts to generate dialogue or scenes in the voice of specific characters, adding depth and authenticity to their stories.
- **Learning and Education:** Students can utilize ACT LIKE prompts to interact with the model as renowned historical figures, enhancing their understanding of different subjects through immersive conversations.
- **Entertainment and Games:** ACT LIKE prompts can be employed in chat-based games or virtual assistants to provide interactive experiences, where users can engage with virtual characters.

#### **Example**

Take a look at the following example:

```
import openai
# Set up your OpenAI API credentials
openai.api_key = 'Your OpenAI Key'
# Define the ACT LIKE prompt
prompt = """"ACT LIKE Sherlock Holmes and solve the following mystery:
You are called to investigate a crime scene where a valuable
```
diamond necklace has been stolen from a locked room. The room has no windows, and the only entrance is a solid wooden door. The door was locked from the inside, and there are no signs of forced entry. The owner of the necklace claims that nobody else had access to the room. How did the thief manage to steal the necklace?

"""

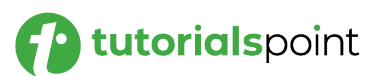

```
# Generate a response from the model
response = openai.Completion.create(
   engine='text-davinci-003',
   prompt=prompt,
   max_tokens=100,
   n=1,
   stop=None,
   temperature=0.7
)
# Print the model's response
print(response.choices[0].text.strip())
```
In this case, we got the following **response**:

The most likely explanation is that the thief used a lockpicking device to gain entry to the room. Lock-picking devices are small tools that can be used to open locks without leaving any signs of forced entry. Therefore, it is likely that the thief used a lock-picking device to gain access to the room and then took the necklace.

Note that the system may produce a different response on your system, when you use the same code with your OpenAI key.

#### **Conclusion**

ACT LIKE prompts serve as a powerful tool for engaging with ChatGPT models, allowing users to assume different roles, characters, or expertise. By leveraging this prompt style, individuals can create rich and immersive conversations, enhance storytelling, foster learning experiences, and create interactive entertainment.

Understanding the potential of ACT LIKE prompts opens up a wide range of possibilities for exploring the capabilities of natural language processing models and making interactions more dynamic and engaging.

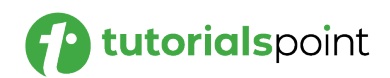

The INCLUDE prompt allows us to include specific information in the response generated by ChatGPT. By using the INCLUDE directive, we can instruct the language model to include certain details, facts, or phrases in its output, thereby enhancing control over the generated response.

## **Understanding the INCLUDE Directive**

The **INCLUDE** directive is a special instruction that can be embedded within the prompt to guide ChatGPT's behavior. It enables us to specify the content that we want the model to incorporate into its response. When the model encounters the INCLUDE directive, it interprets it as a signal to include the following information in its generated output.

The basic **syntax** for the INCLUDE directive is as follows:

User: How does photosynthesis work?

ChatGPT: Photosynthesis is a process by which plants convert sunlight into energy. [INCLUDE: Chlorophyll, Carbon dioxide, and Water]

In this example, the user asks a question about photosynthesis, and the response from ChatGPT includes the content specified within the INCLUDE directive, namely "Chlorophyll, Carbon dioxide, and Water." By using the INCLUDE directive, we can ensure that specific details are included in the response, providing a more comprehensive answer.

#### **Best Practices for Using the INCLUDE Directive**

To make the most of the INCLUDE directive, here are some best practices to keep in mind:

- **Be Specific:** Specify the exact details, facts, or phrases that we want to include in the response. This helps ensure that the model includes the desired information accurately.
- **Limit the Length:** While the INCLUDE directive can be useful for including additional information, be mindful of the response length. Including too much content may result in excessively long or verbose responses. Strike a balance and include only the most relevant details.

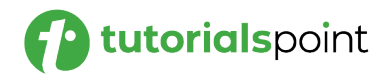

- **Use Contextual Prompts:** Incorporate the INCLUDE directive within a contextually rich prompt. By providing relevant context along with the directive, we can guide the model's understanding and produce more accurate and coherent responses.
- **Experiment and Iterate:** Prompt engineering is an iterative process. Test different variations of the INCLUDE directive and observe how the model responds. Adjust and refine our prompts based on the results we obtain.

#### **Example: Python Implementation**

Let's explore a practical example of using the INCLUDE directive in a Python script. We will utilize the OpenAI API to interact with ChatGPT.

In this example, the user asks "How does photosynthesis work?" and he specifically mentions that the response should INCLUDE the words "Chlorophyll", "Carbon dioxide, and "Water".

```
import openai
# Set your API key here
openai.api_key = 'YOUR_API_KEY'
def generate chat response(prompt):
     response = openai.Completion.create(
         engine="text-davinci-003",
         prompt=prompt,
         max_tokens=50,
         temperature=0.8,
         n=1,
         stop=None
     )
     return response
user prompt = "User: How does photosynthesis work?\n"
```
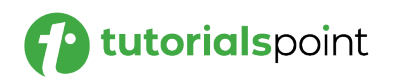

```
chat_prompt = user_prompt + "ChatGPT: Photosynthesis is a 
process by which plants convert sunlight into energy. 
[INCLUDE: Chlorophyll, Carbon dioxide, and Water]"
response = generate_chat_response(chat_prompt)
```
print(response)

#### **Output**

Here, we got the following output:

Sunlight is absorbed by chlorophyll, which is located in the leaves of a plant. The energy from the sunlight is then used to convert carbon dioxide and water into glucose (sugar) and oxygen. The glucose is then used by the plant to produce energy.

#### **Conclusion**

In this chapter, we explored the power of the INCLUDE directive in prompt engineering. By using the INCLUDE directive, we can guide ChatGPT to incorporate specific details, facts, or phrases into its generated responses.

We discussed the syntax of the INCLUDE directive and provided best practices for its usage, including being specific, limiting the length of included content, using contextual prompts, and iterating to refine our prompts.

Furthermore, we presented a practical Python implementation demonstrating how to use the INCLUDE directive with the OpenAI API to interact with ChatGPT and obtain responses that include the specified information.

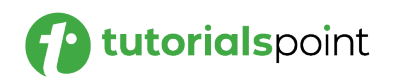

The COLUMN prompt is a powerful technique that enables us to structure and format the responses generated by ChatGPT. By utilizing the COLUMN directive, we can create structured outputs, organize information in tabular form, and present the model's responses in a clear and organized manner.

## **Understanding the COLUMN Directive**

The COLUMN directive allows us to define columns and format the content within those columns in the generated response. This is particularly useful when we want to present information in a table-like format or when we need to structure the output in a specific way.

The COLUMN directive works by specifying column headers and the corresponding content within each column.

The basic **syntax** for the COLUMN directive is as follows:

User: Can you compare the features of smartphones X and Y? ChatGPT: Sure! Here's a comparison of the features: | \*\*Features\*\* | \*\*Smartphone X\*\* | \*\*Smartphone Y\*\* | |--------------|------------------|------------------| | Camera | 12 MP | 16 MP | Battery | 3000 mAh | 4000 mAh | | Storage | 64 GB | 128 GB

In this example, the user requests a comparison of smartphones X and Y. The response from ChatGPT includes the comparison table, created using the COLUMN directive. The table consists of column headers ("Features," "Smartphone X," "Smartphone Y") and the corresponding content within each column.

#### **Best Practices for Using the COLUMN Directive**

To make the most of the COLUMN directive, consider the following best practices:

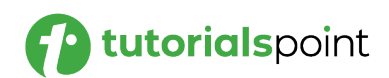

- **Define Column Headers:** Clearly define the headers for each column to provide context and facilitate understanding. Column headers act as labels for the information presented in each column.
- **Organize Content:** Ensure that the content within each column aligns correctly. Maintain consistent formatting and alignment to enhance readability.
- **Limit Column Width:** Consider the width of each column to prevent excessively wide tables. Narrower columns are easier to read, especially when the information is lengthy or there are many columns.

Use Markdown or ASCII Tables: The COLUMN directive can be combined with Markdown or ASCII table formatting to create visually appealing and well-structured tables. Markdown or ASCII table generators can be used to automatically format the table for us.

#### **Example Application: Python Implementation**

Let's explore a practical example of using the COLUMN directive with a Python script that interacts with ChatGPT.

In this example, we define a function generate\_chat\_response() that takes a prompt and uses the OpenAI API to generate a response using ChatGPT.

The chat\_prompt variable contains the user's prompt and the ChatGPT response, including the comparison table formatted using the COLUMN directive.

```
import openai
# Set your API key here
openai.api_key = 'YOUR_API_KEY'
def generate_chat_response(prompt):
     response = openai.Completion.create(
         engine="text-davinci-003",
         prompt=prompt,
         max_tokens=100,
         temperature=0.7,
        n=1,
```
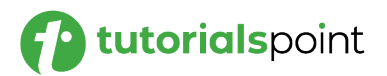

```
 stop=None
     )
     return response
user_prompt = "User: Can you compare the features of 
smartphones X and Y?\n"
chat_prompt = user_prompt + "ChatGPT: Sure! Here's a 
comparison of the features:\n\n| **Features** | **Smartphone 
X** | **Smartphone Y** "
response = generate_chat_response(chat_prompt)
print(response)
```
## **Output**

Upon running the script, we will receive the generated response from ChatGPT, including the structured output in the form of a comparison table.

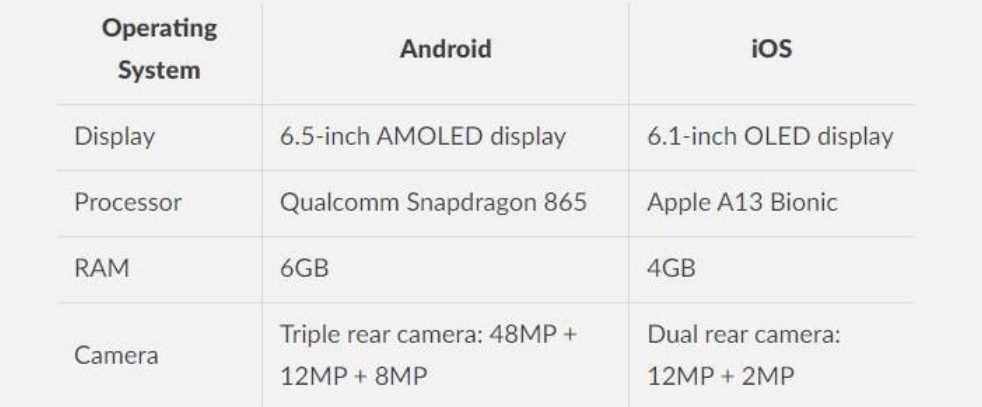

## **Conclusion**

In this chapter, we explored the power of the COLUMN directive in prompt engineering for ChatGPT. By using the COLUMN directive, we can structure and format the responses generated by ChatGPT, presenting information in a table-like format or in a specific organized manner.

We discussed the syntax of the COLUMN directive and provided best practices for its usage, including defining column headers, organizing content, and considering column width.

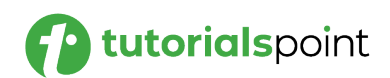

The FIND prompt allows us to extract specific information or perform searches within the generated responses of ChatGPT. By utilizing the FIND directive, we can instruct the language model to find and present relevant details based on specific criteria, enhancing the precision and usefulness of the generated output.

## **Understanding the FIND Directive**

The FIND directive enables us to specify a search pattern or criteria to locate specific information within the response generated by ChatGPT. It provides a way to programmatically search for and extract relevant details from the model's output.

The basic **syntax** for the FIND directive is as follows:

**User**: Can you provide a summary of the novel "Pride and Prejudice"?

**ChatGPT**: "Pride and Prejudice" is a classic novel written by Jane Austen. It explores themes of love, class, and societal expectations. [FIND: themes]

In this example, the user asks for a summary of the novel "Pride and Prejudice," and the response from ChatGPT includes the content specified within the FIND directive, which is the information related to "themes" in this case.

## **Best Practices for Using the FIND Directive**

To make the most of the FIND directive, consider the following best practices:

- **Be Specific:** Clearly define the search pattern or criteria within the FIND directive. This helps ensure that the model locates the desired information accurately.
- **Contextual Prompts:** Incorporate the FIND directive within a contextually rich prompt. By providing relevant context along with the directive, we can guide the model's understanding and improve the accuracy of the search.

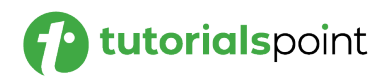

- **Iterate and Refine:** Experiment with different search patterns and criteria to find the most effective way to extract the desired information. Iterate and refine our prompts based on the results obtained.
- **Combine with Other Techniques:** The FIND directive can be used in conjunction with other prompt engineering techniques, such as the INCLUDE directive or COLUMN directive, to further enhance the generated output. Consider combining multiple techniques to achieve our desired results.

#### **Example Application: Python Implementation**

Let's explore a practical example of using the FIND directive with a Python script that interacts with ChatGPT.

In this example, we define a function generate chat response() that takes a prompt and uses the OpenAI API to generate a response using ChatGPT.

The chat\_prompt variable contains the user's prompt and the ChatGPT response, including the FIND directive to search for information related to "themes."

```
import openai
# Set your API key here
openai.api_key = 'YOUR_API_KEY'
def generate chat response(prompt):
     response = openai.Completion.create(
         engine="text-davinci-003",
         prompt=prompt,
         max_tokens=100,
         temperature=0.7,
         n=1,
         stop=None
     )
     return response
user_prompt = "User: Can you provide a summary of the novel 
'Pride and Prejudice'?\n"
```
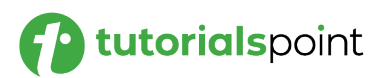

```
chat prompt = user prompt + "ChatGPT: 'Pride and Prejudice' is
a classic novel written by Jane Austen. It explores themes of 
love, class, and societal expectations. [FIND: themes]"
response = generate_chat_response(chat_prompt)
print(response)
```
## **Output**

When we run the script, we will receive the generated response from ChatGPT, including the extracted details based on the specified search pattern.

The novel follows the five Bennet sisters, Elizabeth, Jane, Lydia, Mary, and Kitty, who are all looking for love and marriage. Elizabeth and her older sister Jane both fall in love with different men, but are faced with obstacles as they must battle society's expectations, their own pride, and the prejudice of others. The novel ultimately ends with the two sisters finding true love and happiness.

## **Conclusion**

In this chapter, we explored the power of the FIND directive in prompt engineering for ChatGPT. By using the FIND directive, we can extract specific information or perform searches within the generated responses.

We discussed the syntax of the FIND directive and provided best practices for its usage, including being specific, using contextual prompts, iterating and refining, and combining with other prompt engineering techniques.

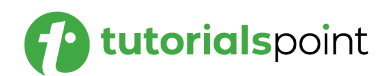

Prompt engineering empowers us to extend the capabilities of ChatGPT even further. In this chapter, we will explore the TRANSLATE prompt, a technique that allows us to leverage ChatGPT for language translation tasks.

By using the TRANSLATE directive, we can instruct ChatGPT to generate translations of text from one language to another, enabling multilingual conversations and aiding in language translation tasks.

#### **Understanding the TRANSLATE Directive**

The TRANSLATE directive enables us to specify a source text and the desired target language for translation. By providing the appropriate directives, we can instruct ChatGPT to generate translations in a conversational manner.

The basic **syntax** for the TRANSLATE directive is as follows:

```
User: Can you translate "Hello, how are you?" to French?
```
**ChatGPT**: "Bonjour, comment ça va ?"

In this example, the user asks for the translation of the English phrase "Hello, how are you?" to French. The response from ChatGPT includes the translation specified within the TRANSLATE directive, which is the French phrase "Bonjour, comment ça va ?".

#### **Best Practices for Using the TRANSLATE Directive**

To make the most of the TRANSLATE directive, consider the following best practices:

- **Specify Source and Target Languages:** Clearly define the source text and the target language within the TRANSLATE directive. This ensures that ChatGPT understands the translation task accurately.
- **Account for Language Nuances:** Keep in mind that machine translation can have limitations and may not capture all language nuances perfectly. Understand that the translations generated by ChatGPT are based on patterns it has learned and may not always be flawless.
- **Handle Language Detection:** If the source language is not explicitly mentioned, we may need to include additional instructions or use language detection techniques to inform ChatGPT about the source language.

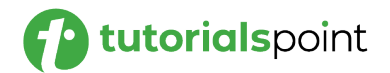

 **Iterate and Refine:** Experiment with different translation prompts and languages to refine the quality and accuracy of the translations. Observe and adjust our prompts based on the results obtained.

#### **Example Application: Python Implementation**

Let's explore a practical example of using the TRANSLATE directive with a Python script that interacts with ChatGPT.

```
import openai
# Set your API key here
openai.api_key = 'YOUR_API_KEY'
def generate_chat_response(prompt):
     response = openai.Completion.create(
         engine="text-davinci-003",
         prompt=prompt,
         max_tokens=100,
         temperature=0.7,
         n=1,
         stop=None
     )
     return response
user_prompt = "User: Can you translate 'Hello, how are you? 
How is your day going?' to French?\n"
chat_prompt = user_prompt + "[TRANSLATE: French]"
response = generate_chat_response(chat_prompt)
print(response)
```
In this example, we define a function generate\_chat\_response() that takes a prompt and uses the OpenAI API to generate a response using ChatGPT. The chat\_prompt variable contains the user's prompt and the ChatGPT response, including the TRANSLATE directive to translate the given text to French.

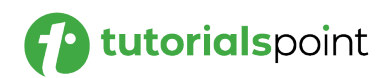

## **Output**

When we run the script, we will receive the generated response from ChatGPT, which includes the translation of the text specified within the TRANSLATE directive.

Bonjour, comment allez-vous? Comment se passe ta journée?

## **Conclusion**

In this chapter, we explored the TRANSLATE directive in prompt engineering for ChatGPT. By using the TRANSLATE directive, we can leverage ChatGPT for language translation tasks.

We discussed the syntax of the TRANSLATE directive and provided best practices for its usage, including specifying source and target languages, accounting for language nuances, and iterating to refine translations.

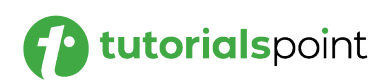

The DEFINE prompt is a powerful technique that allows you to obtain definitions or explanations of specific terms or concepts from ChatGPT. By leveraging the DEFINE directive, you can instruct ChatGPT to generate informative and concise definitions, expanding its capabilities to serve as a knowledge resource.

## **Understanding the DEFINE Directive**

The DEFINE directive enables you to specify a term or concept for which you desire a definition or explanation. By incorporating the DEFINE directive in your prompt, you prompt ChatGPT to generate a response that includes the requested definition.

The basic **syntax** for the DEFINE directive is as follows:

**User**: What is the definition of AI? **ChatGPT**: AI, or Artificial Intelligence, refers to the development of computer systems capable of performing tasks that typically require human intelligence. These tasks include learning, reasoning, problem-solving, and natural language processing.

## **Best Practices for Using the DEFINE Directive**

To make the most of the DEFINE directive, consider the following best practices:

- **Specify the Term or Concept:** Clearly state the term or concept for which you desire a definition. Being specific helps ChatGPT to understand the scope of the requested definition accurately.
- **Provide Additional Context:** To help ChatGPT generate a relevant and informative definition, provide additional context or background information about the term or concept. This helps ensure that the generated response aligns with your expectations.
- **Refine Prompts for Precision:** Experiment with different prompt variations to improve the precision and accuracy of the definitions

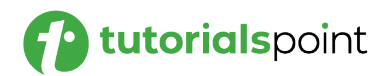

obtained. Iterate on your prompts based on the quality of the responses received.

 **Handle Ambiguity:** Some terms may have multiple definitions or interpretations. Consider specifying the context or domain in which you want the definition to be provided to avoid ambiguity.

#### **Example Application: Python Implementation**

Let's explore a practical example of using the DEFINE directive with a Python script that interacts with ChatGPT.

```
import openai
# Set your API key here
openai.api_key = 'YOUR_API_KEY'
def generate chat response(prompt):
     response = openai.Completion.create(
         engine="text-davinci-003",
         prompt=prompt,
         max_tokens=100,
         temperature=0.7,
         n=1,
         stop=None
     )
     return response
user_prompt = "User: What is the definition of AI?\n"
chat_prompt = user_prompt + "ChatGPT: AI, or Artificial 
Intelligence. [DEFINE: AI]"
response = generate_chat_response(chat_prompt)
print(response)
```
In this example, we define a function generate\_chat\_response() that takes a prompt and uses the OpenAI API to generate a response using ChatGPT.

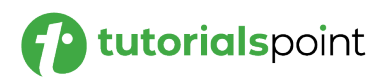

The chat prompt variable contains the user's prompt and the ChatGPT response, including the DEFINE directive to obtain the definition of "AI."

## **Output**

When you run the script, you will receive the generated response from ChatGPT, including the definition of the term specified within the DEFINE directive.

AI is the ability of a computer or machine to think and learn, and to imitate intelligent human behavior. AI is used in a variety of applications, from robotics to medical diagnosis, and it is becoming increasingly important in the modern world.

## **Conclusion**

In this chapter, we explored the DEFINE directive in prompt engineering for ChatGPT. By utilizing the DEFINE directive, you can obtain definitions or explanations of specific terms or concepts from ChatGPT.

We discussed the syntax of the DEFINE directive and provided best practices for its usage, including specifying the term or concept, providing additional context, refining prompts, and handling ambiguity.

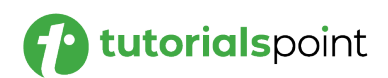

Prompt engineering offers a wide range of techniques to enhance the capabilities of ChatGPT. In this chapter, we will explore the CONVERT prompt, a powerful technique that allows us to perform conversions, calculations, or unit conversions using ChatGPT as a computational tool.

By utilizing the CONVERT directive, we can leverage ChatGPT's computational abilities to obtain results for various conversion tasks.

#### **Understanding the CONVERT Directive**

The CONVERT directive enables us to specify a conversion task or calculation within the prompt and instruct ChatGPT to perform the conversion or calculation. This technique empowers us to leverage ChatGPT as a computational engine for various conversion or calculation needs.

The basic **syntax** for the CONVERT directive is as follows:

```
User: Convert 10 miles to kilometers.
```

```
ChatGPT: 10 miles is approximately equal to 16.09 kilometers.
```
In this example, the user requests the conversion of 10 miles to kilometers. The response from ChatGPT includes the converted value, which is approximately 16.09 kilometers.

#### **Best Practices for Using the CONVERT Directive**

To make the most of the CONVERT directive, consider the following best practices:

- **Clearly Specify the Conversion Task:** Clearly state the conversion task or calculation we desire in the prompt. Provide all the necessary details, such as the units or values involved, to ensure accurate conversions or calculations.
- **Handle Ambiguity:** Some conversion tasks may have multiple interpretations or units. Specify the context or the specific units to avoid ambiguity and obtain the desired result.
- **Format the Response:** Format the response generated by ChatGPT to make it clear and easy to understand. Round the values, use appropriate units, and consider using standard conventions for displaying results.

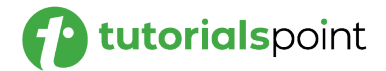

 **Experiment and Verify:** Test the accuracy of the conversions or calculations generated by ChatGPT with known values or established sources. Verify the results obtained and iterate on the prompt if necessary.

## **Example Application: Python Implementation**

Let's explore a practical example of using the CONVERT directive with a Python script that interacts with ChatGPT.

```
import openai
# Set your API key here
openai.api_key = 'YOUR_API_KEY'
def generate_chat_response(prompt):
     response = openai.Completion.create(
         engine="text-davinci-003",
         prompt=prompt,
         max_tokens=100,
         temperature=0.7,
         n=1,
         stop=None
     )
     return response
user_prompt = "User: Convert 10 miles to kilometers.\n"
chat prompt = user prompt + "ChatGPT: [CONVERT: 10 miles tokilometers]"
response = generate_chat_response(chat_prompt)
print(response)
```
In this example, we define a function generate\_chat\_response() that takes a prompt and uses the OpenAI API to generate a response using ChatGPT. The chat\_prompt variable contains the user's prompt and the ChatGPT response, including the CONVERT directive to perform the conversion of 10 miles to kilometers.

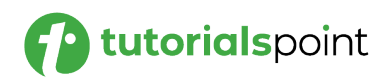

## **Output**

When we run the script, we will receive the generated response from ChatGPT, including the converted value specified within the CONVERT directive.

16.09 km

The output shows that 10 miles is approximately 16.09 kilometers.

## **Conclusion**

In this chapter, we explored the CONVERT directive in prompt engineering for ChatGPT. By utilizing the CONVERT directive, we can leverage ChatGPT as a computational tool to perform conversions or calculations.

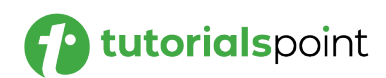

In this chapter, we will explore the CALCULATE prompt, a powerful technique that enables us to use ChatGPT as a calculator or a computational tool.

By leveraging the CALCULATE directive, we can instruct ChatGPT to perform mathematical calculations, solve equations, or evaluate expressions.

## **Understanding the CALCULATE Directive**

The CALCULATE directive allows us to specify a mathematical calculation, equation, or expression within the prompt and instruct ChatGPT to provide the computed result. By incorporating the CALCULATE directive, we can transform ChatGPT into a versatile computational resource.

The basic **syntax** for the CALCULATE directive is as follows:

```
User: What is the result of 5 + 8?
```

```
ChatGPT: The result of 5 + 8 is 13.
```
In this example, the user requests the result of the addition operation  $5 +$ 8. The response from ChatGPT includes the computed result, which is 13.

## **Best Practices for Using the CALCULATE Directive**

To make the most of the CALCULATE directive, consider the following best practices:

- **Clearly Specify the Calculation:** Clearly state the calculation, equation, or expression we desire in the prompt. Ensure that the mathematical syntax is correct and all the necessary elements are provided for an accurate computation.
- **Handle Complex Calculations:** ChatGPT can handle a variety of calculations, including arithmetic operations, algebraic equations, trigonometric functions, logarithms, and more. Specify the calculation task with sufficient details to guide ChatGPT in performing the desired computation.
- **Format the Response:** Format the response generated by ChatGPT to make it clear and easy to understand. Ensure that the computed result is presented in a way that is familiar and meaningful to the user.

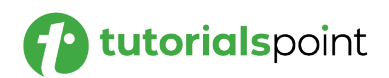

 **Experiment and Verify:** Test the accuracy of the calculations generated by ChatGPT with known values or established sources. Verify the results obtained and iterate on the prompt if necessary.

#### **Example Application: Python Implementation**

Let's explore a practical example of using the CALCULATE directive with a Python script that interacts with ChatGPT.

```
import openai
# Set your API key here
openai.api_key = 'YOUR_API_KEY'
def generate_chat_response(prompt):
     response = openai.Completion.create(
         engine="text-davinci-003",
         prompt=prompt,
        max tokens=100,
         temperature=0.7,
         n=1,
         stop=None
     )
     return response
user_prompt = "User: What is the result of 5 + 8?\n"
chat prompt = user prompt + "ChatGPT: The answer is:
[CALCULATE: 5 + 8]"
response = generate_chat_response(chat_prompt)
print(response)
```
In this example, we define a function generate\_chat\_response() that takes a prompt and uses the OpenAI API to generate a response using ChatGPT.

The chat prompt variable contains the user's prompt and the ChatGPT response, including the CALCULATE directive to perform the addition operation  $5 + 8$ .

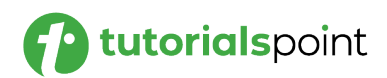

## **Output**

When we run the script, we will receive the generated response from ChatGPT, including the computed result specified within the CALCULATE directive.

The answer is: 13

## **Conclusion**

In this chapter, we explored the CALCULATE directive in prompt engineering for ChatGPT. By utilizing the CALCULATE directive, we can transform ChatGPT into a calculator or computational tool.

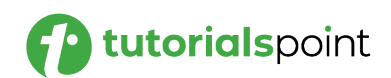

## Prompt Engineering **21. Prompt Engineering – GENERATING IDEAS Prompt**

Prompt engineering empowers us to tap into the creative capabilities of ChatGPT. In this chapter, we will explore the GENERATING IDEAS prompt, a technique that allows us to leverage ChatGPT to generate new ideas, suggestions, or creative solutions.

By using the GENERATE directive, we can prompt ChatGPT to provide fresh perspectives and innovative concepts.

## **Understanding the GENERATING IDEAS Directive**

The GENERATE directive enables us to instruct ChatGPT to generate ideas, suggestions, or creative solutions based on a given prompt or problem statement.

By incorporating the GENERATE directive in our prompt, we can tap into ChatGPT's vast knowledge and language understanding to generate novel and innovative responses.

The basic **syntax** for the GENERATE directive is as follows:

**User**: Can you suggest ideas for a marketing campaign? **ChatGPT**: Sure! Here are a few ideas for your marketing campaign: 1. Utilize social media influencers to promote your product. 2. Create engaging and interactive content that encourages user participation. 3. Offer exclusive discounts or promotions to attract new customers. 4. Collaborate with complementary brands for cross-promotion opportunities.

In this example, the user requests ideas for a marketing campaign. The response from ChatGPT includes a list of suggestions or ideas generated based on the given prompt.

#### **Best Practices for Using the GENERATE Directive**

To make the most of the GENERATE directive, consider the following best practices:

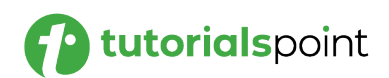

- **Provide Clear and Specific Prompts:** Clearly state the problem statement or the specific area for which we need ideas or suggestions. The more specific and detailed the prompt, the more focused and relevant the generated ideas will be.
- **Encourage Divergent Thinking:** Prompt ChatGPT to think creatively and generate a wide range of ideas by explicitly instructing it to explore multiple possibilities, consider unconventional approaches, or think outside the box.
- **Iterate and Refine:** Experiment with different prompts and iterate on them to generate a variety of ideas. Adjust the prompts based on the quality and relevance of the ideas received.
- **Combine with Contextual Information:** Incorporate relevant contextual information or constraints within the prompt to guide the generation of ideas. This helps ensure that the ideas generated align with the specific requirements or constraints of the problem at hand.

#### **Example Application: Python Implementation**

Let's explore a practical example of using the GENERATE directive with a Python script that interacts with ChatGPT.

```
import openai
# Set your API key here
openai.api_key = 'YOUR_API_KEY'
def generate_chat_response(prompt):
     response = openai.Completion.create(
         engine="text-davinci-003",
         prompt=prompt,
         max_tokens=100,
         temperature=0.7,
         n=1,
         stop=None
     )
     return response
```
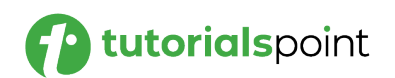

```
user prompt = "User: Can you suggest ideas for a marketing
campaign?\n"
chat prompt = user prompt + "ChatGPT: [GENERATE: marketingcampaign ideas]"
response = generate chat response(charprompt)print(response)
```
In this example, we define a function generate\_chat\_response() that takes a prompt and uses the OpenAI API to generate a response using ChatGPT.

The chat\_prompt variable contains the user's prompt and the ChatGPT response, including the GENERATE directive to generate ideas for a marketing campaign.

## **Output**

When we run the script, we will receive the generated response from ChatGPT, including the ideas or suggestions specified within the GENERATE directive.

- 1. Create an interactive video campaign that encourages viewers to share their stories.
- 2. Host a webinar or a virtual summit to connect with potential customers.
- 3. Create a series of social media posts that showcase customer success stories.
- 4. Develop a referral program to incentivize customers to share your product with their friends.
- 5. Launch a targeted email marketing campaign to engage existing customers.
- 6. Develop a loyalty program to reward customers for their loyalty.

## **Conclusion**

In this chapter, we explored the GENERATE directive in prompt engineering for ChatGPT. By utilizing the GENERATE directive, we can leverage ChatGPT to generate fresh ideas, suggestions, or creative solutions.

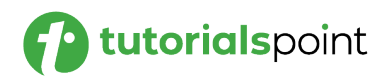

The CREATE A LIST prompt allows us to harness the power of ChatGPT to generate curated lists of items, recommendations, or suggestions.

By utilizing the CREATE A LIST directive, we can prompt ChatGPT to provide organized and structured responses in the form of lists.

## **Understanding the GENERATING IDEAS Directive**

The CREATE A LIST directive enables us to instruct ChatGPT to generate lists based on specific criteria or prompts. By incorporating the CREATE A LIST directive in our prompts, we can leverage ChatGPT's knowledge and language understanding to create curated lists.

The basic syntax for the CREATE A LIST directive is as follows:

```
User: Can you create a list of must-read books?
ChatGPT: Certainly! Here are some must-read books:
- "To Kill a Mockingbird" by Harper Lee
- "1984" by George Orwell
- "Pride and Prejudice" by Jane Austen
- "The Great Gatsby" by F. Scott Fitzgerald
```
In this example, the user requests a list of must-read books. The response from ChatGPT includes a curated list of books based on the given prompt.

## **Best Practices for Using the CREATE A LIST Directive**

To make the most of the CREATE A LIST directive, let's consider the following best practices:

- **Provide Clear and Specific Prompts:** Clearly state the criteria or topic for which we need a list. The more specific and detailed the prompt, the more focused and relevant the generated list will be.
- **Organize the List:** Format the response generated by ChatGPT as a well-structured list. Use bullet points, numbers, or other

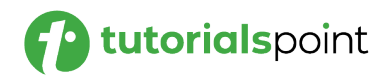

appropriate formatting to present the items in an organized and readable manner.

- **Contextualize the List:** Incorporate relevant context or specific requirements within the prompt to guide the generation of the list. This helps ensure that the list aligns with the specific criteria or constraints of the given topic.
- **Iterate and Refine:** Experiment with different prompts and iterate on them to generate diverse and comprehensive lists. Adjust the prompts based on the quality and relevance of the generated lists.

#### **Example Application: Python Implementation**

Let's explore a practical example of using the CREATE A LIST directive with a Python script that interacts with ChatGPT.

In this example, we define a function generate chat response() that takes a prompt and uses the OpenAI API to generate a response using ChatGPT.

The chat prompt variable contains the user's prompt and the ChatGPT response, including the CREATE A LIST directive to create a list of mustwatch movies.

```
import openai
# Set your API key here
openai.api_key = 'YOUR_API_KEY'
def generate_chat_response(prompt):
     response = openai.Completion.create(
         engine="text-davinci-003",
         prompt=prompt,
        max tokens=100,
         temperature=0.7,
        n=1,
         stop=None
     )
     return response
```
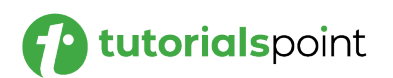
```
user prompt = "User: Can you create a list of must-watch movies?\n\cdotn"
chat prompt = user prompt + "ChatGPT: [CREATE A LIST: must-
watch movies]"
response = generate chat response(chat prompt)
print(response)
```
# **Output**

When we run the script, we will receive the generated response from ChatGPT, including the curated list of movies specified within the CREATE A LIST directive.

```
1. The Godfather (1972) 
2. The Shawshank Redemption (1994) 
3. The Dark Knight (2008) 
4. Schindler's List (1993) 
5. Pulp Fiction (1994) 
6. The Lord of the Rings Trilogy (2001-2003) 
7. The Good, the Bad and the Ugly (1966) 
8. 12 Angry Men (1957)
```
### **Conclusion**

In this chapter, we explored the CREATE A LIST directive in prompt engineering for ChatGPT. By utilizing the CREATE A LIST directive, we can leverage ChatGPT to generate curated lists of items, recommendations, or suggestions.

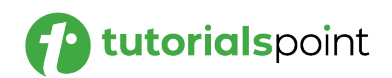

# Prompt Engineering **23. Prompt Engineering – DETERMINE CAUSE Prompt**

The DETERMINE CAUSE prompt technique empowers us to utilize ChatGPT to analyze and identify potential causes or reasons behind certain events, phenomena, or situations.

### **Understanding the GENERATING IDEAS Directive**

The DETERMINE CAUSE directive enables us to instruct ChatGPT to analyze a given event or situation and generate plausible causes or reasons behind it.

By incorporating the DETERMINE CAUSE directive in our prompts, we can tap into ChatGPT's knowledge and reasoning abilities to gain a deeper understanding of the factors contributing to a specific outcome.

The basic syntax for the DETERMINE CAUSE directive is as follows:

**User**: What could be the causes of climate change? **ChatGPT**: Climate change is a complex phenomenon with several contributing factors. Some possible causes include: - Increased greenhouse gas emissions from human activities - Deforestation and loss of natural carbon sinks

- Industrialization and reliance on fossil fuels

In this example, the user asks for potential causes of climate change. The response from ChatGPT includes a list of possible causes generated based on the given prompt.

# **Best Practices for Using the DETERMINE CAUSE Directive**

To make the most of the DETERMINE CAUSE directive, let's consider the following best practices:

- **Provide Clear and Contextual Prompts:** Clearly state the event or situation for which we want to determine the cause. Add relevant context or specific details to guide ChatGPT's analysis.
- **Encourage Reasoning and Explanation:** Prompt ChatGPT to provide not just a list of causes but also explanations or reasoning behind them. Encourage ChatGPT to elaborate on the relationships between various factors and how they contribute to the given outcome.

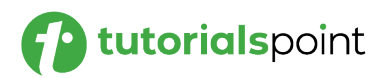

- **Consider Multiple Perspectives:** Some events or situations may have multiple potential causes. Ask ChatGPT to explore various perspectives or contributing factors to provide a comprehensive analysis.
- **Verify and Refine:** Validate the generated causes against established knowledge or research. Iterate on the prompts to improve the accuracy and relevance of the causes provided by ChatGPT.

#### **Example Application: Python Implementation**

Let's explore a practical example of using the DETERMINE CAUSE directive with a Python script that interacts with ChatGPT.

```
import openai
# Set your API key here
openai.api_key = 'YOUR_API_KEY'
def generate_chat_response(prompt):
     response = openai.Completion.create(
         engine="text-davinci-003",
         prompt=prompt,
         max_tokens=100,
         temperature=0.7,
        n=1,
         stop=None
     )
     return response
user_prompt = "User: What could be the causes of obesity?\n"
chat_prompt = user_prompt + "ChatGPT: [DETERMINE CAUSE: obesity]"
response = generate chat response(chat prompt)
print(response)
```
In this example, we define a function generate\_chat\_response() that takes a prompt and uses the OpenAI API to generate a response using ChatGPT. The chat\_prompt variable contains the user's prompt and the ChatGPT

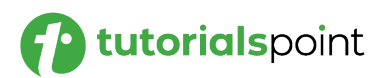

response, including the DETERMINE CAUSE directive to identify the causes of obesity.

### **Output**

When we run the script, we will receive the generated response from ChatGPT, including the potential causes specified within the DETERMINE CAUSE directive.

Here, the user wants to determine the factors that cause obesity. The user asks the question: "What could be the causes of obesity?" And, ChatGPT responds with the following output:

The most common causes of obesity are overeating and physical inactivity. Eating high-calorie foods and not getting enough exercise can lead to weight gain and eventually obesity.

Other factors that can contribute to obesity include genetic factors, certain medications, lack of sleep, and hormonal imbalances.

#### **Conclusion**

In this chapter, we explored the DETERMINE CAUSE directive in prompt engineering for ChatGPT. By leveraging the DETERMINE CAUSE directive, we can prompt ChatGPT to provide insights and explanations regarding the underlying causes of various occurrences.

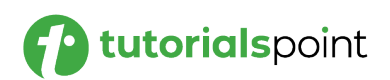

# Prompt Engineering **24. Prompt Engineering – ASSESS IMPACT Prompt**

By leveraging the ASSESS IMPACT directive, we can prompt ChatGPT to evaluate and analyze the potential impact, consequences, or significance of specific events, actions, or decisions.

### **Understanding the ASSESS IMPACT Directive**

The ASSESS IMPACT prompt can be used to generate a variety of different content, including:

- **Summaries of factual topics:** The ASSESS IMPACT prompt can be used to generate summaries of factual topics by assessing the impact of different events or actions on those topics. For example, we could use the ASSESS IMPACT prompt to generate a summary of the impact of climate change on the global economy.
- **Creative stories:** The ASSESS IMPACT prompt can also be used to generate creative stories by assessing the impact of different events or actions on the characters in the story. For example, we could use the ASSESS IMPACT prompt to generate a story about the impact of a natural disaster on a small town.
- **Decision-making tools:** The ASSESS IMPACT prompt can also be used to create decision-making tools by assessing the impact of different options on a particular decision. For example, we could use the ASSESS IMPACT prompt to create a tool that helps businesses assess the impact of different marketing strategies on their bottom line.

To use the ASSESS IMPACT prompt, simply specify the event or action that we want to assess, and then specify the impact that we want to assess. For example, we could use the following prompt to assess the impact of climate change on the global economy:

The basic syntax for the ASSESS IMPACT directive is as follows:

**User**: What could be the impact of increasing minimum wages?

**ChatGPT**: Increasing minimum wages can have several potential impacts:

- Improved standard of living for low-income workers
- Increased business costs for small enterprises
- Potential job losses or reduced hiring in certain industries

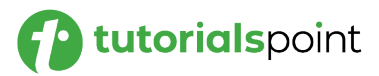

In this example, the user asks about the potential impact of increasing minimum wages. The response from ChatGPT includes a list of potential impacts generated based on the given prompt.

#### **Example Application: Python Implementation**

Let's explore a practical example of using the ASSESS IMPACT directive with a Python script that interacts with ChatGPT.

```
import openai
# Set your API key here
openai.api_key = 'YOUR_API_KEY'
def generate_chat_response(prompt):
     response = openai.Completion.create(
         engine="text-davinci-003",
         prompt=prompt,
        max tokens=100,
         temperature=0.7,
         n=1,
         stop=None
     )
     return response
user_prompt = "User: What could be the impact of adopting 
renewable energy sources?\n"
chat_prompt = user_prompt + "ChatGPT: [ASSESS IMPACT: adopting 
renewable energy sources]"
response = generate_chat_response(chat_prompt)
print(response)
```
In this example, we define a function generate\_chat\_response() that takes a prompt and uses the OpenAI API to generate a response using ChatGPT. The chat\_prompt variable contains the user's prompt and the ChatGPT

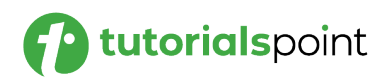

response, including the ASSESS IMPACT directive to evaluate the potential impacts of adopting renewable energy sources.

#### **Output**

When we run the script, we will receive the generated response from ChatGPT, including the potential impacts specified within the ASSESS IMPACT directive.

In our example, the user gives the prompt: "What could be the impact of adopting renewable energy sources?" and ChatGPT responds with the following output:

The adoption of renewable energy sources has the potential to provide numerous benefits to society, including reduced air pollution, improved public health, increased energy security, job creation, and reduced global warming.

Renewable energy sources also have the potential to reduce dependence on foreign energy sources, reduce water consumption, and help to reduce greenhouse gas emissions.

In addition, renewable energy sources are increasingly becoming more cost-competitive with traditional forms of energy, making them a viable alternative for many countries.

### **Conclusion**

In this chapter, we explored the ASSESS IMPACT directive in prompt engineering for ChatGPT. We discussed the syntax of the ASSESS IMPACT directive and provided best practices for its usage.

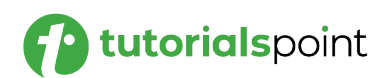

# Prompt Engineering **25. Prompt Engineering – RECOMMEND SOLUTIONS Prompt**

By using the RECOMMEND SOLUTIONS directive, we can leverage the capabilities of ChatGPT to generate tailored recommendations, solutions, or suggestions for various problems or challenges. This technique enables us to tap into ChatGPT's knowledge and creativity to provide valuable insights.

# **Understanding the RECOMMEND SOLUTIONS Directive**

The RECOMMEND SOLUTIONS directive enables us to prompt ChatGPT to generate customized recommendations, solutions, or suggestions based on a given problem or challenge.

By incorporating the RECOMMEND SOLUTIONS directive in our prompts, we can harness ChatGPT's vast knowledge and language understanding to offer valuable insights and potential solutions.

The basic **syntax** for the RECOMMEND SOLUTIONS directive is as follows:

```
User: Can you recommend solutions for reducing plastic waste?
ChatGPT: Absolutely! Here are some potential solutions for 
reducing plastic waste:
- Encourage the use of reusable bags and containers
- Implement recycling programs and educate the public on 
proper recycling practices
- Promote the use of alternative materials like biodegradable 
or compostable plastics
```
In this example, the user requests solutions for reducing plastic waste. The response from ChatGPT includes a list of potential solutions generated based on the given prompt.

# **Best Practices for Using the RECOMMEND SOLUTIONS Directive**

To make the most of the RECOMMEND SOLUTIONS directive, let's consider the following best practices:

 **Clearly State the Problem or Challenge:** Provide a clear and concise description of the problem or challenge for which we seek recommendations. This helps ChatGPT understand the context and generate relevant solutions.

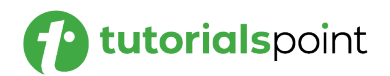

- **Encourage Creative Thinking:** Prompt ChatGPT to think creatively and provide innovative solutions. Encourage brainstorming or exploration of unconventional approaches to the problem.
- **Tailor Recommendations to the Context:** Incorporate relevant contextual information or constraints within the prompt to guide the generation of recommendations. This ensures that the solutions align with specific requirements or limitations of the problem.
- **Evaluate and Refine:** Assess the generated solutions against established criteria or expert knowledge. Iterate on the prompts to improve the quality and relevance of the recommendations provided by ChatGPT.

#### **Example Application: Python Implementation**

Let's explore a practical example of using the RECOMMEND SOLUTIONS directive with a Python script that interacts with ChatGPT.

```
import openai
# Set your API key here
openai.api_key = 'YOUR_API_KEY'
def generate_chat_response(prompt):
     response = openai.Completion.create(
         engine="text-davinci-003",
         prompt=prompt,
         max_tokens=100,
         temperature=0.7,
         n=1,
         stop=None
     )
     return response
user_prompt = "User: Can you recommend solutions for reducing 
carbon emissions?\n"
chat prompt = user prompt + "ChatGPT: [RECOMMEND SOLUTIONS:
reducing carbon emissions]"
```
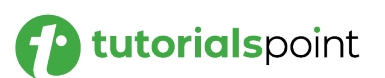

```
response = generate chat response(chat prompt)
print(response)
```
In this example, we define a function generate\_chat\_response() that takes a prompt and uses the OpenAI API to generate a response using ChatGPT.

The chat\_prompt variable contains the user's prompt and the ChatGPT response, including the RECOMMEND SOLUTIONS directive to recommend solutions for reducing carbon emissions.

### **Output**

When we run the script, we will receive the generated response from ChatGPT, including the potential solutions specified within the RECOMMEND SOLUTIONS directive.

In our example, the user gives the prompt "Can you recommend solutions for reducing carbon emissions?" and ChatGPT responds with the following recommendations:

- 1. Increase energy efficiency: Using energy efficient appliances, using public transportation, carpooling, and improving building insulation can reduce carbon emissions.
- 2. Shift to renewable energy sources: Renewable energy sources such as wind, solar, and geothermal do not produce carbon emissions, making them a great solution for reducing emissions.
- 3. Plant more trees: Trees absorb carbon dioxide from the atmosphere and help to reduce the effects of climate change.
- 4. Reduce food waste.

### **Conclusion**

In this chapter, we explored the RECOMMEND SOLUTIONS directive in prompt engineering for ChatGPT. By leveraging the RECOMMEND SOLUTIONS directive, we can prompt ChatGPT to generate tailored recommendations, solutions, or suggestions for various problems or challenges.

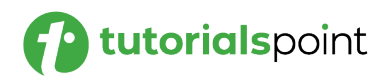

# Prompt Engineering **26. Prompt Engineering – EXPLAIN CONCEPT Prompt**

By using the EXPLAIN CONCEPT directive, we can leverage the capabilities of ChatGPT to provide clear and detailed explanations of various concepts, topics, or ideas. This technique enables us to tap into ChatGPT's knowledge and language understanding to deliver comprehensive explanations.

## **Understanding the EXPLAIN CONCEPT Directive**

The EXPLAIN CONCEPT directive allows us to prompt ChatGPT to provide in-depth explanations of a given concept, topic, or idea. By incorporating the EXPLAIN CONCEPT directive in our prompts, we can harness ChatGPT's vast knowledge and reasoning abilities to deliver thorough and understandable explanations.

The basic **syntax** for the EXPLAIN CONCEPT directive is as follows:

**User**: Can you explain the concept of artificial intelligence?

**ChatGPT**: Certainly! Artificial intelligence (AI) refers to the simulation of human intelligence in machines that are programmed to think and learn like humans. AI systems can perform tasks such as speech recognition, problem-solving, and decision-making.

In this example, the user asks for an explanation of the concept of artificial intelligence. The response from ChatGPT includes a detailed explanation generated based on the given prompt.

### **Best Practices for Using the EXPLAIN CONCEPT Directive**

To make the most of the EXPLAIN CONCEPT directive, let's consider the following best practices:

- **Clearly State the Concept:** Provide a clear and concise description of the concept, topic, or idea for which you seek an explanation. This helps ChatGPT understand the context and generate relevant explanations.
- **Break Down Complex Concepts:** If the concept is complex, prompt ChatGPT to break it down into simpler terms or explain it step by step. This helps ensure the explanation is easy to understand and digest.

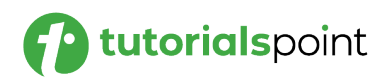

- **Encourage Clarity and Coherence:** Prompt ChatGPT to provide clear and coherent explanations, ensuring that the generated response flows logically and is organized in a structured manner.
- **Include Examples or Analogies:** Ask ChatGPT to provide examples or analogies that can help illustrate the concept and make it more relatable. This enhances the clarity and comprehension of the explanation.

#### **Example Application: Python Implementation**

Let's explore a practical example of using the EXPLAIN CONCEPT directive with a Python script that interacts with ChatGPT.

```
import openai
# Set your API key here
openai.api_key = 'YOUR_API_KEY'
def generate chat response(prompt):
     response = openai.Completion.create(
         engine="text-davinci-003",
         prompt=prompt,
         max_tokens=100,
         temperature=0.7,
         n=1,
         stop=None
     )
     return response
user_prompt = "User: Can you explain the concept of blockchain?\n"
chat_prompt = user_prompt + "ChatGPT: [EXPLAIN CONCEPT: blockchain]"
response = generate chat response(chat prompt)
print(response)
```
In this example, we define a function generate\_chat\_response() that takes a prompt and uses the OpenAI API to generate a response using ChatGPT.

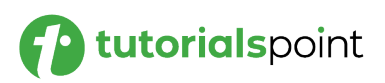

The chat prompt variable contains the user's prompt and the ChatGPT response, including the EXPLAIN CONCEPT directive to explain the concept of blockchain.

#### **Output**

When we run the script, we will receive the generated response from ChatGPT, including the detailed explanation specified within the EXPLAIN CONCEPT directive.

In our example, the user gives the prompt: "Can you explain the concept of blockchain?" and ChatGPT explains the concept with the following output:

Blockchain is a distributed ledger technology that records data and transactions in a secure and immutable way. It is a decentralized system that is not controlled by any single entity, meaning that data and transactions can be shared across a wide network of computers and users.

The data is stored in blocks, which are linked together in a chain, making it virtually impossible to tamper with or alter data without being detected. This makes blockchain technology a secure and reliable way to store data and record transactions.

### **Conclusion**

In this chapter, we explored the EXPLAIN CONCEPT directive in prompt engineering for ChatGPT. By utilizing the EXPLAIN CONCEPT directive, we can prompt ChatGPT to deliver clear and detailed explanations of various concepts, topics, or ideas.

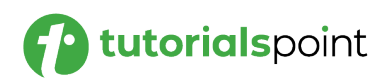

# Prompt Engineering **27. Prompt Engineering –OUTLINE STEPS Prompt**

Using the OUTLINE STEPS directive, we can leverage the capabilities of ChatGPT to generate structured outlines or step-by-step procedures for various tasks or processes. This technique enables us to tap into ChatGPT's knowledge and organization abilities to provide clear and concise instructions.

## **Understanding the OUTLINE STEPS Directive**

The OUTLINE STEPS directive allows us to prompt ChatGPT to generate structured outlines or step-by-step procedures for completing a given task or process. By incorporating the OUTLINE STEPS directive in our prompts, we can harness ChatGPT's organizational skills and language understanding to provide clear instructions.

The basic syntax for the OUTLINE STEPS directive is as follows:

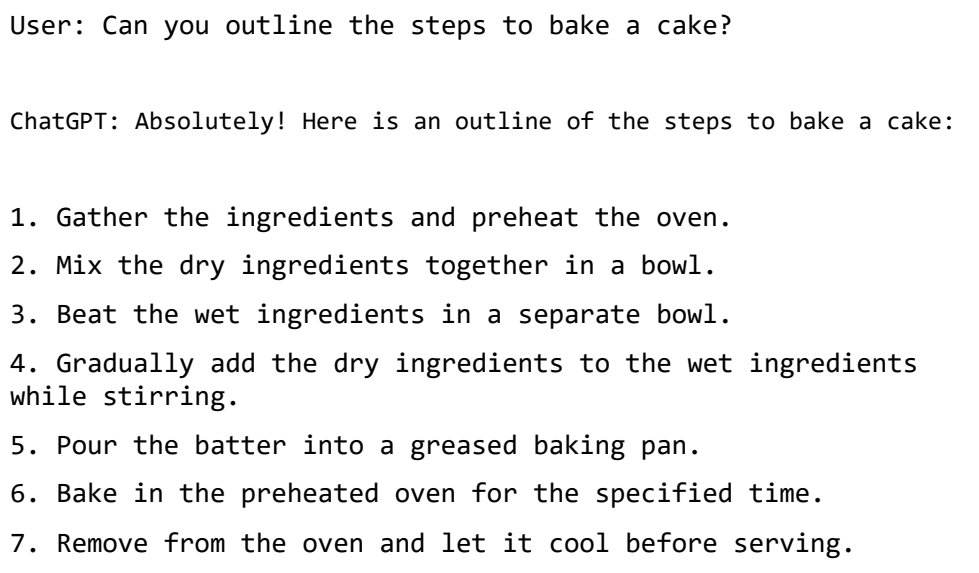

In this example, the user asks for an outline of the steps to bake a cake. The response from ChatGPT includes a structured outline with step-by-step instructions generated based on the given prompt.

### **Best Practices for Using the OUTLINE STEPS Directive**

To make the most of the OUTLINE STEPS directive, let's consider the following best practices:

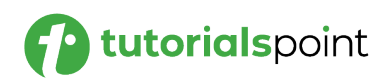

- **Clearly Define the Task or Process:** Provide a clear and concise description of the task or process for which we want an outline. This helps ChatGPT understand the context and generate relevant steps.
- **Use Action Verbs:** Prompt ChatGPT to use action verbs in the steps to provide clear instructions. This ensures that each step is actionable and easily understandable.
- **Break Down Complex Tasks:** If the task or process is complex, prompt ChatGPT to break it down into smaller, more manageable steps. This helps users follow the instructions easily.
- **Include Additional Details:** Encourage ChatGPT to include any necessary details or specific requirements for each step. This ensures that the instructions are comprehensive and cover all essential aspects of the task or process.

#### **Example Application: Python Implementation**

Let's explore a practical example of using the OUTLINE STEPS directive with a Python script that interacts with ChatGPT.

```
import openai
# Set your API key here
openai.api_key = 'YOUR_API_KEY'
def generate_chat_response(prompt):
     response = openai.Completion.create(
         engine="text-davinci-003",
         prompt=prompt,
        max tokens=100,
         temperature=0.7,
        n=1,
         stop=None
     )
     return response
user prompt = "User: Can you outline the steps to assemble a
piece of furniture?\n"
```
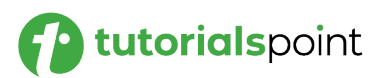

```
chat prompt = user prompt + "ChatGPT: [OUTLINE STEPS: assemble
a piece of furniture]"
response = generate_chat_response(chat_prompt)
print(response)
```
In this example, we define a function generate chat response() that takes a prompt and uses the OpenAI API to generate a response using ChatGPT. The chat prompt variable contains the user's prompt and the ChatGPT response, including the OUTLINE STEPS directive to outline the steps for assembling a piece of furniture.

## **Output**

When we run the script, we will receive the generated response from ChatGPT, including the structured outline with step-by-step instructions specified within the OUTLINE STEPS directive.

Here the user prompt is "Can you outline the steps to assemble a piece of furniture?" and ChatGPT will respond with an output which would be similar to the following one:

- 1. Gather all necessary tools and parts.
- 2. Read through the instructions carefully.
- 3. Secure the frame and/or base of the furniture.
- 4. Attach the seat, back, and arms (if applicable).
- 5. Add any additional features such as cushions, drawers, etc.
- 6. Check all fasteners and screws for tightness.
- 7. Clean and inspect the finished product.

#### **Conclusion**

In this chapter, we explored the OUTLINE STEPS directive in prompt engineering for ChatGPT. Using the OUTLINE STEPS directive, we can prompt ChatGPT to generate structured outlines or step-by-step procedures for various tasks or processes.

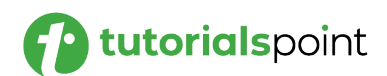

# Prompt Engineering **28. Prompt Engineering – DESCRIBE BENEFITS Prompt**

Using the DESCRIBE BENEFITS directive, we can leverage ChatGPT's capabilities to provide detailed descriptions of the advantages, benefits, or positive outcomes associated with a particular choice, action, or decision. This technique allows us to tap into ChatGPT's knowledge and persuasive abilities to highlight the benefits of various options.

### **Understanding the DESCRIBE BENEFITS Directive**

The DESCRIBE BENEFITS directive prompts ChatGPT to provide detailed descriptions of the advantages, benefits, or positive outcomes related to a specific choice, action, or decision.

By incorporating the DESCRIBE BENEFITS directive in our prompts, we can harness ChatGPT's knowledge and persuasive language skills to articulate the benefits associated with various options.

The basic syntax for the DESCRIBE BENEFITS directive is as follows:

**User**: Can you describe the benefits of regular exercise? **ChatGPT**: Absolutely! Regular exercise offers numerous benefits, including: - Improved cardiovascular health and increased stamina - Weight management and better body composition

- Reduced risk of chronic diseases like diabetes and heart disease

In this example, the user asks for a description of the benefits of regular exercise. The response from ChatGPT includes a detailed description of the benefits generated based on the given prompt.

### **Best Practices for Using the DESCRIBE BENEFITS Directive**

To make the most of the DESCRIBE BENEFITS directive, let's consider the following best practices:

 **Clearly State the Choice, Action, or Decision:** Provide a clear and concise description of the choice, action, or decision for which

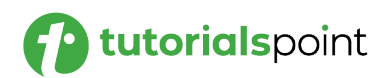

you seek to describe the benefits. This helps ChatGPT understand the context and generate relevant descriptions.

- **Focus on Relevant and Persuasive Benefits:** Prompt ChatGPT to highlight the benefits that are most relevant and persuasive to the intended audience. Tailor the benefits to address specific needs or concerns to make the descriptions more compelling.
- **Use Convincing Language:** Encourage ChatGPT to use persuasive language and vivid descriptions to convey the benefits effectively. This helps in engaging the audience and promoting a positive perception of the choice, action, or decision.
- **Include Supporting Evidence or Examples:** Ask ChatGPT to provide supporting evidence or real-world examples to substantiate the described benefits. This enhances the credibility and reliability of the descriptions.

#### **Example Application: Python Implementation**

Let's explore a practical example of using the DESCRIBE BENEFITS directive with a Python script that interacts with ChatGPT.

```
import openai
# Set your API key here
openai.api_key = 'YOUR_API_KEY'
def generate chat response(prompt):
     response = openai.Completion.create(
         engine="text-davinci-003",
         prompt=prompt,
         max_tokens=100,
         temperature=0.7,
         n=1,
         stop=None
     )
     return response
```
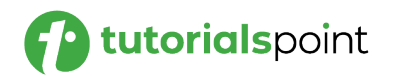

```
user prompt = "User: Can you describe the benefits of eating a
balanced diet?\n"
chat prompt = user prompt + "ChatGPT: Certainly! [DESCRIBE]BENEFITS: eating a balanced diet]"
response = generate chat response(charprompt)print(response)
```
In this example, we define a function generate\_chat\_response() that takes a prompt and uses the OpenAI API to generate a response using ChatGPT. The chat\_prompt variable contains the user's prompt and the ChatGPT response, including the DESCRIBE BENEFITS directive to describe the benefits of eating a balanced diet.

### **Output**

When we run the script, we will receive the generated response from ChatGPT, including the detailed description of the benefits specified within the DESCRIBE BENEFITS directive.

In this example, the user prompt is "Can you describe the benefits of eating a balanced diet?" and ChatGPT would respond with an output like the one shown below:

A balanced diet provides essential nutrients to your body, which helps boost your immune system and energy levels.

Eating a balanced diet can also help you maintain a healthy weight, reduce your risk of chronic diseases like heart disease and diabetes, and improve your overall health and wellbeing.

# **Conclusion**

In this chapter, we explored the DESCRIBE BENEFITS directive in prompt engineering for ChatGPT. Using the DESCRIBE BENEFITS directive, we can prompt ChatGPT to provide detailed descriptions of the advantages, benefits, or positive outcomes associated with a particular choice, action, or decision.

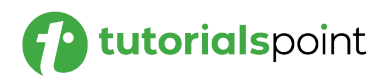

# Prompt Engineering **29. Prompt Engineering – EXPLAIN DRAWBACKS Prompt**

Using the EXPLAIN DRAWBACKS directive, we can leverage ChatGPT's capabilities to provide detailed explanations of the disadvantages, limitations, or negative aspects associated with a particular choice, action, or decision. This technique enables us to tap into ChatGPT's knowledge and critical thinking abilities to highlight potential drawbacks.

### **Understanding the EXPLAIN DRAWBACKS Directive**

The EXPLAIN DRAWBACKS directive prompts ChatGPT to provide detailed explanations of the disadvantages, limitations, or negative aspects related to a specific choice, action, or decision.

By incorporating the EXPLAIN DRAWBACKS directive in our prompts, we can harness ChatGPT's knowledge and critical thinking skills to articulate the drawbacks associated with various options.

The basic syntax for the EXPLAIN DRAWBACKS directive is as follows:

```
User: Can you explain the drawbacks of using social media 
excessively?
ChatGPT: Certainly! Excessive use of social media can have the 
following drawbacks:
- Decreased productivity and time wastage
- Negative impact on mental health, including increased 
anxiety and depression
- Potential privacy concerns and exposure to cyberbullying or 
online harassment
```
In this example, the user asks for an explanation of the drawbacks of using social media excessively. The response from ChatGPT includes a detailed explanation of the drawbacks generated based on the given prompt.

### **Best Practices for Using the EXPLAIN DRAWBACKS Directive**

To make the most of the EXPLAIN DRAWBACKS directive, let's consider the following best practices:

 **Clearly State the Choice, Action, or Decision:** Provide a clear and concise description of the choice, action, or decision for which

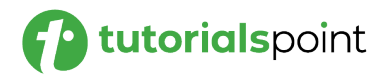

you seek to describe the benefits. This helps ChatGPT understand the context and generate relevant descriptions.

- **Focus on Relevant and Persuasive Benefits:** Prompt ChatGPT to highlight the benefits that are most relevant and persuasive to the intended audience. Tailor the benefits to address specific needs or concerns to make the descriptions more compelling.
- **Use Convincing Language:** Encourage ChatGPT to use persuasive language and vivid descriptions to convey the benefits effectively. This helps in engaging the audience and promoting a positive perception of the choice, action, or decision.
- **Include Supporting Evidence or Examples:** Ask ChatGPT to provide supporting evidence or real-world examples to substantiate the described benefits. This enhances the credibility and reliability of the descriptions.

#### **Example Application: Python Implementation**

Let's explore a practical example of using the EXPLAIN DRAWBACKS directive with a Python script that interacts with ChatGPT.

```
import openai
# Set your API key here
openai.api_key = 'YOUR_API_KEY'
def generate chat response(prompt):
     response = openai.Completion.create(
         engine="text-davinci-003",
         prompt=prompt,
         max_tokens=100,
         temperature=0.7,
        n=1,
         stop=None
     )
     return response
```
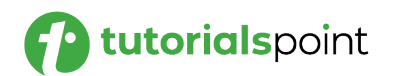

```
user prompt = "User: Can you explain the drawbacks of using
online shopping?"
chat prompt = user prompt + "ChatGPT: [EXPLAIN DRAWBACKS:
using online shopping]"
response = generate chat response(charprompt)print(response)
```
In this example, we define a function generate\_chat\_response() that takes a prompt and uses the OpenAI API to generate a response using ChatGPT. The chat prompt variable contains the user's prompt and the ChatGPT response, including the EXPLAIN DRAWBACKS directive to explain the drawbacks of using online shopping.

### **Output**

When we run the script, we will receive the generated response from ChatGPT, including the detailed description of the benefits specified within the DESCRIBE BENEFITS directive.

In our example, the user prompt is "Can you explain the drawbacks of using online shopping?" and ChatGPT would respond with an output like the one shown below:

One drawback of online shopping is the risk of identity theft or fraud. Online shoppers can be vulnerable to security breaches, since their personal and financial information is stored on the website.

Additionally, online shoppers may not be able to inspect the product before they purchase it, which can lead to dissatisfaction with the purchase if the product is not what they expected.

Online shopping can also be inconvenient, since delivery times can be unpredictable and shipping costs can be expensive. Finally, online shoppers can be limited in terms of product selection, since not all stores offer their full range of products online.

### **Conclusion**

In this chapter, we explored the EXPLAIN DRAWBACKS directive in prompt engineering for ChatGPT. Using the EXPLAIN DRAWBACKS directive, we can prompt ChatGPT to provide detailed explanations of the disadvantages, limitations, or negative aspects associated with a particular choice, action, or decision.

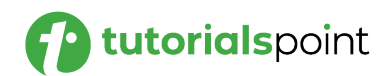

Using the SHORTEN directive, we can leverage ChatGPT's capabilities to generate shorter and more concise responses. This technique enables us to communicate our intentions or queries more efficiently, allowing for quicker interactions and improved user experience.

#### **Understanding the SHORTEN Directive**

The SHORTEN directive prompts ChatGPT to provide shorter and more concise responses. By incorporating the SHORTEN directive in our prompts, we can harness ChatGPT's language generation abilities to generate succinct and to-the-point replies.

The basic syntax for the SHORTEN directive is as follows:

```
User: Can you explain the concept of artificial intelligence 
in a few words?
ChatGPT: Artificial intelligence (AI) is the simulation of 
human intelligence in machines.
```
In this example, the user asks for a brief explanation of the concept of artificial intelligence. The response from ChatGPT includes a concise and shortened explanation generated based on the given prompt.

#### **Best Practices for Using the SHORTEN Directive**

To make the most of the SHORTEN directive, let's consider the following best practices:

- **Be Clear and Specific:** When using the SHORTEN directive, ensure that your prompt clearly conveys the information or question you want to shorten. By providing clear context, you increase the likelihood of receiving a concise response.
- **Focus on Key Information:** Prompt ChatGPT to provide the most crucial or essential information related to the query. Emphasize the main points or core aspects that need to be communicated in the shortened response.
- **Avoid Ambiguity:** Phrase your prompts in a way that leaves no room for ambiguity. Be explicit in what you want to shorten or the

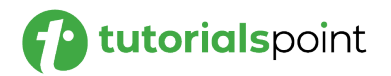

specific details you are seeking. This helps ChatGPT generate more focused and accurate responses.

 **Use Proper Syntax and Grammar:** Even though the response is intended to be shorter, it's important to maintain proper syntax and grammar. Encourage ChatGPT to provide concise yet grammatically correct responses for better comprehension.

#### **Example Application: Python Implementation**

Let's explore a practical example of using the SHORTEN directive with a Python script that interacts with ChatGPT

```
import openai
# Set your API key here
openai.api_key = 'YOUR_API_KEY'
def generate_chat_response(prompt):
     response = openai.Completion.create(
         engine="text-davinci-003",
         prompt=prompt,
         max_tokens=100,
         temperature=0.7,
         n=1,
         stop=None
     )
     return response
user_prompt = "User: Can you explain the theory of relativity 
in a few words?\n"
chat_prompt = user_prompt + "ChatGPT: [SHORTEN: Theory of 
relativity]"
response = generate_chat_response(chat_prompt)
print(response)
```
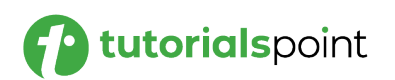

In this example, we define a function generate\_chat\_response() that takes a prompt and uses the OpenAI API to generate a response using ChatGPT. The chat\_prompt variable contains the user's prompt and the ChatGPT response, including the SHORTEN directive to request a concise explanation of the theory of relativity.

### **Output**

When we run the script, we will receive the generated response from ChatGPT, which includes a shortened explanation of the theory of relativity.

In our example, the user prompt is "Can you explain the theory of relativity in a few words?" and ChatGPT would respond with an output like the one shown here:

```
The theory of relativity states that space and time are 
relative to the observer.
```
### **Conclusion**

In this chapter, we explored the SHORTEN directive in prompt engineering for ChatGPT. Using the SHORTEN directive, we can prompt ChatGPT to generate shorter and more concise responses.

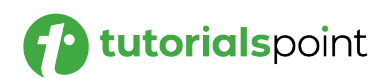

# Prompt Engineering **31. Prompt Engineering – DESIGN SCRIPT Prompt**

Using the DESIGN SCRIPT directive, we can leverage ChatGPT's capabilities to generate custom scripts or code snippets to accomplish specific tasks or solve problems. This technique empowers us to tap into ChatGPT's knowledge and coding abilities to design scripts tailored to our needs.

# **Understanding the DESIGN SCRIPT Directive**

The DESIGN SCRIPT directive prompts ChatGPT to generate custom scripts or code snippets to accomplish specific tasks or solve problems. By incorporating the DESIGN SCRIPT directive in our prompts, we can harness ChatGPT's coding skills and language understanding to design scripts or code templates that meet our requirements.

The basic syntax for the DESIGN SCRIPT directive is as follows:

**User**: Can you design a script to sort an array in ascending order?

**ChatGPT**: Certainly! Here's a Python script to accomplish that:

In this example, the user asks for a script to sort an array in ascending order. The response from ChatGPT includes a custom Python script generated based on the given prompt.

### **Best Practices for Using the DESIGN SCRIPT Directive**

To make the most of the DESIGN SCRIPT directive, let's consider the following best practices:

- **Clearly Define the Task or Problem:** Provide a clear and concise description of the task or problem for which you need a script. Clearly specify the input and desired output to ensure ChatGPT understands the requirements.
- **Use Appropriate Language or Syntax:** Prompt ChatGPT to generate scripts in the programming language or syntax of your choice. Specify the language or include relevant code snippets to guide ChatGPT in producing accurate scripts.
- **Consider Efficiency and Optimization:** If performance or efficiency is a concern, prompt ChatGPT to generate scripts that

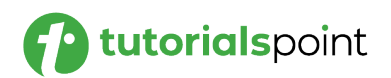

employ efficient algorithms or optimization techniques. This ensures the scripts are designed to handle large inputs or complex scenarios.

 **Encourage Customization and Flexibility:** Ask ChatGPT to design scripts that are easily customizable or parameterized. This allows you to adapt the generated code to suit specific requirements or variations of the task or problem.

#### **Example Application: Python Implementation**

Let's explore a practical example of using the DESIGN SCRIPT directive with a Python script that interacts with ChatGPT.

```
import openai
# Set your API key here
openai.api_key = 'YOUR_API_KEY'
def generate_chat_response(prompt):
     response = openai.Completion.create(
         engine="text-davinci-003",
         prompt=prompt,
         max_tokens=100,
         temperature=0.7,
         n=1,
         stop=None
     )
     return response
user_prompt = "User: Can you design a script to calculate the 
factorial of a number?\n"
chat_prompt = user_prompt + "ChatGPT: Absolutely! [DESIGN 
SCRIPT: calculate the factorial of a number]\n"
response = generate_chat_response(chat_prompt)
print(response)
```
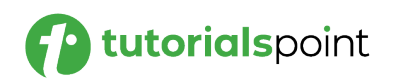

In this example, we define a function generate\_chat\_response() that takes a prompt and uses the OpenAI API to generate a response using ChatGPT. The chat\_prompt variable contains the user's prompt and the ChatGPT response, including the DESIGN SCRIPT directive to design a script to calculate the factorial of a number.

### **Output**

When we run the script, we will receive the generated response from ChatGPT, which includes a custom Python script to calculate the factorial of a number.

In our example, the user prompt is "Can you design a script to calculate the factorial of a number?" and ChatGPT would respond with an output like the one shown below:

```
def factorial(n):
     if n == 0:
           return 1
     else:
           return n * factorial(n-1)
n = int(input("Enter a number to calculate its factorial: "))
print(factorial(n))
```
# **Conclusion**

In this chapter, we explored the DESIGN SCRIPT directive in prompt engineering for ChatGPT. Using the DESIGN SCRIPT directive, we can prompt ChatGPT to generate custom scripts or code snippets to accomplish specific tasks or solve problems.

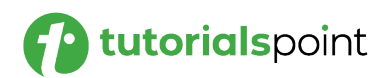

# Prompt Engineering **32. Prompt Engineering – CREATIVE SURVEY Prompt**

Using the CREATIVE SURVEY directive, we can leverage ChatGPT's capabilities to generate creative responses in the form of survey answers. This technique enables us to tap into ChatGPT's imaginative abilities to provide diverse and unique survey responses.

## **Understanding the CREATIVE SURVEY Directive**

The CREATIVE SURVEY directive prompts ChatGPT to generate imaginative and creative responses as survey answers. By incorporating the CREATIVE SURVEY directive in our prompts, we can harness ChatGPT's language generation skills to provide interesting and unconventional survey responses.

The basic syntax for the CREATIVE SURVEY directive is as follows:

**User**: Please provide a creative survey response for the question: "What is your favorite book?"

**ChatGPT**: As an AI language model, I don't have personal preferences, but if books could talk, I imagine they would whisper tales of adventure, inspire dreams, and unveil the secrets of the universe, captivating readers' hearts with every word.

In this example, the user asks for a creative survey response for the question, "What is your favorite book?" The response from ChatGPT includes an imaginative and unique survey response generated based on the given prompt.

### **Best Practices for Using the CREATIVE SURVEY Directive**

To make the most of the CREATIVE SURVEY directive, let's consider the following best practices:

- **Encourage Imagination and Creativity:** Prompt ChatGPT to unleash its imaginative abilities and provide creative survey responses. Encourage the generation of unique perspectives, unconventional ideas, or out-of-the-box interpretations.
- **Vary the Tone and Style:** Experiment with different tones and styles in the survey responses. Prompt ChatGPT to generate

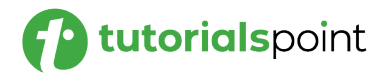

responses that are humorous, poetic, dramatic, or thoughtprovoking, depending on the context and desired effect.

- **Incorporate Unexpected Elements:** Prompt ChatGPT to include unexpected elements or surprising twists in the survey responses. This can make the responses more engaging, memorable, and captivating for the survey participants.
- **Consider the Target Audience:** Tailor the creative survey responses to the target audience. Ensure that the responses align with the context, theme, or purpose of the survey and resonate with the intended respondents.

#### **Example Application: Python Implementation**

Let's explore a practical example of using the CREATIVE SURVEY directive with a Python script that interacts with ChatGPT.

```
import openai
# Set your API key here
openai.api_key = 'YOUR_API_KEY'
def generate chat response(prompt):
     response = openai.Completion.create(
         engine="text-davinci-003",
         prompt=prompt,
         max_tokens=500,
         temperature=0.7,
         n=1,
         stop=None
     )
     return response
user prompt = "User: Please provide a creative survey response
for the question: 'What is the meaning of life?'\n"
chat prompt = user prompt + "ChatGPT: [Create Survey: ]Meaning of life in brief]"
```

```
response = generate_chat_response(chat_prompt)
```
print(response)

In this example, we define a function generate\_chat\_response() that takes a prompt and uses the OpenAI API to generate a response using ChatGPT. The chat\_prompt variable contains the user's prompt and the ChatGPT response, including the CREATIVE SURVEY directive to request a creative survey response for the question, "What is the meaning of life?"

## **Output**

When we run the script, we will receive the generated response from ChatGPT, which includes a creative and imaginative survey response for the given question.

We got the following response for the user prompt given in our example:

Life is about discovering and embracing your purpose, living with integrity and joy, and finding happiness in the moments we share with others.

# **Conclusion**

In this chapter, we explored the CREATIVE SURVEY directive in prompt engineering for ChatGPT. By utilizing the CREATIVE SURVEY directive, we can prompt ChatGPT to generate imaginative and creative survey responses.

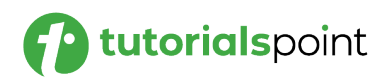

# Prompt Engineering **33. Prompt Engineering – ANALYZE WORKFLOW Prompt**

Using the ANALYZE WORKFLOW directive, we can leverage ChatGPT's capabilities to analyze and provide insights on workflows, processes, or sequences of tasks. This technique empowers us to tap into ChatGPT's knowledge and problem-solving abilities to gain valuable perspectives and recommendations for workflow optimization.

#### **Understanding the ANALYZE WORKFLOW Directive**

The ANALYZE WORKFLOW directive prompts ChatGPT to analyze and provide insights on workflows, processes, or sequences of tasks. By incorporating the ANALYZE WORKFLOW directive in our prompts, we can harness ChatGPT's language understanding and problem-solving skills to gain valuable perspectives and recommendations for optimizing workflows.

The basic syntax for the ANALYZE WORKFLOW directive is as follows:

**User**: Can you analyze our customer support workflow and provide recommendations for improvement?

**ChatGPT**: Certainly! Let's analyze your customer support workflow. Firstly, we can identify potential bottlenecks and inefficiencies by mapping out the process flow. Then, we can suggest automation solutions to streamline repetitive tasks and implement a centralized knowledge base for faster issue resolution. Finally, regular feedback loops and performance metrics can be established to continuously monitor and enhance the customer support workflow.

In this example, the user asks ChatGPT to analyze their content creation workflow and suggest improvements. The response from ChatGPT includes an analysis of the workflow, along with valuable insights and suggestions for optimizing it.

### **Best Practices for Using the ANALYZE WORKFLOW Directive**

To make the most of the ANALYZE WORKFLOW directive, let's consider the following best practices:

 **Provide Sufficient Context:** When using the ANALYZE WORKFLOW directive, ensure that we provide sufficient context about the specific workflow or process we want to analyze. Include relevant details

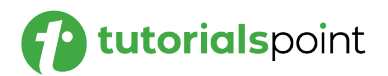

such as the steps involved, roles of individuals, and any pain points or challenges faced.

- **Focus on Key Areas:** Prompt ChatGPT to focus on key areas of the workflow that require analysis or improvement. Highlight specific aspects such as bottlenecks, inefficiencies, or opportunities for automation and optimization.
- **Seek Practical and Actionable Insights:** Encourage ChatGPT to provide practical and actionable insights that can be implemented to enhance the workflow. Request specific suggestions, recommendations, or best practices that can be easily understood and implemented by the team.
- **Consider Scalability and Flexibility:** Prompt ChatGPT to consider scalability and flexibility when analyzing the workflow. Seek insights that can accommodate growth, changing requirements, or evolving business needs.

#### **Example Application: Python Implementation**

Let's explore a practical example of using the ANALYZE WORKFLOW directive with a Python script that interacts with ChatGPT.

```
import openai
# Set your API key here
openai.api_key = 'YOUR_API_KEY'
def generate_chat_response(prompt):
     response = openai.Completion.create(
         engine="text-davinci-003",
         prompt=prompt,
         max_tokens=500,
         temperature=0.7,
         n=1,
         stop=None
     )
     return response
```
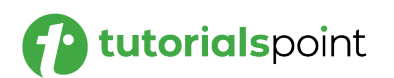

```
user_prompt = "User: Can you analyze our customer support 
workflow and suggest improvements?\n"
chat prompt = user prompt + "ChatGPT: [ANALYZE WORKFLOW: for
customer support]"
response = generate chat response(charprompt)print(response)
```
In this example, we define a function generate\_chat\_response() that takes a prompt and uses the OpenAI API to generate a response using ChatGPT. The chat\_prompt variable contains the user's prompt and the ChatGPT response, including the ANALYZE WORKFLOW directive to analyze the customer support workflow and suggest improvements.

## **Output**

When we run the script, we will receive the generated response from ChatGPT, which includes an analysis of the workflow and valuable suggestions for improvement.

### **Conclusion**

In this chapter, we explored the ANALYZE WORKFLOW directive in prompt engineering for ChatGPT. By utilizing the ANALYZE WORKFLOW directive, we can prompt ChatGPT to analyze and provide insights on a given workflow or process.

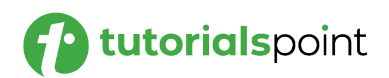

# Prompt Engineering **34. Prompt Engineering – DESIGN ONBOARDING PROCESS Prompt**

Using the DESIGN ONBOARDING PROCESS directive, we can leverage ChatGPT's capabilities to design effective and engaging onboarding processes for new users or employees. This technique empowers us to tap into ChatGPT's knowledge and expertise to create onboarding experiences that set individuals up for success.

#### **Understanding the DESIGN ONBOARDING Directive**

The DESIGN ONBOARDING PROCESS directive prompts ChatGPT to generate a well-designed onboarding process for new users or employees. By incorporating the DESIGN ONBOARDING PROCESS directive in our prompts, we can harness ChatGPT's problem-solving skills and industry knowledge to create comprehensive onboarding experiences.

The basic syntax for the DESIGN ONBOARDING PROCESS directive is as follows:

**User**: Can you design an onboarding process for our new customers? **ChatGPT**: Absolutely! Here's a suggested outline for your onboarding process: 1. Welcome email with instructions and key resources. 2. Interactive tutorial to guide users through the product's main features. 3. Personalized onboarding sessions to address specific needs and answer questions.

4. Ongoing communication to provide updates, tips, and best practices.

In this example, the user asks for a designed onboarding process for new customers. The response from ChatGPT includes a comprehensive outline of the onboarding process, including key steps and recommendations.

### **Best Practices for Using the DESIGN ONBOARDING PROCESS Directive**

To make the most of the DESIGN ONBOARDING PROCESS directive, let's consider the following best practices:

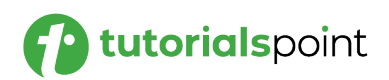

- **Understand User or Employee Needs:** Before designing an onboarding process, gain a deep understanding of the needs, preferences, and goals of our target audience. Consider their level of familiarity with the product, any specific challenges they may face, and what they need to achieve during the onboarding process.
- **Create a Clear Onboarding Path:** Prompt ChatGPT to outline a clear and logical sequence of steps for the onboarding process. Provide instructions and resources that guide new users or employees from the initial introduction to the desired level of proficiency or understanding.
- **Personalize the Experience:** Encourage ChatGPT to incorporate personalized elements in the onboarding process. Prompt the generation of tailored content, individualized training sessions, or customized resources that address the unique needs and requirements of each user or employee.
- **Gather Feedback and Iterate:** Designing an onboarding process is an ongoing process. Prompt ChatGPT to suggest mechanisms for collecting feedback from new users or employees and iterate on the onboarding process based on their insights. Continuously seek opportunities to improve and optimize the onboarding experience.

#### **Example Application: Python Implementation**

Let's explore a practical example of using the DESIGN ONBOARDING PROCESS directive with a Python script that interacts with ChatGPT.

```
import openai
# Set your API key here
openai.api_key = 'YOUR_API_KEY'
def generate_chat_response(prompt):
     response = openai.Completion.create(
         engine="text-davinci-003",
         prompt=prompt,
         max_tokens=500,
         temperature=0.7,
         n=1,
         stop=None
     )
```
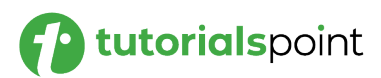
```
 return response
user prompt = "User: Can you design an onboarding process for
our new employees?\n"
chat_prompt = user_prompt + "ChatGPT: [CREATE ONBOARDING 
PROCESS: for new employees]"
response = generate_chat_response(chat_prompt)
print(response)
```
In this example, we define a function generate chat response() that takes a prompt and uses the OpenAI API to generate a response using ChatGPT. The chat prompt variable contains the user's prompt and the ChatGPT response, including the DESIGN ONBOARDING PROCESS directive to design an onboarding process for new employees.

# **Output**

When we run the script, we will receive the generated response from ChatGPT, which includes a comprehensive outline of the onboarding process for new employees.

In our example, the user prompt is "Can you design an onboarding process for our new employees?" and ChatGPT responds with the following output:

1. Orientation: Introduce the new employee to the company culture, policies, and procedures. Provide an overview of the company's mission, values, processes, and expectations.

2. Assignments and Tasks: Assign specific tasks to the new employee and provide guidance and support to help him/her understand their responsibilities.

3. Training: Provide appropriate training to ensure the new employee can carry out their duties with ease.

4. Feedback: Offer feedback on the new employee's progress to ensure the onboarding process is successful.

5. Integration: Introduce the new employee to the team and provide opportunities for socialization and integration.

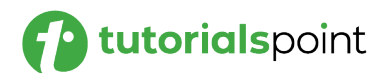

6. Evaluation: Evaluate the effectiveness of the onboarding process and make necessary adjustments to ensure the new employee is comfortable and successful in their role.

# **Conclusion**

In this chapter, we explored the DESIGN ONBOARDING PROCESS directive in prompt engineering for ChatGPT. By utilizing the DESIGN ONBOARDING PROCESS directive, we can prompt ChatGPT to design effective and engaging onboarding processes for new users or employees.

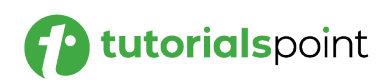

# Prompt Engineering **35. Prompt Engineering – DEVELOP TRAINING PROGRAM Prompt**

Using the DEVELOP TRAINING directive, we can leverage ChatGPT's capabilities to generate training materials or resources for various topics. This technique empowers us to tap into ChatGPT's knowledge and expertise to develop comprehensive training content.

# **Understanding the DEVELOP TRAINING Directive**

The DEVELOP TRAINING directive prompts ChatGPT to generate training materials or resources for a given topic. By incorporating the DEVELOP TRAINING directive in our prompts, we can harness ChatGPT's vast knowledge and language generation abilities to create informative and educational training content.

The basic syntax for the DEVELOP TRAINING directive is as follows:

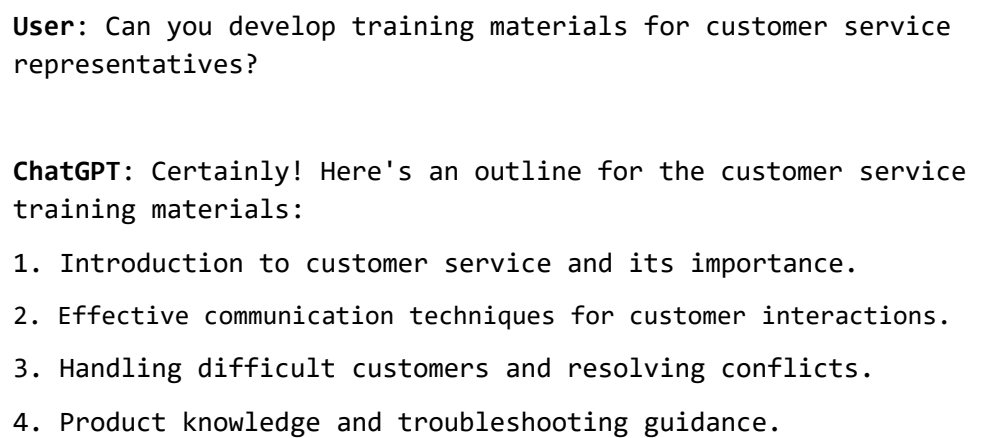

In this example, the user asks for the development of training materials for customer service representatives. The response from ChatGPT includes an outline of the training materials, including key topics and areas to cover.

# **Best Practices for Using the DEVELOP TRAINING Directive**

To make the most of the DEVELOP TRAINING directive, let's consider the following best practices:

 **Define the Training Objectives:** Clearly define the objectives and goals of the training materials. Specify what knowledge or skills the training should impart to the learners. This will help ChatGPT understand the purpose and focus of the training content.

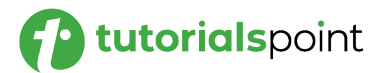

- **Organize the Content Structure:** Prompt ChatGPT to organize the training content in a logical and coherent manner. Provide an outline or sequence of topics that progressively build upon each other to ensure a smooth learning experience.
- **Provide Practical Examples and Scenarios:** Encourage ChatGPT to include practical examples and scenarios in the training materials. This helps learners connect theoretical concepts with real-world applications, enhancing their understanding and retention of the information.
- **Incorporate Interactive Elements:** Prompt ChatGPT to include interactive elements in the training materials, such as quizzes, exercises, or simulations. This engages learners actively, reinforces learning, and provides opportunities for self-assessment.

#### **Example Application: Python Implementation**

Let's explore a practical example of using the DEVELOP TRAINING directive with a Python script that interacts with ChatGPT.

```
import openai
# Set your API key here
openai.api_key = 'YOUR_API_KEY'
def generate_chat_response(prompt):
     response = openai.Completion.create(
         engine="text-davinci-003",
         prompt=prompt,
         max_tokens=500,
         temperature=0.7,
        n=1,
         stop=None
     )
     return response
user prompt = "User: Develop a training material for graphic
designers?\n"
```
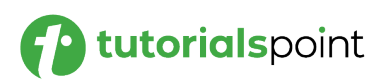

```
chat prompt = user prompt + "ChatGPT: [DEVELOP TRAINING
MATERIAL: for graphic designers]"
response = generate_chat_response(chat_prompt)
print(response)
```
In this example, we define a function generate chat response() that takes a prompt and uses the OpenAI API to generate a response using ChatGPT. The chat prompt variable contains the user's prompt and the ChatGPT response, including the DEVELOP TRAINING directive to develop training materials for new software developers.

# **Output**

When we run the script, we will receive the generated response from ChatGPT, which includes an outline of the training materials for new software developers.

In our example, the user prompt is "Develop a training material for graphic designers?" and ChatGPT responds with the following output:

1. Introduction to Graphic Design: Introduce the concept of graphic design, its history, and popular tools and techniques used in the industry.

2. Design Principles: Explain the basics of color theory, composition, typography, layout, and other design fundamentals.

3. Working with Digital Tools: Teach graphic designers how to use popular design software such as Adobe Photoshop, Illustrator, InDesign, and more.

4. Working with Print: Introduce the basics of printing processes, materials, and techniques.

5. Design for the Web: Explain the principles behind creating designs for the web, including HTML, CSS, and more.

6. Branding and Identity Design: Teach the principles of effective brand identity design, from logos to color schemes and more.

7. Design Thinking: Explain the concept of "design thinking" and how it can be used to create effective and innovative designs.

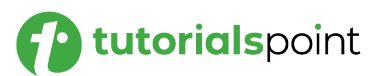

```
8. Professional Practices: Discuss the importance of 
professionalism in the field of graphic design, including 
client relationships, marketing, pricing, and more.
```
### **Conclusion**

In this chapter, we explored the DEVELOP TRAINING directive in prompt engineering for ChatGPT. By utilizing the DEVELOP TRAINING directive, we can prompt ChatGPT to generate training materials or resources for various topics.

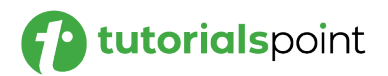

# Prompt Engineering **36. Prompt Engineering – DESIGN FEEDBACK PROCESS Prompt**

Using the DESIGN FEEDBACK PROCESS directive, we can leverage ChatGPT's capabilities to design effective feedback processes for various contexts. This technique empowers us to tap into ChatGPT's problemsolving abilities and industry knowledge to create structured and valuable feedback mechanisms.

### **Understanding the DESIGN FEEDBACK PROCESS prompt**

The DESIGN FEEDBACK PROCESS directive prompts ChatGPT to generate a well-designed feedback process for a given context. By incorporating the DESIGN FEEDBACK PROCESS directive in our prompts, we can harness ChatGPT's expertise to create structured and effective feedback mechanisms.

The basic syntax for the DESIGN FEEDBACK PROCESS directive is as follows:

**User**: Can you design a feedback process for our software development team?

**ChatGPT**: Absolutely! Here's a suggested outline for your feedback process:

1. Regular one-on-one meetings between team members and their managers to discuss progress, challenges, and goals.

2. Anonymous feedback surveys for team members to provide feedback on their peers' performance, collaboration, and communication.

3. Retrospective meetings at the end of each development sprint to reflect on the team's achievements, lessons learned, and areas for improvement.

4. 360-degree feedback assessments to gather input from multiple stakeholders, including peers, managers, and customers.

In this example, the user asks for the design of a feedback process for their software development team. The response from ChatGPT includes an outline of the feedback process, including key components and suggestions.

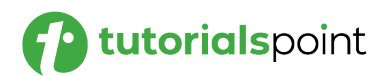

### **Best Practices for Using the DESIGN FEEDBACK PROCESS Directive**

To make the most of the DESIGN FEEDBACK PROCESS directive, let's consider the following best practices:

- **Identify the Feedback Goals:** Clearly define the goals and objectives of the feedback process. Determine what outcomes you want to achieve through the feedback mechanism, such as improving collaboration, identifying areas for growth, or recognizing achievements.
- **Incorporate Multiple Feedback Channels:** Prompt ChatGPT to suggest various feedback channels and methods. Consider using a combination of one-on-one meetings, surveys, retrospectives, and assessments to gather feedback from different perspectives and ensure a comprehensive evaluation.
- **Create a Safe and Constructive Environment:** Encourage ChatGPT to include elements that foster a safe and constructive feedback environment. Prompt the generation of guidelines, training, or facilitation techniques that promote open and respectful communication, ensuring that feedback is delivered and received effectively.
- **Establish Feedback Loop and Actionable Steps:** Prompt ChatGPT to design a process that ensures a feedback loop and actionable steps. Encourage the identification of clear follow-up actions based on the feedback received and mechanisms to track progress and implementation.

#### **Example Application: Python Implementation**

Let's explore a practical example of using the DESIGN FEEDBACK PROCESS directive with a Python script that interacts with ChatGPT.

```
import openai
# Set your API key here
openai.api_key = 'YOUR_API_KEY'
def generate_chat_response(prompt):
     response = openai.Completion.create(
         engine="text-davinci-003",
         prompt=prompt,
```
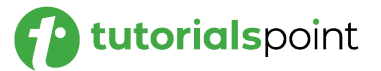

```
 max_tokens=500,
         temperature=0.7,
        n=1,
         stop=None
     )
     return response
user_prompt = "User: Design a feedback process for school 
teachers.\n"
chat_prompt = user_prompt + "ChatGPT: [DESIGN FEEDBACK 
PROCESS: for new employees]"
response = generate chat response(chat prompt)
print(response)
```
In this example, we define a function generate\_chat\_response() that takes a prompt and uses the OpenAI API to generate a response using ChatGPT. The chat\_prompt variable contains the user's prompt and the ChatGPT response, including the DESIGN FEEDBACK PROCESS directive to design a feedback process for a marketing team.

# **Output**

When we run the script, we will receive the generated response from ChatGPT, which includes an outline of the feedback process for the marketing team.

In our example, the user prompt is "Design a feedback process for school teachers" and ChatGPT responds with the following output:

1. Set up a meeting with the new teacher and their supervisor to discuss expectations. 2. Provide feedback forms to the teacher and supervisor to use for gathering feedback. 3. Establish a timeline for providing feedback and check-ins. 4. Communicate the feedback process to the teacher and

supervisor.

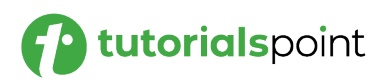

5. Encourage open dialogue between the teacher and supervisor to ensure feedback is given in a constructive and respectful manner. 6. Allow for open-ended questions and comments to be included in the feedback. 7. Provide feedback summaries to the teacher on a regular basis to track progress. 8. When necessary, provide additional resources and support to the teacher in order to help them improve. 9. Celebrate successes and recognize the teacher's accomplishments. 10. Encourage ongoing dialogue between the teacher and supervisor to ensure feedback is given in a timely manner.

### **Conclusion**

In this chapter, we explored the DESIGN FEEDBACK PROCESS directive in prompt engineering for ChatGPT. Using the DESIGN FEEDBACK PROCESS directive, we can prompt ChatGPT to design effective and structured feedback processes for various contexts.

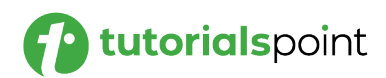

# Prompt Engineering **37. Prompt Engineering – DEVELOP RETENTION STRATEGY Prompt**

Using the DEVELOP RETENTION STRATEGY directive, we can leverage ChatGPT's capabilities to design effective strategies for customer or employee retention. This technique empowers us to tap into ChatGPT's problem-solving abilities and industry knowledge to create tailored retention strategies.

### **Understanding the DEVELOP RETENTION STRATEGY Prompt**

The DEVELOP RETENTION STRATEGY directive prompts ChatGPT to generate a well-designed retention strategy for a specific context, whether it be customer retention or employee retention.

By incorporating the DEVELOP RETENTION STRATEGY directive in our prompts, we can harness ChatGPT's expertise to develop strategies that aim to retain and engage individuals.

The basic syntax for the DEVELOP RETENTION STRATEGY directive is as follows:

**User**: Can you develop a retention strategy for our customer base?

**ChatGPT**: Certainly! Here's a suggested outline for your customer retention strategy:

1. Personalized communication to build relationships and address customer needs.

2. Loyalty programs or incentives to encourage repeat purchases and engagement.

3. Proactive customer support to resolve issues and ensure customer satisfaction.

4. Regular feedback collection and analysis to identify areas for improvement.

In this example, the user asks for the development of a retention strategy for their customer base. The response from ChatGPT includes an outline of the retention strategy, including key components and recommendations.

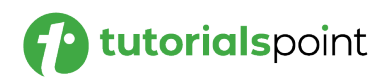

### **Best Practices for Using the DEVELOP RETENTION STRATEGY Directive**

To make the most of the DEVELOP RETENTION STRATEGY directive, let's consider the following best practices:

- **Define the Retention Goals:** Clearly define the goals and objectives of the retention strategy. Determine what outcomes you want to achieve, whether it's increasing customer loyalty, reducing churn, or fostering long-term employee engagement.
- **Segment the Target Audience:** Encourage ChatGPT to suggest strategies tailored to specific segments of the customer or employee base. Prompt the generation of approaches that consider different needs, preferences, and motivations among distinct groups.
- **Personalize the Experience:** Prompt ChatGPT to incorporate personalized elements in the retention strategy. Encourage the development of strategies that deliver individualized experiences, recommendations, or rewards to enhance engagement and satisfaction.
- **Monitor and Iterate:** Designing a retention strategy is an ongoing process. Prompt ChatGPT to suggest methods for monitoring the effectiveness of the strategy and collecting feedback. Continuously evaluate the outcomes and iterate on the strategy based on the insights gained.

# **Example Application: Python Implementation**

Let's explore a practical example of using the DEVELOP RETENTION STRATEGY directive with a Python script that interacts with ChatGPT.

```
import openai
# Set your API key here
openai.api_key = 'YOUR_API_KEY'
def generate chat response(prompt):
     response = openai.Completion.create(
         engine="text-davinci-003",
         prompt=prompt,
         max_tokens=500,
         temperature=0.7,
         n=1,
```
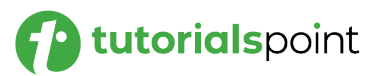

```
 stop=None
     )
     return response
user_prompt = "User: Can you develop a retention strategy for 
our remote workforce?\n"
chat prompt = "ChatGpt: [DEVELOP RETENTION STRATEGY: remote
workforce]"
response = generate_chat_response(chat_prompt)
print(response)
```
In this example, we define a function generate\_chat\_response() that takes a prompt and uses the OpenAI API to generate a response using ChatGPT. The chat\_prompt variable contains the user's prompt and the ChatGPT response, including the DEVELOP RETENTION STRATEGY directive to develop a retention strategy for a remote workforce.

# **Output**

When we run the script, we will receive the generated response from ChatGPT, which includes an outline of the retention strategy for the remote workforce.

In our example, the user prompt is "Can you develop a retention strategy for our remote workforce?" and ChatGPT responds with the following output:

The most important element of developing a successful retention strategy for a remote workforce is to ensure that all employees feel valued, appreciated, and connected to the company.

This can be accomplished in a variety of ways, such as providing regular feedback and recognition, offering flexible work arrangements, and providing access to resources and support.

Additionally, offering incentives for employees to stay can be effective, such as bonuses, additional vacation days, or other rewards.

Finally, it is important to foster an inclusive and collaborative environment, where remote employees feel connected to the team and their colleagues.

# **Conclusion**

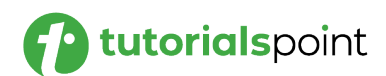

In this chapter, we explored the DEVELOP RETENTION STRATEGY directive in prompt engineering for ChatGPT. By utilizing the DEVELOP RETENTION STRATEGY directive, we can prompt ChatGPT to design effective strategies for customer or employee retention.

Using the ANALYZE SEO directive, we can leverage ChatGPT's capabilities to analyze and provide insights on search engine optimization (SEO) strategies. This technique empowers us to tap into ChatGPT's knowledge and expertise to enhance website visibility and performance in search engine rankings.

### **Understanding the ANALYZE SEO Prompt**

The ANALYZE SEO directive prompts ChatGPT to analyze and provide insights on SEO strategies for websites. By incorporating the ANALYZE SEO directive in our prompts, we can harness ChatGPT's knowledge to evaluate various aspects of SEO and recommend optimization techniques.

The basic syntax for the ANALYZE SEO directive is as follows:

User: Can you analyze the SEO of our website? ChatGPT: Certainly! Here's an analysis of your website's SEO: - Your website has a strong domain authority, which is favorable for search rankings. - However, your meta tags could be optimized with relevant keywords to improve organic search visibility. - The website's page load speed is slower than average, and optimizing it can enhance user experience and SEO performance. - The content on your website is informative, but incorporating targeted keywords strategically can improve search visibility.

In this example, the user asks for an analysis of their website's SEO. The response from ChatGPT includes an evaluation of different SEO aspects, such as domain authority, meta-tags, page load speed, and content optimization.

#### **Best Practices for Using the ANALYZE SEO Directive**

To make the most of the ANALYZE SEO directive, let's consider the following best practices:

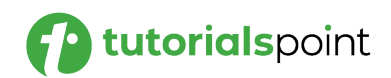

- **Identify Target Keywords:** Prompt ChatGPT to suggest target keywords that align with the website's content and niche. Incorporate these keywords strategically into meta tags, headings, and content to improve search engine visibility.
- **Optimize Meta Tags:** Encourage ChatGPT to provide insights on optimizing meta tags, including title tags and meta descriptions. Prompt the generation of relevant and compelling meta tags that accurately represent the webpage content and entice search engine users.
- **Enhance Page Load Speed:** Prompt ChatGPT to offer suggestions for improving page load speed. This may include optimizing images, minifying code, leveraging caching techniques, or using content delivery networks (CDNs) to reduce load times.
- **Create Engaging and Keyword-rich Content:** Encourage ChatGPT to provide guidance on creating informative and engaging content that incorporates targeted keywords naturally. Prompt the generation of content strategies that address user intent, answer frequently asked questions, and align with the website's overall SEO goals.

#### **Example Application: Python Implementation**

Let's explore a practical example of using the ANALYZE SEO directive with a Python script that interacts with ChatGPT.

```
import openai
# Set your API key here
openai.api_key = 'YOUR_API_KEY'
def generate chat response(prompt):
     response = openai.Completion.create(
         engine="text-davinci-003",
         prompt=prompt,
         max_tokens=500,
         temperature=0.7,
         n=1,
         stop=None
     )
     return response
```
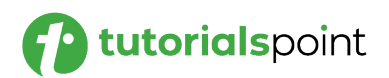

```
user_prompt = "User: Analyze the SEO of our website\n"
chat prompt = "user prompt + [ANALYZE SEO: our website]"
response = generate_chat_response(chat_prompt)
print(response)
```
In this example, we define a function generate\_chat\_response() that takes a prompt and uses the OpenAI API to generate a response using ChatGPT. The chat\_prompt variable contains the user's prompt and the ChatGPT response, including the ANALYZE SEO directive to analyze the SEO of a website.

# **Output**

When we run the script, we will receive the generated response from ChatGPT, which includes an evaluation of the website's SEO.

Here, the user prompt is "Analyze the SEO of our website" and ChatGPT responds with the following output:

Thanks for your question! To analyze the SEO of your website, you can use a variety of tools such as Google Search Console, Moz, SEMrush, and Ahrefs. These tools will help you to track your website SEO performance, identify keyword opportunities, find link building opportunities, and more.

#### **Conclusion**

In this chapter, we explored the ANALYZE SEO directive in prompt engineering for ChatGPT. By utilizing the ANALYZE SEO directive, we can prompt ChatGPT to analyze and provide insights on SEO strategies for websites.

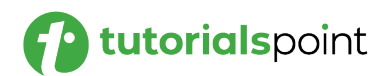

# Prompt Engineering **39. Prompt Engineering – DEVELOP SALES STRATEGY Prompt**

Using the DEVELOP SALES STRATEGY directive, we can leverage ChatGPT's capabilities to design effective sales strategies for businesses. This technique empowers us to tap into ChatGPT's knowledge and expertise to develop tailored strategies that drive sales growth and success.

# **Understanding the DEVELOP SALES STRATEGY Prompt**

The DEVELOP SALES STRATEGY directive prompts ChatGPT to generate a well-designed sales strategy for a specific business or product.

By incorporating the DEVELOP SALES STRATEGY directive in our prompts, we can harness ChatGPT's expertise to develop sales strategies that align with our business objectives.

The basic syntax for the DEVELOP SALES STRATEGY directive is as follows:

**User**: Can you develop a sales strategy for our new product? **ChatGPT**: Absolutely! Here's a suggested outline for your sales strategy: 1. Identify target customer segments and understand their needs and pain points. 2. Craft a compelling value proposition that highlights the unique benefits of your product. 3. Define clear sales objectives and set measurable goals for your sales team. 4. Implement a multi-channel approach, leveraging digital marketing, social media, and direct sales tactics.

In this example, the user asks for the development of a sales strategy for their new product. The response from ChatGPT includes an outline of the sales strategy, including key components and recommendations.

# **Best Practices for Using the DEVELOP SALES STRATEGY Directive**

To make the most of the DEVELOP SALES STRATEGY directive, let's consider the following best practices:

 **Define Target Customer Segments:** Prompt ChatGPT to suggest strategies for identifying and understanding target customer segments.

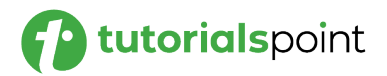

Encourage the generation of insights that help us define customer profiles, including demographics, preferences, and pain points. This enables us to tailor our sales approach to specific customer needs.

- **Craft a Compelling Value Proposition:** Prompt ChatGPT to provide guidance on creating a compelling value proposition. Encourage the generation of messaging that clearly communicates the unique benefits of the product, differentiating it from competitors and addressing customer pain points.
- **Set Clear Sales Objectives and Goals:** Encourage ChatGPT to suggest methods for defining clear sales objectives and setting measurable goals. Prompt the generation of strategies that align with our business objectives, such as revenue targets, customer acquisition goals, or market share growth.
- **Implement a Multi-Channel Approach:** Prompt ChatGPT to offer insights on implementing a multi-channel sales approach. Encourage the generation of strategies that leverage various channels, such as digital marketing, social media, direct sales, partnerships, or referral programs. This ensures a wider reach and increases the chances of capturing different customer segments.

#### **Example Application: Python Implementation**

Let's explore a practical example of using the DEVELOP SALES STRATEGY directive with a Python script that interacts with ChatGPT. Ensure you have the OpenAI Python library installed (openai).

```
import openai
# Set your API key here
openai.api_key = 'YOUR_API_KEY'
def generate_chat_response(prompt):
     response = openai.Completion.create(
         engine="text-davinci-003",
         prompt=prompt,
        max tokens=500,
         temperature=0.7,
        n=1,
         stop=None
```
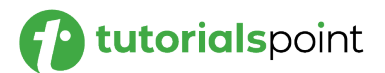

```
 )
     return response
user_prompt = "User: Develop a sales strategy for a new laptop brand\n"
chat prompt = "user prompt + [DEVELOP SALES STRATEGY: new laptop]"response = generate_chat_response(chat_prompt)
print(response)
```
In this example, we define a function generate\_chat\_response() that takes a prompt and uses the OpenAI API to generate a response using ChatGPT. The chat\_prompt variable contains the user's prompt and the ChatGPT response, including the DEVELOP SALES STRATEGY directive to develop a sales strategy for a new service.

### **Output**

When we run the script, we will receive the generated response from ChatGPT, which includes an outline of the sales strategy for the new service.

In our example, the user prompt is "Develop a sales strategy for a new laptop brand" and ChatGPT responds with the following sales strategy:

1. Research the laptop market to identify target customers and their needs. 2. Develop a comprehensive sales strategy that includes pricing, promotions, advertising, and other marketing tactics. 3. Identify the most effective channels for reaching target customers. 4. Develop a customer loyalty program to reward existing customers for their patronage. 5. Track sales metrics and adjust strategy as needed. 6. Utilize digital marketing and social media to spread brand awareness. 7. Develop relationships with influencers to increase reach and brand recognition. 8. Utilize customer feedback to identify areas for improvement

#### **Conclusion**

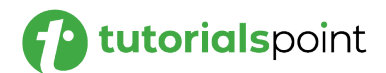

and refine the sales strategy.

In this chapter, we explored the DEVELOP SALES STRATEGY directive in prompt engineering for ChatGPT. By utilizing the DEVELOP SALES STRATEGY directive, we can prompt ChatGPT to design effective sales strategies for businesses.

# Prompt Engineering **40. Prompt Engineering – CREATE PROJECT PLAN Prompt**

Using the CREATE PROJECT PLAN directive, we can leverage ChatGPT's capabilities to generate well-structured project plans. This technique empowers us to tap into ChatGPT's knowledge and expertise to develop comprehensive project plans that outline tasks, timelines, and deliverables.

# **Understanding the CREATE PROJECT PLAN Prompt**

The CREATE PROJECT PLAN directive prompts ChatGPT to generate a project plan for a specific task or initiative. By incorporating the CREATE PROJECT PLAN directive in our prompts, we can harness ChatGPT's expertise to develop project plans that set clear objectives, outline tasks, and establish timelines.

The basic syntax for the CREATE PROJECT PLAN directive is as follows:

**User**: Can you create a project plan for our website redesign? **ChatGPT**: Certainly! Here's a suggested project plan for your website redesign: 1. Define project objectives and success criteria.

- 2. Conduct a thorough website audit to identify areas for improvement.
- 3. Develop wireframes and design mockups for the new website layout.

4. Create a content plan and schedule for website copywriting and creation.

In this example, the user asks for the creation of a project plan for their website redesign. The response from ChatGPT includes a suggested project plan, highlighting key tasks and milestones.

#### **Best Practices for Using the CREATE PROJECT PLAN Directive**

To make the most of the CREATE PROJECT PLAN directive, let's consider the following best practices:

 **Define Project Objectives:** Prompt ChatGPT to suggest strategies for defining clear project objectives and success criteria. Encourage the generation of insights that help us establish measurable goals and outcomes for the project.

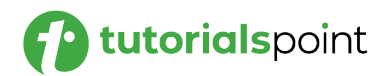

- **Break Down Tasks and Milestones:** Encourage ChatGPT to provide guidance on breaking down the project into manageable tasks and identifying key milestones. Prompt the generation of task lists that outline the specific actions required to achieve project objectives.
- **Establish Timelines and Dependencies:** Prompt ChatGPT to suggest methods for establishing timelines for each task and identifying task dependencies. Encourage the generation of project plans that consider the sequence of tasks and their interdependencies to ensure a smooth workflow.
- **Allocate Resources:** Prompt ChatGPT to offer insights on resource allocation, including human resources, budget, and technology requirements. Encourage the generation of strategies that consider the availability and skill sets of team members, as well as any necessary tools or software.

### **Example Application: Python Implementation**

Let's explore a practical example of using the CREATE PROJECT PLAN directive with a Python script that interacts with ChatGPT.

```
import openai
# Set your API key here
openai.api_key = 'YOUR_API_KEY'
def generate_chat_response(prompt):
     response = openai.Completion.create(
         engine="text-davinci-003",
         prompt=prompt,
         max_tokens=500,
         temperature=0.7,
        n=1,
         stop=None
     )
     return response
user prompt = "User: Create a project plan for our marketing
campaign?\n"
```
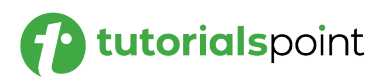

```
chat prompt = user prompt + "[CREATE PROJECT PLAN: marketing campaign]"
response = generate_chat_response(chat_prompt)
print(response)
```
In this example, we define a function generate\_chat\_response() that takes a prompt and uses the OpenAI API to generate a response using ChatGPT. The chat\_prompt variable contains the user's prompt and the ChatGPT response, including the CREATE PROJECT PLAN directive to create a project plan for a marketing campaign.

# **Output**

When you run the script, you will receive the generated response from ChatGPT, which includes a suggested project plan for the marketing campaign.

Here, the user prompt is "Create a project plan for our marketing campaign?" and ChatGPT responds with the following output:

```
1. Set Goals: Define clear, measurable objectives and timeline for the 
campaign.
2. Research: Analyze the target audience, competitors, and current market 
trends.
3. Develop Content: Create relevant and engaging content for the 
campaign.
4. Design Creative Assets: Design visuals and other creative elements.
5. Prepare a Budget: Estimate the costs associated with the campaign.
6. Set Up Tracking: Establish tracking and reporting metrics to measure 
success.
7. Launch Campaign: Distribute content and track results.
8. Analyze Results: Review results to identify successes and areas for 
improvement.
9. Refine Campaign: Adjust the campaign as needed to improve performance.
```
# **Conclusion**

In this chapter, we explored the CREATE PROJECT PLAN directive in prompt engineering for ChatGPT. By utilizing the CREATE PROJECT PLAN directive, we can prompt ChatGPT to generate well-structured project plans for various tasks and initiatives.

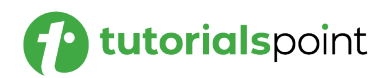

# Prompt Engineering **41. Prompt Engineering – ANALYZE CUSTOMER BEHAVIOR Prompt**

By incorporating the ANALYZE CUSTOMER BEHAVIOR directive in our prompts, we can analyze and gain insights into different aspects of customer behavior. This technique empowers us to tap into our collective knowledge and expertise to understand customer preferences, motivations, and purchasing patterns.

### **Understanding the ANALYZE CUSTOMER BEHAVIOR Prompt**

The ANALYZE CUSTOMER BEHAVIOR directive prompts ChatGPT to analyze and provide insights into customer behavior. The basic syntax for the ANALYZE CUSTOMER BEHAVIOR directive is as follows:

**User**: Can we analyze our customers' behavior to improve our marketing strategies? **ChatGPT**: Absolutely! Here's an analysis of our customers' behavior: - We have a significant number of repeat customers, indicating a high level of satisfaction and loyalty. - The majority of our customers come from online channels, suggesting that our online marketing efforts are effective. - However, there is a drop-off in conversions during the checkout process, indicating potential issues that need to be addressed. - By analyzing customer feedback and conducting surveys, we can gain deeper insights into their preferences and pain points.

In this example, we express our desire to analyze our customers' behavior to improve our marketing strategies.

The response from ChatGPT includes an analysis of various aspects of customer behavior, such as repeat purchases, customer acquisition channels, checkout process performance, and the importance of gathering customer feedback.

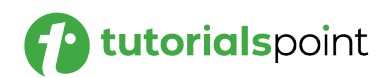

### **Best Practices for Using the ANALYZE CUSTOMER BEHAVIOR Directive**

To make the most of the ANALYZE CUSTOMER BEHAVIOR directive, let's consider the following best practices:

- **Analyze Repeat Customer Behavior:** Prompt ChatGPT to provide insights into customer loyalty and repeat purchases. Encourage the generation of strategies that focus on customer retention, such as loyalty programs, personalized recommendations, and excellent customer service.
- **Evaluate Customer Acquisition Channels:** Encourage ChatGPT to analyze customer acquisition channels to identify the most effective marketing channels. Prompt the generation of insights that highlight which channels drive the highest customer acquisition and engagement, allowing us to optimize our marketing efforts accordingly.
- **Identify Conversion Drop-Off Points:** Prompt ChatGPT to identify potential points of drop-off or friction in the customer journey. This may include analyzing website analytics, conducting user testing, or reviewing customer feedback. The insights obtained can help us optimize the checkout process and improve overall conversion rates.
- **Gather Customer Feedback:** Encourage ChatGPT to suggest methods for gathering customer feedback, such as surveys, interviews, or social listening. Prompt the generation of strategies that enable us to gain deeper insights into customer preferences, pain points, and satisfaction levels. This feedback can inform product development, marketing messaging, and customer experience enhancements.

#### **Example Application: Python Implementation**

Let's explore a practical example of using the ANALYZE CUSTOMER BEHAVIOR directive with a Python script that interacts with ChatGPT.

```
import openai
# Set your API key here
openai.api_key = 'YOUR_API_KEY'
def generate_chat_response(prompt):
     response = openai.Completion.create(
         engine="text-davinci-003",
         prompt=prompt,
```
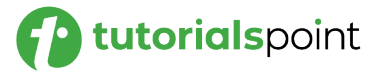

```
 max_tokens=500,
         temperature=0.7,
        n=1,
         stop=None
     )
     return response
user_prompt = "User: Analyze customers' behavior for our new 
video course on Java\n"
chat_prompt = user_prompt + "[ANALYZE CUSTOMER BEHAVIOR: 
improve product offerings]"
response = generate chat response(chat prompt)
print(response)
```
In this example, we define a function generate\_chat\_response() that takes a prompt and uses the OpenAI API to generate a response using ChatGPT.

The chat\_prompt variable contains our prompt and the ChatGPT response, including the ANALYZE CUSTOMER BEHAVIOR directive to analyze customer behavior to improve our product offerings.

# **Output**

When we run the script, we receive the generated response from ChatGPT, which includes an analysis of our customers' behavior and suggestions for improvement.

In this case, the user prompt is "Analyze customers' behavior for our new video course on Java" and ChatGPT responds with the following recommendations:

1. Analyze customer reviews: Collect customer reviews from various online sources such as social media, forums, and product review sites to gain valuable insights into customer experiences and preferences.

2. Analyze customer demographics: Gather demographic data such as age, gender, income level, and educational background to better understand who is likely to purchase the product.

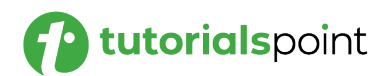

3. Analyze customer usage patterns: Track usage patterns for the video course in order to identify user engagement and usage trends.

4. Analyze customer engagement: Track customer engagement with the course by monitoring customer feedback, comments, and ratings.

5. Analyze customer satisfaction: Track customer satisfaction levels by conducting surveys and polls.

6. Analyze customer feedback: Collect customer feedback from various online channels and forums in order to understand customer needs and wants.

7. Analyze customer preferences: Collect customer preferences by tracking customer purchases and browsing trends.

### **Conclusion**

In this chapter, we explored the ANALYZE CUSTOMER BEHAVIOR directive in prompt engineering for ChatGPT. Using the ANALYZE CUSTOMER BEHAVIOR directive, we can prompt ChatGPT to analyze and gain insights into customer behavior, allowing us to improve our marketing strategies and make informed decisions.

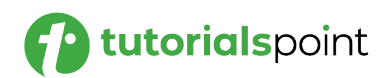

# Prompt Engineering **42. Prompt Engineering – CREATE CONTENT STRATEGY Prompt**

Using the CREATE CONTENT STRATEGY directive, we can leverage ChatGPT's capabilities to develop effective content strategies. This technique can help us create engaging and impactful content for our target audience.

# **Understanding the CREATE CONTENT STRATEGY Prompt**

The CREATE CONTENT STRATEGY directive prompts ChatGPT to generate a content strategy for a specific topic or target audience. By incorporating the CREATE CONTENT STRATEGY directive in our prompts, we can develop content strategies that align with our objectives and deliver value to our audience.

The basic syntax for the CREATE CONTENT STRATEGY directive is as follows:

```
User: Create a content strategy for our social media campaign.
ChatGPT: Absolutely! Here's a suggested content strategy for 
our social media campaign:
- Define campaign goals and target audience.
- Conduct market research to identify popular topics and trends.
- Create a content calendar outlining themes, formats, and 
posting schedules.
- Develop engaging and shareable content, including videos, 
images, and blog posts.
```
In this example, the user wants to create a content strategy for a social media campaign. The response from ChatGPT includes a suggested content strategy, highlighting key steps such as defining campaign goals, conducting market research, creating a content calendar, and developing engaging content.

# **Best Practices for Using the CREATE CONTENT STRATEGY Directive**

To make the most of the CREATE CONTENT STRATEGY directive, let's consider the following best practices:

 **Define Campaign Goals and Target Audience:** Prompt ChatGPT to suggest strategies for defining clear goals and identifying the target audience for the content strategy. Encourage the generation of insights

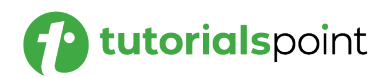

that help us understand the desired outcomes and tailor the content strategy to meet the needs and preferences of our audience.

- **Conduct Market Research:** Encourage ChatGPT to provide guidance on conducting market research to identify popular topics, trends, and the interests of our target audience. Prompt the generation of insights that enable us to create content that is relevant, timely, and aligned with the interests of our audience.
- **Create a Content Calendar:** Prompt ChatGPT to suggest methods for creating a content calendar that outlines themes, formats, and posting schedules. Encourage the generation of strategies that help us plan and organize our content creation efforts, ensuring a consistent and cohesive brand presence across our channels.
- **Develop Engaging Content:** Encourage ChatGPT to provide insights on developing engaging and shareable content. Prompt the generation of ideas for different content formats, such as videos, images, blog posts, or infographics. Emphasize the importance of creating content that resonates with our audience, evokes emotions, and provides value.

### **Example Application: Python Implementation**

Let's explore a practical example of using the CREATE CONTENT STRATEGY directive with a Python script that interacts with ChatGPT.

```
import openai
# Set your API key here
openai.api_key = 'YOUR_API_KEY'
def generate_chat_response(prompt):
     response = openai.Completion.create(
         engine="text-davinci-003",
         prompt=prompt,
         max_tokens=500,
         temperature=0.7,
         n=1,
         stop=None
     )
     return response
```
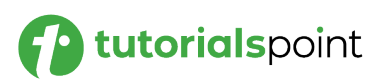

```
user prompt = "User: Create a content strategy for a travel blog?"
chat prompt = user prompt + "[CREATE CONTENT STRATEGY: blog]"
response = generate_chat_response(chat_prompt)
print(response)
```
In this example, we define a function generate\_chat\_response() that takes a prompt and uses the OpenAI API to generate a response using ChatGPT. The chat\_prompt variable contains our prompt and the ChatGPT response, including the CREATE CONTENT STRATEGY directive to create a content strategy for a blog.

# **Output**

When we run the script, we receive the generated response from ChatGPT, which includes a suggested content strategy for the blog.

```
1. Identify key topics and themes that are relevant to the 
travel blog: 
-Destinations
-Travel Tips
-Travel Stories
-Travel Photography
-Travel Gear
-Travel Budgeting
-Travel Planning
-Travel Safety
2. Create a content calendar:
-Identify which topics to focus on each month
-Decide when to publish content
-Schedule topics according to seasonality 
3. Develop content ideas:
-Research popular topics in the travel industry
-Brainstorm ideas for articles, videos, and other media
-Interview experts and other travelers
```
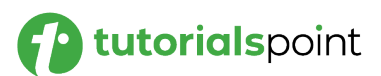

```
4. Create content:
-Write articles and other content
-Take photos and videos\n-Edit and format content
5. Publish content:
-Post content regularly on the blog
-Share content on social media
-Promote content through paid channels
6. Monitor and measure results:
-Track metrics such as website traffic and engagement
-Analyze data to understand what content works best
-Make adjustments to the content strategy as needed
```
### **Conclusion**

In this chapter, we explored the CREATE CONTENT STRATEGY directive in prompt engineering for ChatGPT. Using the CREATE CONTENT STRATEGY directive, we can prompt ChatGPT to generate content strategies that align with our objectives and resonate with our target audience.

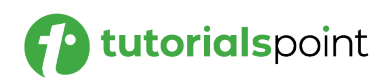

# Prompt Engineering **43. Prompt Engineering – CREATE EMAIL CAMPAIGN Prompt**

Using the CREATE EMAIL CAMPAIGN directive, we can leverage ChatGPT's capabilities to develop effective email campaigns. This technique can help us create compelling email content that engages our audience and drives conversions.

# **Understanding the CREATE EMAIL CAMPAIGN Prompt**

The CREATE EMAIL CAMPAIGN directive prompts ChatGPT to generate content for an email campaign. By incorporating the CREATE EMAIL CAMPAIGN directive in our prompts, we can harness our collective expertise to develop email campaigns that are tailored to our objectives and resonate with our audience.

The basic syntax for the CREATE EMAIL CAMPAIGN directive is as follows:

```
User: Create an email campaign to promote our new product
ChatGPT: Here's a suggested email campaign to promote our new 
product:
- Craft a compelling subject line that grabs attention.
- Introduce the new product and highlight its key features and benefits.
- Include customer testimonials or success stories to build 
trust and credibility.
- Create a clear call-to-action that encourages recipients to 
take the desired action.
```
In this example, the user wants to create an email campaign to promote a new product. The response from ChatGPT includes a suggested email campaign, outlining key components such as a compelling subject line, product introduction, testimonials, and a clear call-to-action.

# **Best Practices for Using the CREATE EMAIL CAMPAIGN Directive**

To make the most of the CREATE EMAIL CAMPAIGN directive, let's consider the following best practices:

 **Craft Compelling Subject Lines:** Prompt ChatGPT to generate attention-grabbing subject lines that entice recipients to open the email.

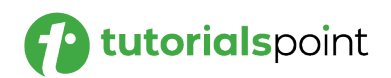

Encourage the generation of subject lines that are concise, intriguing, and communicate the value or benefit of the email content.

- **Highlight Key Product Features and Benefits:** Encourage ChatGPT to suggest strategies for introducing the new product and highlighting its key features and benefits. Prompt the generation of content that showcases the unique selling points of the product and communicates its value to the recipients.
- **Include Testimonials or Success Stories:** Prompt ChatGPT to provide insights on incorporating customer testimonials or success stories in the email content. Encourage the generation of content that builds trust and credibility by showcasing real-life experiences and positive outcomes related to the product.
- **Create a Clear Call-to-Action:** Encourage ChatGPT to suggest strategies for creating a clear and compelling call-to-action. Prompt the generation of content that clearly articulates the desired action, such as making a purchase, signing up for a free trial, or visiting a landing page. Emphasize the importance of using persuasive language and providing incentives to encourage recipients to take action.

### **Example Application: Python Implementation**

Let's explore a practical example of using the CREATE EMAIL CAMPAIGN directive with a Python script that interacts with ChatGPT. Ensure you have the OpenAI Python library installed (openai).

```
import openai
# Set your API key here
openai.api_key = 'YOUR_API_KEY'
def generate chat response(prompt):
     response = openai.Completion.create(
         engine="text-davinci-003",
         prompt=prompt,
         max_tokens=500,
         temperature=0.7,
         n=1,
         stop=None
```
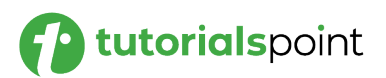

```
 )
     return response
user prompt = "User: Create an email campaign to announce our
upcoming event\n"
chat prompt = user prompt + "[CREATE EMAIL CAMPAIGN: announceupcoming event]"
response = generate_chat_response(chat_prompt)
print(response)
```
In this example, we define a function generate chat response() that takes a prompt and uses the OpenAI API to generate a response using ChatGPT. The chat prompt variable contains our prompt and the ChatGPT response, including the CREATE EMAIL CAMPAIGN directive to create an email campaign to announce an upcoming event.

# **Output**

When we run the script, we receive a template from ChatGPT, which includes a suggested email campaign for announcing the event.

```
Subject Line: Don't Miss Out on Our Upcoming Event!
Dear [Name],
We are excited to invite you to our upcoming event! This is an 
event you won't want to miss out on.
At this event, you will have the opportunity to meet like-
minded individuals, network, and learn more about [topic]. We 
hope you can join us!
[Details of the event]
We look forward to seeing you there!
Sincerely,
[Your Name]
```
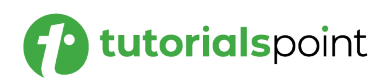

# **Conclusion**

In this chapter, we explored the CREATE EMAIL CAMPAIGN directive in prompt engineering for ChatGPT. Using the CREATE EMAIL CAMPAIGN directive, we can prompt ChatGPT to generate email campaigns that effectively promote our products, events, or offerings.

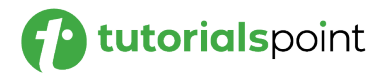
Prompt Engineering

# **ChatGPT in the Workplace**

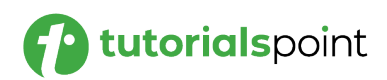

## Prompt Engineering **44. Prompt Engineering – Prompts for Programmers**

In this chapter, we will explore how programmers can leverage the power of ChatGPT through prompt engineering. ChatGPT, with its natural language processing capabilities, can be a valuable tool for programmers to enhance their productivity, tackle coding challenges, and seek assistance.

## **Interactive Coding Assistance**

Programmers can interact with ChatGPT to receive coding assistance and suggestions. By formulating questions or code snippets as prompts, they can seek help in understanding complex concepts, debugging code, or finding optimal solutions to programming problems.

Here is an **example**:

```
User: How can we implement a binary search algorithm in Python?
ChatGPT: Sure! Here's an example of a binary search 
implementation in Python:
def binary_search(arr, target):
    left, right = 0, len(arr) - 1
    while left \le right:
        mid = (left + right) // 2
        if arr[mid] == target: return mid
         elif arr[mid] < target:
            left = mid + 1 else:
            right = mid - 1 return -1
```
## **Code Refactoring and Optimization**

ChatGPT can assist in code refactoring and optimization by suggesting improvements to existing code. Programmers can present their code and ask for suggestions on making it more efficient, readable, or adhering to best practices.

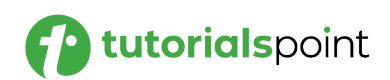

Here is an **example**:

```
User: Can you help optimize this function for finding the 
factorial of a number?
ChatGPT: Of course! Here's an optimized version using recursion:
def factorial(n):
    if n == 0 or n == 1:
         return 1
     return n * factorial(n-1)
```
## **Debugging and Troubleshooting**

Programmers can use ChatGPT to troubleshoot and debug code by describing the issue as a prompt. ChatGPT can provide insights into potential errors, offer debugging tips, and suggest possible solutions.

Here is an **example**:

```
User: I'm getting an "IndexError: list index out of range" in my 
code. Can you help me debug it?
ChatGPT: Certainly! The error occurs when trying to access an 
index that is outside the bounds of the list. Double-check the 
index variable and ensure it falls within the range of the list.
```
## **Best Practices for ChatGPT Prompt Engineering for Programmers**

To make the most of ChatGPT for programming tasks, consider the following best practices:

- **Be Specific and Concise:** Formulate clear and specific prompts to ensure ChatGPT provides accurate and relevant responses.
- **Experiment with Different Prompts:** Try different prompts to explore multiple solutions, get varied perspectives, and gain a deeper understanding of coding challenges.
- **Verify Critical Decisions:** While ChatGPT can be a valuable assistant, always verify critical decisions and rely on your coding expertise.

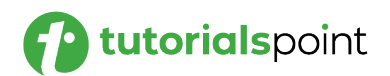

## **Example Application: Python Implementation**

Let's explore a practical example of using the CHATGPT for Programmers directive with a Python script that interacts with ChatGPT.

```
import openai
# Set your API key here
openai.api_key = 'YOUR_API_KEY'
def generate_chat_response(prompt):
     response = openai.Completion.create(
         engine="text-davinci-003",
         prompt=prompt,
         max_tokens=500,
         temperature=0.7,
         n=1,
         stop=None
     )
     return response
user prompt = "User: How can we implement a binary search
algorithm in Python? Write code for it! \n"
chat_prompt = user_prompt
response = generate_chat_response(chat_prompt)
print(response)
```
## **Output**

Here, we got the following response from ChatGPT:

```
def binary_search(arr, target):
    start = 0end = len(ar) - 1while start <= end:
```
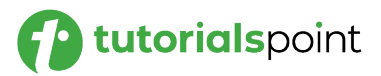

```
mid = (start + end) // 2
           if arr[mid] == target:return mid 
           elif arr[mid] < target: 
                  start = mid + 1else: 
                  end = mid - 1return -1
arr = [2, 4, 6, 8, 10]target = 8index = binary_search(arr, target) 
if index != -1:
     print(\"Element is present at index\", index) 
else: 
     print(\"Element is not present in array\")
```
## **Conclusion**

In this chapter, we explored how programmers can utilize ChatGPT through prompt engineering to enhance their coding experience. From interactive coding assistance to exploring new concepts and seeking project planning insights, ChatGPT can be a valuable tool in a programmer's toolkit.

By following the best practices and using specific prompts, programmers can maximize the benefits of ChatGPT and elevate their programming skills and productivity.

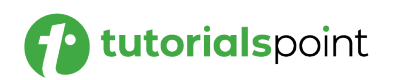

In this chapter, we will explore how HR professionals can use the power of ChatGPT through prompt engineering for HR-based tasks such as candidate screening, employee onboarding and training, etc.

## **Screening Questions for Job Applicants**

HR professionals can use ChatGPT to generate screening questions for job applicants. By formulating prompts that seek specific skills, qualifications, or experiences, HR teams can efficiently filter and shortlist potential candidates.

Here is an **example**:

**User**: We are hiring a software engineer. Can you suggest some screening questions to assess their coding skills? **ChatGPT**: Certainly! Here are some screening questions for software engineer candidates: 1. Describe a challenging coding problem you recently solved and the approach you took. 2. What programming languages and frameworks are you proficient in?

- 3. Can you explain the difference between inheritance and composition in object-oriented programming?
- 4. Have you worked on any large-scale software projects? If so, what role did you play in the development process?

## **Behavioral Questions for Cultural Fit**

HR professionals can use ChatGPT to generate behavioral questions that assess a candidate's alignment with the company's culture and values. These questions can help identify candidates who will thrive in the organization's work environment.

Here is an **example**:

**User**: We are looking for candidates who fit our collaborative work culture. Can you suggest some behavioral questions?

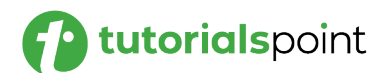

**ChatGPT**: Absolutely! Here are some behavioral questions to assess a candidate's fit with our collaborative culture:

- 1. Can you describe a situation where you had to work closely with a team to achieve a common goal?
- 2. How do you handle disagreements or conflicts with team members?
- 3. Share an example of a time when you went above and beyond to support a colleague in their work.
- 4. How do you contribute to fostering a positive and inclusive work environment?

#### **Employee Onboarding and Training**

HR professionals can use ChatGPT to generate personalized welcome messages for new employees. These messages can include essential information about the company, their role, and the onboarding process.

HR professionals can take the help of ChatGPT to create customized training material and streamline the employee onboarding process. Here is an **example**:

```
User: We have a new employee starting next week. Can you help 
draft a welcome message for their onboarding?
ChatGPT: Absolutely! Here's a draft of a welcome message for 
the new employee:
"Dear [Employee's Name],
Welcome to [Company Name]! We are thrilled to have you join 
our team. Your expertise and skills will be instrumental in 
driving our company's success.
During your onboarding, you'll be introduced to your team and 
learn more about our company culture, values, and mission. Our 
HR team is here to support you every step of the way.
We look forward to your contributions and wish you a 
successful and rewarding journey with us!
Best regards,
[Your Name]"
```
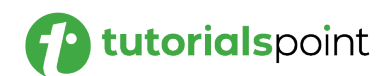

#### **Best Practices for HR-Based Prompts**

To effectively utilize HR-based prompts, consider the following best practices:

- **Tailor Prompts to Specific HR Tasks:** Craft prompts that target specific HR tasks, such as candidate screening, onboarding, training, and performance evaluations.
- **Keep Prompts Clear and Concise:** Formulate prompts with clarity to ensure that ChatGPT provides accurate and relevant responses.
- **Review and Validate Responses:** While ChatGPT can provide valuable insights, HR professionals should review and validate responses to ensure accuracy and compliance with company policies.

#### **Example Application: Python Implementation**

Let's explore a practical example of using the CHATGPT for Programmers directive with a Python script that interacts with ChatGPT.

```
import openai
# Set your API key here
openai.api_key = 'YOUR_API_KEY'
def generate_chat_response(prompt):
     response = openai.Completion.create(
         engine="text-davinci-003",
         prompt=prompt,
         max_tokens=500,
         temperature=0.7,
        n=1,
         stop=None
     )
     return response
user prompt = "User: We are looking for candidates who fit our
collaborative work culture. Can you suggest some behavioral 
questions? \n"
```
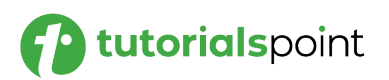

```
chat prompt = user prompt + "[HR Based Prompt]"
response = generate chat response(charprompt)
```
print(response)

## **Output**

In this case, we got the following output from ChatGPT:

Some behavioral questions you might ask to assess a candidate's fit for a collaborative work culture include: 1. Describe a time when you had to work with a team to reach a goal. How did you contribute to the success of the team? 2. What strategies have you used to build successful relationships with colleagues in the past? 3. Tell us about a time when you had to resolve a conflict with a colleague or team member. 4. How do you handle working with a team member who has a different communication style than you? 5. Describe a time when you had to collaborate with someone to complete a project. What was the result?

## **Conclusion**

In this chapter, we explored the application of prompt engineering in HRrelated tasks using ChatGPT. From candidate screening and behavioral questions to employee onboarding and performance evaluations, HR professionals can use HR-based prompts to streamline various aspects of the employee lifecycle.

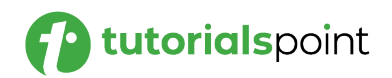

## Prompt Engineering **46. Prompt Engineering – Finance Based Prompts**

Finance professionals can use ChatGPT through well-crafted prompts for various financial tasks such as financial analysis, investment decisions, risk management, etc. Using finance-based prompts, financial professionals can make data-driven decisions and gain valuable insights to optimize financial strategies. In this chapter, we will explore how prompt engineering can be applied in the context of finance.

## **Using Finance-Based Prompts for Financial Analysis**

**Screening Questions for Job Applicants:** Finance professionals can use ChatGPT to perform data analysis and gain insights from financial data. By formulating prompts that target specific financial metrics or trends, they can quickly analyze data and make informed decisions.

Here is an **example**:

**User**: Can you provide insights into our company's revenue trends for the past year?

**ChatGPT**: Sure! Based on the financial data, the company's revenue has shown steady growth over the past year, with a noticeable increase in Q3. This growth can be attributed to successful product launches and increased customer acquisition efforts.

**Financial Ratio Calculations:** ChatGPT can assist in calculating financial ratios, such as liquidity ratios, profitability ratios, and leverage ratios. Finance professionals can use prompts to obtain these calculations to assess the financial health of a company.

Here is an **example**:

```
User: Can you calculate the current ratio for a company with 
current assets of $500,000 and current liabilities of $250,000?
ChatGPT: Certainly! The current ratio is calculated as follows:
Current Ratio = Current Assets / Current Liabilities
Current Ratio = $500,000 / $250,000
Current Ratio = 2
```
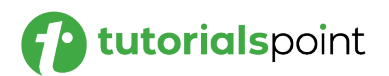

#### **Investment Decisions and Risk Management**

**Investment Strategies and Portfolio Allocation:** Finance professionals can use ChatGPT to explore different investment strategies and portfolio allocation options. By formulating prompts that consider risk tolerance, investment goals, and market conditions, they can make informed investment decisions.

Here is an **example**:

**User**: We have a moderate risk tolerance and aim for long-term growth. Can you suggest an investment portfolio allocation?

**ChatGPT**: Certainly! For a moderate risk tolerance with a focus on long-term growth, a balanced portfolio allocation could be considered:

- Equities: 60%
- Fixed Income: 30%
- Cash and Cash Equivalents: 10%

**Risk Assessment and Mitigation Strategies:** ChatGPT can assist in assessing and mitigating financial risks. Finance professionals can use prompts to analyze potential risks, evaluate their impact, and devise risk management strategies.

Here is an **example**:

**User**: We are considering expanding into international markets. What are the potential risks, and how can we mitigate them?

**ChatGPT**: Expanding into international markets may involve risks such as foreign exchange risk, political instability, and cultural differences.

To mitigate these risks, you can consider measures like hedging foreign exchange exposure, conducting thorough market research, and forming strategic partnerships with local businesses.

#### **Best Practices for Finance-Based Prompts**

To effectively utilize finance-based prompts, consider the following best practices:

 **Validate and Cross-Check Data:** While ChatGPT can provide valuable insights, finance professionals should verify data accuracy through multiple sources.

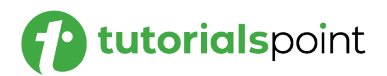

- **Customize Prompts for Specific Financial Tasks:** Craft prompts tailored to financial analysis, investment decisions, risk management, and financial planning.
- **Utilize Sensitivity Analysis:** For investment decisions and risk assessment, perform sensitivity analysis to gauge the impact of different variables on outcomes.

## **Example Application: Python Implementation**

Let's explore a practical example of using the directive with a Python script that interacts with ChatGPT.

```
import openai
# Set your API key here
openai.api_key = 'YOUR-API-KEY'
def generate_chat_response(prompt):
     response = openai.Completion.create(
         engine="text-davinci-003",
         prompt=prompt,
         max_tokens=500,
         temperature=0.7,
        n=1,
         stop=None
     )
     return response
user prompt = "User: Can you calculate the current ratio for a
company with current assets of $500,000 and current 
liabilities of $250,000? \n"
chat_prompt = user_prompt + "[Finance Based Prompt]"
response = generate_chat_response(chat_prompt)
print(response)
```
## **Output**

ChatGPT would respond with an output like the one shown below:

```
Yes, the current ratio for the company is 2:1, which is 
calculated by dividing the current assets ($500,000) by the 
current liabilities ($250,000).
```
## **Conclusion**

In this chapter, we explored the application of prompt engineering in finance, empowering finance professionals to optimize financial analysis, investment decisions, risk management, and financial planning.

Using finance-based prompts, financial experts can make data-driven decisions and gain valuable insights to drive their financial strategies. Prompt engineering in finance opens up new avenues for financial professionals to make well-informed decisions and achieve their financial goals effectively.

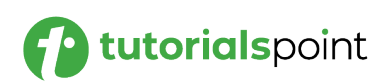

## Prompt Engineering **47. Prompt Engineering – Marketing Based Prompts**

Marketers can use ChatGPT's capabilities through well-crafted prompts to optimize marketing strategies, conduct market research, generate creative ideas, and enhance customer engagement.

Using marketing-based prompts, marketers can gain valuable insights, create impactful campaigns, and drive business growth. In this chapter, we will explore the use of prompt engineering in the context of marketing.

## **Marketing-Based Prompts for Market Research**

**Consumer Survey Questions:** Marketers can use ChatGPT to generate survey questions to gather valuable feedback from customers. These prompts can focus on product preferences, brand perception, and customer satisfaction.

Here is an **example**:

**User**: We want to conduct a survey to understand customer preferences. Can you suggest some survey questions? **ChatGPT**: Certainly! Here are some survey questions to gather customer preferences: 1. What features do you value the most in our product/service? 2. How likely are you to recommend our brand to others? 3. What improvements would you like to see in our product/service? 4. Which marketing channels do you prefer to receive updates from our brand?

**Competitor Analysis Prompts:** ChatGPT can assist in formulating prompts for competitor analysis. Marketers can use these prompts to evaluate competitors' strategies, product offerings, and market positioning.

Here is an **example**:

**User**: We need to analyze our competitors' social media strategies. Can you provide some competitor analysis prompts?

**ChatGPT**: Here are some prompts for competitor social media analysis:

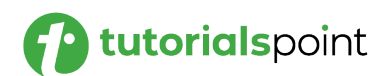

1. How often do our competitors post on their social media channels? 2. What type of content do they share, and how does it resonate with their audience? 3. How do their social media engagement metrics compare to ours? 4. What unique selling points do they emphasize in their social media messaging?

## **Crafting Compelling Marketing Messages**

**Creative Copywriting Prompts:** ChatGPT can aid in generating creative copy for marketing materials such as advertisements, social media posts, and email campaigns. Marketers can use prompts to inspire impactful and engaging messaging.

Here is an **example:**

**User**: We need captivating copy for an upcoming product launch. Can you help us with copywriting prompts? **ChatGPT**: Absolutely! Here are some copywriting prompts for your product launch: 1. "Introducing [Product Name]: Your Ultimate Solution for [Customer Pain Point]." 2. "Don't Miss Out! Get [Product Name] Now and Experience [Key Benefit]." 3. "Join the [Product Name] Revolution: Empowering You to [Customer Goal]." 4. "Limited Time Offer: Grab [Product Name] at a Special Launch Price!"

**Personalized Email Campaign Prompts:** ChatGPT can assist in crafting personalized email campaign prompts to connect with customers on a one-toone level. Marketers can use prompts to create tailored email content based on customer preferences and behavior.

Here is an **example**:

**User**: We want to send personalized emails to our subscribers. Can you provide some prompts for our email campaign?

**ChatGPT**: Certainly! Here are some prompts for your personalized email campaign:

1. "Hi [Customer Name], We Thought You'd Love This Exclusive Offer!"

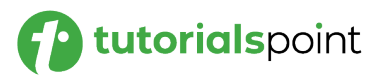

2. "A Special Thank You, [Customer Name]: Enjoy [Discount/Offer] Just for You!" 3. "Discover Your Style: [Product Recommendations] Based on Your Interests." 4. "You're Invited! Join Our VIP Event for [Customer Segment] Only."

## **Best Practices for Marketing-Based Prompts**

To effectively utilize marketing-based prompts, consider the following best practices:

- **Align Prompts with Marketing Objectives:** Craft prompts that align with marketing goals, whether it's customer engagement, brand awareness, or lead generation.
- **Test and Iterate:** Experiment with different prompts and messaging to identify what resonates best with your target audience.
- **Keep Customer-Centric Approach:** Create prompts that focus on addressing customer needs and pain points to build stronger connections.

## **Example Application: Python Implementation**

Let's explore a practical example of using the directive with a Python script that interacts with ChatGPT.

```
import openai
# Set your API key here
openai.api_key = 'YOUR_API_KEY'
def generate_chat_response(prompt):
     response = openai.Completion.create(
         engine="text-davinci-003",
         prompt=prompt,
         max_tokens=500,
         temperature=0.7,
         n=1,
         stop=None
     )
```
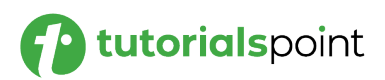

```
 return response
user prompt = "User: We want to conduct a survey to understand
customer preferences. Can you suggest some survey questions? \n"
chat_prompt = user_prompt + "[Marketing Based Prompt]"
response = generate_chat_response(chat_prompt)
print(response)
```
## **Output**

We got the following response from ChatGPT:

```
Some survey questions that you can ask to understand customer 
preferences include:
1. How often do you purchase products from our company?
2. How would you rate the quality of our products?
3. What factors are most important to you when selecting a 
product from our company?
4. How likely are you to recommend our products to a friend or 
family member?
5. How satisfied are you with our customer service?
6. What would you like to see improved in our products and services?
7. What is the primary reason you choose to do business with 
our company?
8. What other companies do you purchase products from?
9. Are there any features that you would like to see added to 
our products?
10. What do you think sets our products apart from our competitors?
```
## **Conclusion**

Using marketing-based prompts, marketers can create impactful campaigns, connect with customers on a personal level, and drive business growth. ChatGPT can serve as a valuable tool for marketers in gaining valuable market insights and implementing data-driven marketing strategies.

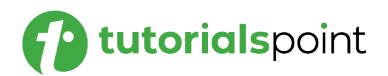

## Prompt Engineering **48. Prompt Engineering – Customer Care Based Prompts**

Using customer care-based prompts, businesses can deliver exceptional customer experiences and build long-lasting customer relationships. In this chapter, we will explore the use of prompt engineering in the realm of customer care.

Customer care teams can leverage ChatGPT's capabilities through wellcrafted prompts to enhance customer support, address inquiries, handle complaints, and provide personalized assistance.

## **Providing Efficient Customer Support**

**Common Support Questions:** Customer care teams can use ChatGPT to generate prompts for addressing common customer inquiries. These prompts can help provide quick and accurate responses to frequently asked questions.

Take a look at the following **example**:

**User**: We receive many inquiries about our shipping policy. Can you suggest some prompts to handle these questions? **ChatGPT**: Certainly! Here are some prompts to address shipping policy inquiries: 1. "Our standard shipping time is [X] business days. However, delivery times may vary based on your location." 2. "We offer express shipping for faster delivery. Please check our website for available options." 3. "You can track your order by logging into your account and accessing the order status page." 4. "For any shipping-related concerns, feel free to reach out to our customer support team at [Phone/Email]."

**Personalized Account Assistance:** ChatGPT can assist in providing personalized account assistance to customers. By formulating prompts that consider account-specific details, businesses can offer tailored support.

Take a look at the following **example**:

**User**: A customer needs help with their account settings. Can you provide personalized prompts for that?

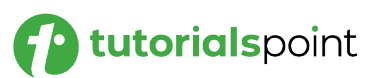

**ChatGPT**: Certainly! Here are some personalized prompts for account assistance: 1. "To update your account settings, log in to your account and go to the 'Settings' section." 2. "Your subscription plan is set to auto-renew. You can manage your subscription settings from your account dashboard." 3. "Based on your purchase history, we recommend [Product/Service] that complements your preferences." 4. "Thank you for being a loyal customer! As a token of our appreciation, we have credited [X] reward points to your account."

## **Handling Customer Complaints**

**Complaint Resolution Prompts:** ChatGPT can aid in generating prompts to address customer complaints effectively. These prompts should demonstrate empathy, acknowledge the issue, and provide potential solutions.

Take a look at the following **example:**

**User**: We received a complaint about a defective product. Can you help us with prompts for complaint resolution? **ChatGPT**: Certainly! Here are some prompts for complaint resolution: 1. "We apologize for the inconvenience caused by the defective product. Please return it, and we'll arrange a replacement or refund." 2. "Your satisfaction is our priority. We are investigating the issue and will reach out to you shortly with a resolution." 3. "We understand your frustration and assure you that we are working to resolve the matter as quickly as possible." 4. "Thank you for bringing this to our attention. Your feedback is valuable in improving our products and services."

**De-escalation Techniques:** Customer care teams can use ChatGPT to access prompts that employ de-escalation techniques to handle challenging interactions with upset customers.

Here is an **example**:

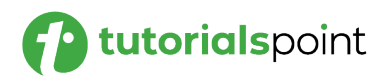

```
User: We need de-escalation prompts for handling angry 
customers. Can you provide some examples?
ChatGPT: Certainly! Here are some de-escalation prompts for 
handling upset customers:
1. "I apologize for any inconvenience you've experienced. 
Let's work together to find a solution."
2. "I understand your frustration, and I am committed to 
resolving this issue to your satisfaction."
3. "Rest assured, I will personally oversee the resolution 
process and keep you updated every step of the way."
4. "Your feedback is valuable, and we take your concerns 
seriously. We will do everything possible to make it right."
```
#### **Best Practices for Customer Care-Based Prompts**

To effectively utilize customer care-based prompts, consider the following best practices:

- **Empathy and Understanding:** Craft prompts with a customercentric approach, demonstrating empathy and understanding of customer needs.
- **Clear and Concise Responses:** Provide prompts that offer clear and concise responses to customer inquiries or issues.
- **Continuous Improvement:** Use customer feedback to iteratively improve prompts and customer care interactions.

#### **Example Application: Python Implementation**

Let's explore a practical example of using the directive with a Python script that interacts with ChatGPT.

```
import openai
# Set your API key here
openai.api_key = 'YOUR_API_KEY'
def generate_chat_response(prompt):
```

```
A tutorialspoint
```

```
 response = openai.Completion.create(
         engine="text-davinci-003",
         prompt=prompt,
         max_tokens=500,
         temperature=0.7,
        n=1,
         stop=None
     )
     return response
user_prompt = "User: We receive many inquiries about our 
shipping policy. Can you suggest some 5-10 prompts to handle 
these questions? \n"
chat_prompt = user_prompt + "[Customer Care Based Prompt]"
response = generate chat response(charprompt)print(response)
```
## **Output**

Here, we got the following output:

```
1. How can I track my order?
2. How long will my order take to arrive?
3. What are the delivery times and options for my country?
4. Are there any additional delivery costs?
5. What is the return/exchange policy?
6. What are the restrictions on international shipping?
7. How do I contact customer care about my order?
8. How can I change/cancel my order?
9. What is the process for making a claim for a lost or 
damaged shipment?
10. Is there a way to arrange for expedited shipping?
```
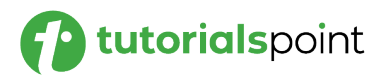

## **Conclusion**

Using customer care-based prompts, companies can build stronger customer relationships, enhance customer satisfaction, and foster brand loyalty. ChatGPT serves as a valuable tool for customer care teams who want to optimize customer interactions and deliver memorable experiences.

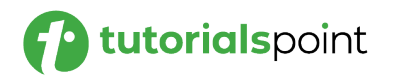

## Prompt Engineering **49. Prompt Engineering – Chain of Thought Prompts**

Chain of Thought Prompting involves building on previous responses to create a seamless flow of thoughts, making it a powerful technique for brainstorming, problem-solving, and creative exploration.

In this chapter, we will explore the concept of Chain of Thought Prompting and how it can be used to stimulate continuous and coherent streams of ideas using ChatGPT.

## **What is Chain of Thought Prompting?**

Chain of Thought Prompting involves providing a sequence of prompts that build upon each other. Each prompt incorporates the previous response, allowing ChatGPT to develop a chain of ideas or a continuous train of thought. This technique encourages the model to maintain coherence and consistency throughout the conversation.

## **Benefits of Chain of Thought Prompting**

Chain of Thought Prompting offers several benefits:

- **Fluid Idea Generation**: It fosters a fluid and uninterrupted flow of ideas, encouraging creativity without breaks or interruptions.
- **Deep Exploration**: By building upon previous ideas, the model can delve deeper into concepts and explore various angles.
- **Coherence and Consistency**: The technique encourages the model to maintain coherence and consistency throughout the conversation, resulting in more meaningful and well-connected responses.

## **Implementing Chain of Thought Prompting**

**Setting Up the Chain:** To initiate a chain of thought, start with an initial prompt that lays the groundwork for subsequent responses. Each prompt should refer to the previous response in some way to maintain the chain.

Take a look at the following **example**:

```
User: We want to brainstorm ideas for a new product. Let's try 
Chain of Thought Prompting.
```
**ChatGPT**: Great! Let's begin. Prompt 1: "Imagine a product that revolutionizes how people [X]."

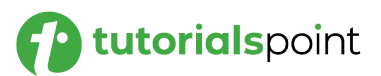

**User**: Prompt 2: "Building on the previous idea, this product could also [Y]." **ChatGPT**: Prompt 3: "Expanding on the previous concepts, we could incorporate [Z] to enhance the product's functionality." **User**: Prompt 4: "Continuing the chain, let's explore how the product can [A] and [B] to meet user needs."

**Nurturing the Chain:** As the chain progresses, guide the model to explore deeper and more detailed concepts. Encourage it to connect ideas logically and creatively.

Take a look at the following **example**:

**User**: Prompt 5: "Taking inspiration from the previous prompts, let's consider how the product can be eco-friendly and sustainable." **ChatGPT**: Prompt 6: "To build on that idea, we can incorporate [Sustainability Feature] that aligns with our eco-conscious vision." **User**: Prompt 7: "Expanding on the previous response, let's brainstorm ways to effectively market the product's sustainability aspect." **ChatGPT**: Prompt 8: "With that in mind, we can create a marketing campaign that emphasizes the product's positive impact on the environment and appeals to conscious consumers."

## **Best Practices for Chain of Thought Prompting**

To make the most of Chain of Thought Prompting, consider the following best practices:

- **Keep Prompts Clear and Concise:** Ensure each prompt is straightforward to allow the model to focus on expanding ideas.
- **Encourage Creativity:** Use open-ended prompts to inspire the model's imagination and creativity.
- **Provide Context:** If necessary, offer relevant context or background information to guide the model's responses.

**User**: We need captivating copy for our social media posts. Can you provide some copywriting prompts?

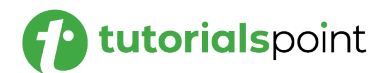

**ChatGPT**: Certainly! Here are some copywriting prompts for your social media posts: 1. "Discover the secret to [Benefit] with our latest [Product/Service]." 2. "Don't miss out on our limited-time offer! Get [Discount/Offer] today." 3. "Ready to level up your [Industry] game? We've got you covered!" 4. "Get inspired by our collection of [Product/Service] that's designed to delight."

## **Creative Ad Copy Prompts**

ChatGPT can assist in generating creative ad copy for various platforms, such as Google Ads or Facebook Ads. These prompts help craft attentiongrabbing ad content.

Take a look at the following **example**:

```
User: We want to create compelling ad copy for our upcoming 
campaign. Can you help us with ad copy prompts?
ChatGPT: Absolutely! Here are some ad copy prompts to make 
your campaign stand out:
1. "Unlock the potential of [Product/Service] and experience 
the difference."
2. "Join the [Industry] revolution with our innovative and 
cutting-edge solutions."
3. "Empower your business with [Product/Service] for 
accelerated growth."
4. "Discover a world of possibilities with our versatile and 
customizable [Product/Service]."
```
## **Example Application: Python Implementation**

Let's explore a practical example of using the directive with a Python script that interacts with ChatGPT.

import openai

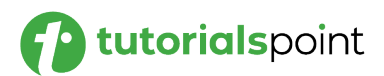

```
# Set your API key here
openai.api_key = 'YOUR_API_KEY'
def generate_chat_response(prompt):
     response = openai.Completion.create(
         engine="text-davinci-003",
         prompt=prompt,
         max_tokens=500,
         temperature=0.7,
         n=1,
         stop=None
     )
     return response
user prompt = "User: We need captivating copy for our social
media posts. Can you provide some copywriting prompts? \n"
chat prompt = user prompt + "[Chain of Thought]"
response = generate_chat_response(chat_prompt)
print(response)
```
#### **Output**

In this case, we got the following output:

```
1. What makes your brand unique? 
2. What message do you want to convey to your audience? 
3. How can you create a sense of urgency or excitement in your content?
4. What value can you add to your followers' lives? 
5. What interesting facts or stories can you share about your brand? 
6. How can you create a sense of community among your followers? 
7. What questions can you ask your followers to engage them in 
conversation?
```
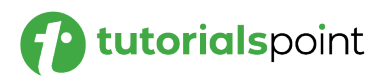

- 8. How can you create content that encourages user generated content?
- 9. What visual content can you create to capture people's attention?
- 10. What hashtags can you use to increase visibility and engagement?

#### **Conclusion**

In this chapter, we explored the concept of Chain of Thought Prompting and its potential to stimulate continuous streams of ideas and coherent thought processes. By implementing this technique with ChatGPT, businesses and individuals can unlock deeper exploration, creative brainstorming, and effective problem-solving.

As you incorporate Chain of Thought Prompting into your conversational approach, you can discover new insights, build upon ideas, and fuel creative exploration like never before.

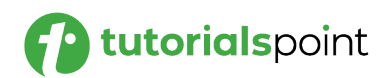

## Prompt Engineering **50. Prompt Engineering – Ask Before Answer Prompts**

In this chapter, we will explore the concept of Ask Before Answer Prompting and how it can be used to encourage ChatGPT to seek clarifications or additional information from users before providing responses. This technique can improve the accuracy and relevance of ChatGPT's answers, making it a valuable tool for obtaining more precise information and minimizing misunderstandings.

## **What is Ask Before Answer Prompting?**

Ask Before Answer Prompting involves instructing ChatGPT to seek clarification from users before generating a response. This is achieved by designing prompts in a way that encourages the model to ask questions to gather more context or specify the user's intent.

## **Benefits of Ask Before Answer Prompting**

Ask Before Answer Prompting offers several benefits:

- **Improved Precision:** By prompting ChatGPT to ask questions, users can provide additional context, leading to more accurate and relevant responses.
- **Enhanced User Interaction:** The technique fosters a more dynamic and engaging conversation between users and ChatGPT.
- **Better Understanding of Ambiguous Queries:** Ask Before Answer Prompting helps resolve ambiguous queries, reducing the likelihood of the model making incorrect assumptions.

## **Implementing Ask Before Answer Prompting**

**Crafting the Prompts:** To implement Ask Before Answer Prompting, design prompts that encourage ChatGPT to seek clarification when necessary. Use open-ended questions or context-specific prompts that prompt the model to ask follow-up questions.

Here is an **example**:

```
User: How can I improve my writing skills?
ChatGPT: To provide tailored advice, could you let me know 
what type of writing you are interested in improving (e.g.,)creative writing, academic writing, technical writing)?
```
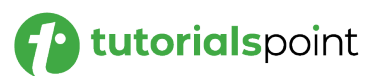

**User**: Recommend a good restaurant in New York City.

**ChatGPT**: Sure! What type of cuisine are you in the mood for, and do you have any dietary preferences?

**Model Interaction:** When ChatGPT encounters Ask Before Answer prompts, it will respond by asking questions to gather more details or seek clarification from the user before providing a complete response.

Take a look at the following **example**:

**User**: How can I improve my writing skills?

**ChatGPT**: To provide tailored advice, could you let me know what type of writing you are interested in improving (e.g., creative writing, academic writing, technical writing)?

**User**: Academic writing.

**ChatGPT**: Excellent choice! Are you looking to improve your research paper writing or perhaps academic essays for specific subjects?

**Providing Clarifications:** Users should respond to the model's follow-up questions to provide the necessary context. This enables ChatGPT to generate more relevant and precise responses. Here is an **example**:

**User**: Recommend a good restaurant in New York City. **ChatGPT**: Sure! What type of cuisine are you in the mood for, and do you have any dietary preferences? **User**: I'm in the mood for Italian cuisine, and I'm a vegetarian. **ChatGPT**: Perfect! For delicious Italian vegetarian options, I highly recommend "La Trattoria" in the heart of Manhattan. Their pasta dishes and vegetarian pizzas are exceptional!

#### **Applications of Ask Before Answer Prompting**

Ask Before Answer Prompting can be applied in various scenarios:

 **Information Retrieval:** Use the technique to obtain more specific details from users when seeking information or recommendations.

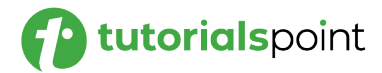

- **Problem-Solving:** Encourage the model to ask follow-up questions to understand complex problems before generating solutions.
- **Personalized Recommendations:** Prompt ChatGPT to seek preferences and criteria from users to provide tailored suggestions.

#### **Best Practices for Ask Before Answer Prompting**

To make the most of Ask Before Answer Prompting, consider the following best practices:

- **Clear and Relevant Prompts:** Craft prompts that are clear and directly related to the user's query to elicit meaningful follow-up questions.
- **Encourage Detailed Responses:** Encourage users to provide detailed responses to the model's questions to ensure the most accurate and helpful responses.
- **Acknowledge User Input:** Acknowledge the user's response before asking further questions to maintain a conversational flow.

## **Conclusion**

In this chapter, we explored the concept of Ask Before Answer Prompting and its potential to enhance the precision and relevance of ChatGPT's responses.

By designing prompts that encourage the model to seek clarifications, businesses and individuals can obtain more accurate and personalized information. As you incorporate Ask Before Answer Prompting into your interactions with ChatGPT, you can expect improved accuracy and a more interactive user experience.

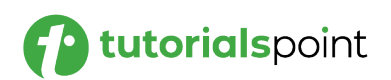

## Prompt Engineering **51. Prompt Engineering – Fill-In-The-Blank Prompts**

Fill-In-The-Blank Prompting involves leaving certain parts of the prompt blank, prompting the model to fill in the missing information and complete the responses. This technique can be particularly useful for generating specific information, completing sentences, or filling in the details of a given context.

In this chapter, we will explore the concept of Fill-In-The-Blank Prompting and how it can be used to create interactive and dynamic interactions with ChatGPT.

## **What is Fill-In-The-Blank Prompting?**

Fill-In-The-Blank Prompting involves structuring prompts with placeholders or gaps in the text that the model needs to complete. The model is prompted to provide missing words, sentences, or other information to form coherent responses.

## **Benefits of Fill-In-The-Blank Prompting**

Fill-In-The-Blank Prompting offers several benefits:

- **Enhanced Interactivity**: By leaving certain parts of the prompt blank, the technique encourages interactive engagement between users and ChatGPT.
- **Contextual Completion**: Fill-In-The-Blank Prompting allows users to specify a context and have ChatGPT complete the missing parts based on the provided context.
- **Specific Information Retrieval**: The technique is useful for generating precise and targeted responses, especially when seeking specific pieces of information.

#### **Implementing Fill-In-The-Blank Prompting**

**Creating the Fill-In-The-Blank Prompts:** To implement Fill-In-The-Blank Prompting, use placeholders like [BLANK], [FILL], or other symbols in the prompt that indicate the areas where the model should fill in the missing information. Here is an **example**:

**User**: Complete the sentence: "The capital city of France is [BLANK]."

**Model Interaction:** When ChatGPT encounters a Fill-In-The-Blank prompt, it will respond by filling in the missing information to complete the sentence. Take a look at the following example:

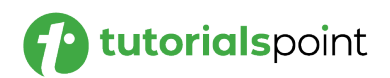

**User**: Complete the sentence: "The capital city of France is [BLANK]."

**ChatGPT**: The capital city of France is Paris.

**Dynamic Contextual Completion:** You can use Fill-In-The-Blank Prompting to create dynamic and contextually aware interactions. The missing parts of the prompt can be used to specify the context, and ChatGPT will complete the response based on the provided context.

Take a look at the following **example**:

```
User: In the Harry Potter series, [BLANK] is known for his 
lightning-shaped scar on his forehead.
```
**Personalized Response Generation:** Fill-In-The-Blank Prompting can be used to tailor responses based on user input. The model can complete personalized sentences using the information provided by the user. Here is an **example**:

```
User: I love spending my weekends [BLANK] and exploring new 
hiking trails.
```
## **Applications of Fill-In-The-Blank Prompting**

Fill-In-The-Blank Prompting can be applied in various scenarios:

- **Specific Information Retrieval:** Use the technique to extract precise information and complete sentences related to a given context.
- **Storytelling and Creative Writing:** Employ Fill-In-The-Blank prompts to co-create stories with ChatGPT, letting the model fill in missing plot elements.
- **Language Learning:** Create language learning exercises with Fill-In-The-Blank prompts, where ChatGPT provides missing vocabulary words or phrases.

#### **Best Practices for Fill-In-The-Blank Prompting**

To make the most of Fill-In-The-Blank Prompting, consider the following best practices:

 **Context Clarity:** Ensure that the provided context or question is clear to guide the model in generating accurate completions.

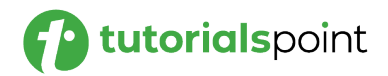

- **Use Appropriate Symbols:** Choose suitable symbols or placeholders for the blanks, making it easy for the model to recognize the areas to complete.
- **Encourage Creative Responses:** Experiment with different Fill-In-The-Blank formats to encourage diverse and creative responses from the model.

#### **Example Application: Python Implementation**

Let's explore a practical example of using the directive with a Python script that interacts with ChatGPT.

```
import openai
# Set your API key here
openai.api_key = 'YOUR_API_KEY'
def generate_chat_response(prompt):
     response = openai.Completion.create(
         engine="text-davinci-002",
         prompt=prompt,
        max tokens=500,
         temperature=0.7,
         n=1,
         stop=None
     )
     return response
user_prompt = "User: I love spending my weekends [BLANK] and 
exploring new hiking trails. \n"
chat_prompt = user_prompt + "[Fill-In-The-Blank]"
response = generate_chat_response(chat_prompt)
print(response)
```
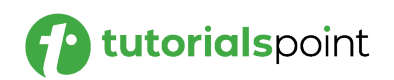

## **Output**

In this case, we got the following output:

```
User: I love spending my weekends outdoors and exploring new 
hiking trails.
```
## **Conclusion**

By leaving certain parts of the prompt blank, businesses and individuals can engage in co-creative activities with the model and obtain specific, contextually relevant information. Fill-In-The-Blank Prompting enhances user engagement and allows for personalized and tailored responses.

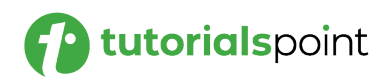

By using Perspective Prompting, we can shape the model's responses to align with different personas, opinions, or roles, providing more contextually relevant and diverse answers. This technique is particularly valuable for scenarios where multiple perspectives are essential such as customer support, content creation, or debate simulations.

In this chapter, we will delve into the concept of Perspective Prompting and its application in guiding ChatGPT to respond from specific viewpoints or perspectives.

## **What is Perspective Prompting?**

Perspective Prompting involves crafting prompts that instruct ChatGPT to respond as if it were a specific individual, character, or professional with a unique perspective or background. By providing a predefined perspective, the model can generate responses tailored to that viewpoint.

## **Benefits of Perspective Prompting**

Perspective Prompting offers several benefits:

- **Persona-Based Responses:** The technique allows for the creation of persona-driven responses, enabling ChatGPT to respond as different characters, experts, or personas.
- **Enhanced Personalization:** Users can receive responses that resonate with their specific interests or needs, leading to a more personalized user experience.
- **Improved Contextual Understanding:** By adopting different perspectives, ChatGPT can understand and respond to queries within relevant contexts.

## **Implementing Perspective Prompting**

**Designing Perspective-Based Prompts:** To implement Perspective Prompting, construct prompts that specify the desired persona or perspective the model should adopt. Use clear instructions to indicate the role or viewpoint ChatGPT should take. Here is an **example**:

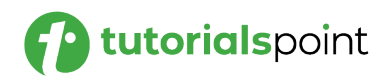

**User**: As a technology expert, explain the concept of blockchain in simple terms.

**Model Interaction:** When ChatGPT encounters a Perspective Prompt, it responds as if it were the specified persona, providing answers that align with that perspective. Take a look at the following **example**:

**User**: As a technology expert, explain the concept of blockchain in simple terms.

**ChatGPT**: Blockchain is a decentralized and immutable digital ledger technology. It securely records and verifies transactions across a network of computers, ensuring transparency and tamper resistance.

**Multiple Perspectives for Balanced Responses:** For certain questions or scenarios, it may be beneficial to explore different perspectives to present balanced or diverse responses. Here is an **example**:

**User**: Discuss the advantages and disadvantages of renewable energy sources.

**Contextual Understanding:** Perspective Prompting allows ChatGPT to tailor responses based on the context, providing answers that align with the specified perspective. Take a look at the following **example**:

**User**: What is the best way to invest money?

**ChatGPT**: As a financial advisor, I recommend considering a diversified portfolio that aligns with your risk tolerance and investment goals.

#### **Applications of Perspective Prompting**

Perspective Prompting can be applied in various scenarios:

- **Customer Support:** Use different personas to deliver personalized customer support responses.
- **Content Creation:** Generate content from the perspectives of various experts or influencers to cater to specific audiences.
- **Debate Simulations:** Facilitate role-playing exercises by adopting different perspectives in debate or argument scenarios.

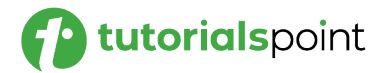
#### **Best Practices for Perspective Prompting**

To make the most of Perspective Prompting, consider the following best practices:

- **Clear Persona Definition:** Ensure that the persona or perspective in the prompt is well-defined to guide the model's responses effectively.
- **Varied Perspective Exploration:** Encourage diverse viewpoints to provide balanced and comprehensive responses when appropriate.
- **Authenticity and Context:** Align responses with the chosen perspective, ensuring they are relevant and authentic.

#### **Example Application: Python Implementation**

Let's explore a practical example of using the directive with a Python script that interacts with ChatGPT.

```
import openai
# Set your API key here
openai.api_key = 'YOUR_API_KEY'
def generate chat response(prompt):
     response = openai.Completion.create(
         engine="text-davinci-003",
         prompt=prompt,
        max tokens=500,
         temperature=0.7,
        n=1,
         stop=None
    \lambda return response
user_prompt = "User: What is the best way to invest money? \n"
chat prompt = user prompt + "[Perspective]"
response = generate chat response(charprompt)print(response)
```
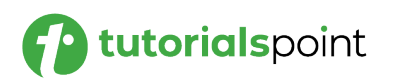

# **Output**

Here, we got the following output:

The best way to invest money depends largely on individual factors such as available funds, risk tolerance, and timeline. It is important to research different investment options and speak to a financial professional to determine which strategy is best suited to your individual needs and goals.

Investing in stocks or bonds can provide a steady stream of income, while mutual funds or index funds enable diversification of one's portfolio.

Real estate can provide a stable long-term return, while cryptocurrency is a high-risk, high-reward option.

Ultimately, the best way to invest money is to choose an option that fits your individual financial goals and risk tolerance.

# **Conclusion**

By adopting different perspectives, businesses and individuals can obtain persona-driven responses that align with specific roles, opinions, or backgrounds. Perspective Prompting enables enhanced personalization, improved contextual understanding, and a more interactive and engaging user experience.

As you incorporate Perspective Prompting into your interactions with ChatGPT, you can expect more tailored and relevant responses that cater to diverse perspectives and roles.

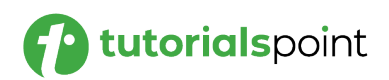

# Prompt Engineering **53. Prompt Engineering – Constructive Critic Prompts**

Using Constructive Critic Prompting, we can encourage ChatGPT to deliver insightful and actionable criticism, enabling users to receive valuable input for improvement or refinement.

In this chapter, we will explore the concept of Constructive Critic Prompting and how it can be used to instruct ChatGPT to provide helpful feedback, reviews, or suggestions in a constructive manner.

# **What is Constructive Critic Prompting?**

Constructive Critic Prompting involves designing prompts that instruct ChatGPT to provide constructive feedback, reviews, or evaluations. The aim is to guide the model to offer criticism in a supportive and positive manner, focusing on areas of improvement while highlighting strengths.

# **Benefits of Constructive Critic Prompting**

Constructive Critic Prompting offers several benefits:

- **Valuable Feedback:** Users receive detailed and helpful feedback that aids in refining ideas, content, or solutions.
- **Skill Improvement:** Constructive criticism allows users to identify areas of improvement, fostering skill development and growth.
- **Positive User Experience:** Feedback delivered in a constructive and supportive manner enhances the overall user experience and encourages further engagement.

# **Implementing Constructive Critic Prompting**

**Crafting Constructive Critic Prompts:** To implement Constructive Critic Prompting, design prompts that instruct ChatGPT to evaluate and provide feedback in a positive and constructive tone. Take a look at the following **example**:

**User**: Please evaluate my article on climate change and provide constructive feedback.

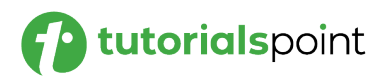

**Model Interaction:** When ChatGPT encounters a Constructive Critic Prompt, it responds by delivering feedback that highlights both the strengths of the content and areas for improvement. Here is an **example**:

**User**: Please evaluate my article on climate change and provide constructive feedback.

**ChatGPT**: Your article on climate change is well-researched and informative. The introduction effectively grabs the reader's attention. However, consider expanding on the potential solutions to address climate change to make the article even more impactful. Great effort overall!

**Customizing the Feedback:** Depending on the context and user preferences, the level of detail and the areas emphasized in the feedback can be tailored to meet specific requirements. Here is an **example**:

**User**: Please critique my design for the website's homepage.

**ChatGPT**: Your design for the website's homepage is visually appealing and user-friendly. However, consider optimizing the layout for mobile devices to ensure seamless navigation for mobile users. Additionally, explore using a more contrasting color scheme to enhance readability. Keep up the good work!

#### **Applications of Constructive Critic Prompting**

Constructive Critic Prompting can be applied in various scenarios:

- **Content Review:** Request valuable feedback on written content, design drafts, or marketing materials.
- **Code Review:** Obtain constructive feedback on code snippets or programming projects.
- **Skill Enhancement:** Use Constructive Critic Prompting for language learning or skill development exercises.

#### **Best Practices for Constructive Critic Prompting**

To make the most of Constructive Critic Prompting, consider the following best practices:

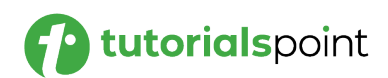

- **Specific Feedback Requests:** Craft prompts that clearly outline the specific areas or aspects to be evaluated.
- **Positive Tone:** Instruct ChatGPT to deliver feedback in a positive and encouraging manner, emphasizing both strengths and areas for improvement.
- **Tailored Feedback:** Customize the feedback based on the context and user preferences, ensuring relevance and usefulness.

# **Example Application: Python Implementation**

Let's explore a practical example of using the directive with a Python script that interacts with ChatGPT.

```
import openai
# Set your API key here
openai.api_key = 'YOUR_API_KEY'
def generate chat response(prompt):
     response = openai.Completion.create(
         engine="text-davinci-003",
         prompt=prompt,
        max tokens=500,
         temperature=0.7,
         n=1,
         stop=None
     )
     return response
user_prompt = "User: Please evaluate my article on climate 
change and provide constructive feedback. \n"
chat prompt = user prompt + "[Constructive Critic Promoting]"
response = generate_chat_response(chat_prompt)
print(response)
```
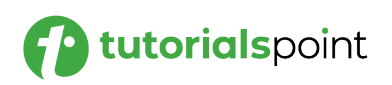

# **Output**

Here, we received the following constructive criticism as the output:

The article provides a good overview of the key issues associated with climate change, but it could benefit from a more detailed analysis of the potential solutions. It would also be useful to include more specific examples of the impacts of climate change to provide context for the reader.

Additionally, it might be helpful to provide a more comprehensive overview of the different types of climate change and how they affect the environment.

Finally, it would be beneficial to include a conclusion that summarizes the main points of the article and provides the reader with some actionable steps they can take to help mitigate climate change.

# **Conclusion**

Constructive Critic Prompting fosters a positive user experience, encouraging engagement and continued growth. As you incorporate Constructive Critic Prompting into your interactions with ChatGPT, you can expect to receive thoughtful and actionable feedback that enhances your projects.

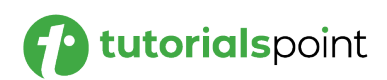

Comparative Prompting allows users to obtain valuable insights into the pros and cons of various alternatives, aiding in decision-making and problem-solving processes. In this chapter, we will explore the concept of Comparative Prompting and its application in guiding ChatGPT to compare and contrast different options, choices, or scenarios.

#### **What is Comparative Prompting?**

Comparative Prompting involves designing prompts that instruct ChatGPT to compare and contrast multiple options or scenarios. By providing a basis for comparison, users can receive well-informed answers that help them evaluate different choices.

#### **Benefits of Comparative Prompting**

Comparative Prompting offers several benefits:

- **Informed Decision-Making:** Users can make well-informed decisions by obtaining comparisons of different options.
- **Comprehensive Analysis:** The technique provides a comprehensive analysis of the strengths and weaknesses of each option or scenario.
- **Problem-Solving Aid:** Comparative Prompting helps users assess the viability of potential solutions to problems or challenges.

#### **Implementing Comparative Prompting**

**Designing Comparative Prompts:** To implement Comparative Prompting, create prompts that specify the options or scenarios to be compared and provide a basis for comparison. Here is an **example**:

**User**: Please evaluate my article on climate change and provide constructive feedback.

**Model Interaction:** When ChatGPT encounters a Comparative Prompt, it responds by comparing the specified options, highlighting their respective advantages and disadvantages. Take a look at the following **example**:

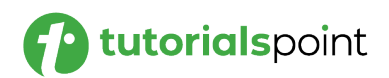

**User**: Compare the advantages and disadvantages of electric cars and traditional gasoline cars.

**ChatGPT**: Electric cars offer lower emissions and reduced operating costs. However, they have limited driving range compared to gasoline cars. On the other hand, gasoline cars have a well-established refueling infrastructure but contribute to air pollution.

**Multiple Criteria Comparison:** For more complex decisions, you can instruct ChatGPT to compare options based on multiple criteria, such as cost, performance, or environmental impact. Here is an **example**:

**User**: Compare the performance, cost, and environmental impact of smartphones A and B.

#### **Applications of Comparative Prompting**

Comparative Prompting can be applied in various scenarios:

- **Product Comparison:** Use Comparative Prompting to compare different products or services to aid consumers in making informed choices.
- **Business Strategy:** Employ the technique to assess different strategies and approaches for business decision-making.
- **Policy Analysis:** Compare various policy options to analyze their potential impact and effectiveness.

#### **Best Practices for Comparative Prompting**

To make the most of Comparative Prompting, consider the following best practices:

- **Clear Comparison Instructions:** Craft prompts that specify the options to be compared and the criteria for evaluation.
- **Comprehensive Analysis:** Instruct ChatGPT to provide a balanced analysis of both the advantages and disadvantages of each option.
- **Objective Criteria:** When comparing options, use objective criteria to ensure unbiased evaluations.

#### **Example Application: Python Implementation**

Let's explore a practical example of using the directive with a Python script that interacts with ChatGPT.

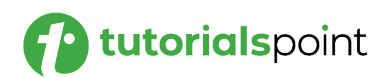

```
import openai
# Set your API key here
openai.api_key = 'YOUR_API_KEY'
def generate chat response(prompt):
     response = openai.Completion.create(
         engine="text-davinci-003",
         prompt=prompt,
         max_tokens=500,
         temperature=0.7,
         n=1,
         stop=None
     )
     return response
user_prompt = "User: Compare the advantages and disadvantages 
of electric cars and traditional gasoline cars. \n"
chat_prompt = user_prompt + "[Comparative Prompting]"
response = generate chat response(charprompt)print(response)
```
# **Output**

In this case, we got the following output:

```
Electric Cars:
Advantages: 
- No emissions, making them more environmentally friendly 
- Cheaper to run in the long run due to lower energy costs 
- Quieter engines 
Disadvantages: 
- Initial cost is usually higher
```

```
- Less range than traditional cars and limited charging stations
- Takes longer to charge
Traditional Gasoline Cars:
Advantages: 
- Cheaper upfront cost 
- Wide availability of fuel 
- Faster to fill up and drive
Disadvantages: 
- Higher emissions 
- Higher fuel costs 
- Noisier engines
```
# **Conclusion**

Comparative Prompting enables a comprehensive analysis of various alternatives, enhancing decision-making processes. By providing a basis for comparison, businesses and individuals can make well-informed decisions, solve problems, and assess the viability of potential solutions.

As you incorporate Comparative Prompting into your interactions with ChatGPT, you can expect to receive valuable insights that support your evaluation and assessment of different options.

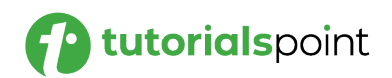

Unlike traditional prompts where users ask questions, Reverse Prompting involves instructing ChatGPT to ask questions to the user. This technique can be valuable for brainstorming, self-reflection, and exploring new ideas.

In this chapter, we will explore the concept of Reverse Prompting and how it can be used to engage ChatGPT in a unique and creative way.

#### **What is Reverse Prompting?**

Reverse Prompting involves designing prompts that instruct ChatGPT to ask questions to the user instead of the other way around. By engaging the model in a dialogue, users can foster creativity, think from different perspectives, and discover new insights.

#### **Benefits of Reverse Prompting**

Reverse Prompting offers several benefits:

- **Creative Exploration:** By encouraging ChatGPT to ask questions, users can explore new ideas and think outside the box.
- **Self-Reflection:** Reverse Prompting prompts users to reflect on their thoughts, experiences, and beliefs, leading to deeper insights.
- **Interactive Engagement:** The technique creates an interactive and dynamic conversation with ChatGPT, enhancing the user experience.

#### **Implementing Reverse Prompting**

**Designing Reverse Prompts:** To implement Reverse Prompting, create prompts that instruct ChatGPT to ask questions on a particular topic, theme, or scenario. Here is an **example**:

**Model Interaction:** When ChatGPT encounters a Reverse Prompt, it responds by asking questions related to the specified topic, encouraging the user to think and respond. Take a look at the following **example**:

**User**: Inquire about the future of artificial intelligence and its impact on society.

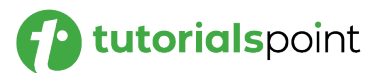

**User**: Inquire about the future of artificial intelligence and its impact on society.

**ChatGPT**: What ethical considerations should society address to ensure responsible AI development? How can AI be harnessed to address global challenges like climate change? How might AI impact job markets and workforce dynamics in the future?

**Brainstorming and Idea Generation:** Reverse Prompting can be utilized for brainstorming sessions, where ChatGPT poses thought-provoking questions to inspire creativity and idea generation. Take a look at the following **example**:

**User**: Spark ideas for a new sustainable energy project.

#### **Applications of Reverse Prompting**

Reverse Prompting can be applied in various scenarios:

- **Idea Generation:** Use Reverse Prompting to stimulate creativity and brainstorm innovative solutions.
- **Self-Reflection:** Engage in meaningful self-reflection by responding to thought-provoking questions from ChatGPT.
- **Problem-Solving:** Utilize Reverse Prompting to explore different angles and potential solutions to complex problems.

#### **Best Practices for Reverse Prompting**

To make the most of Reverse Prompting, consider the following best practices:

- **Open-Ended Questions:** Craft prompts with open-ended questions to encourage diverse and thoughtful responses.
- **Exploration of Perspectives:** Use Reverse Prompting to explore various perspectives and ideas.
- **Encourage Free-Flowing Responses:** Prompt ChatGPT to ask follow-up questions based on user responses to facilitate a freeflowing conversation.

#### **Example Application: Python Implementation**

Let's explore a practical example of using the directive with a Python script that interacts with ChatGPT.

```
import openai
```

```
# Set your API key here
```

```
openai.api_key = 'YOUR_API_KEY'
```
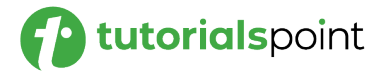

```
def generate_chat_response(prompt):
     response = openai.Completion.create(
         engine="text-davinci-003",
         prompt=prompt,
        max tokens=500,
         temperature=0.7,
         n=1,
         stop=None
     )
     return response
user prompt = "User: Inquire about the future of artificial
intelligence and its impact on society. \n"
chat_prompt = user_prompt + "[Reverse Prompting]"
response = generate_chat_response(chat_prompt)
print(response)
```
# **Output**

In this case, we got the following output:

```
What impact do you think artificial intelligence will have on 
society in the future?
```
# **Conclusion**

In this chapter, we explored Reverse Prompting and its potential to engage ChatGPT in a dynamic dialogue by instructing the model to ask questions. By promoting creative exploration and self-reflection, Reverse Prompting allows users to discover new insights and ideas. The interactive nature of Reverse Prompting enhances user engagement, encouraging dynamic and thought-provoking conversations with ChatGPT.

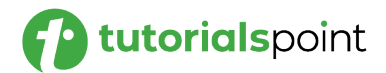

As social media continues to be a powerful tool for communication and community building, designing prompts that resonate with users is essential for driving meaningful conversations and enhancing the user experience.

In this chapter, we will explore how to create effective prompts tailored for engaging and interactive interactions on various social media platforms.

#### **The Importance of Social Media Prompts**

Social media prompts are short, compelling messages or questions that encourage users to interact, share their thoughts, and engage with content. Well-crafted prompts can spark conversations, increase user participation, and foster a sense of community among followers.

Different social media platforms have unique formats and user expectations. It's essential to adapt prompts to suit the specific platform you are using, whether it's Twitter, Facebook, Instagram, LinkedIn, or others.

#### **Crafting Effective Social Media Prompts**

- **Concise and Engaging Language:** Social media prompts should be concise and attention-grabbing to capture users' interest within limited character limits. Use active and compelling language to entice users to respond.
- **Relevant and Timely Topics:** Stay current with trending topics and relevant themes in your industry or niche. Prompt users about timely events or issues to increase engagement and relevance.
- **Call-to-Action:** Include a clear call-to-action in your prompts to direct users on how to respond. Whether it's asking for opinions, sharing experiences, or voting on options, a well-defined call-toaction encourages user participation.
- **Use of Visuals:** Accompany your prompts with eye-catching visuals, such as images, videos, or GIFs. Visuals can enhance the appeal of your prompts and make them more shareable.

#### **Example: Twitter Prompts**

" $\mathscr{B}$  What's the one tech trend you're most excited about this year? Reply with #TechTrends2023."

" $\mathbb{R}$  It's giveaway time! Retweet and follow us for a chance to win our latest product. #GiveawayAlert"

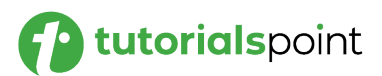

#### **Example: Instagram Prompts**

" is Share a photo of your favorite travel destination! Tag us and use #WanderlustJourney."

"IN Tell us your current read and what you love about it! #BookLoversUnite"

#### **Example: Facebook Prompts**

" $\blacktriangle$  Like this post if you're ready for the weekend!  $\heartsuit$  What are your weekend plans?"

"❤️ Tell us about a random act of kindness you've experienced recently!"

#### **Analyzing User Responses**

Social media prompts provide an excellent opportunity to gather valuable feedback, insights, and user-generated content. Monitor user responses regularly and engage with your audience to build a vibrant community around your brand or content.

#### **Best Practices for Social Media Prompts**

- **Understand Your Audience:** Tailor prompts to your target audience's interests, preferences, and demographics.
- **Use Hashtags:** Incorporate relevant hashtags to increase the discoverability of your prompts and encourage users to participate in broader conversations.
- **Timing Matters:** Post prompts during peak engagement hours when your target audience is most active on social media.

#### **Example Application: Python Implementation**

Let's explore a practical example of using the directive with a Python script that interacts with ChatGPT.

```
import openai
# Set your API key here
openai.api_key = 'YOUR_API_KEY'
```
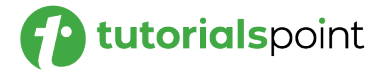

```
def generate_chat_response(prompt):
     response = openai.Completion.create(
         engine="text-davinci-003",
         prompt=prompt,
        max tokens=500,
         temperature=0.7,
         n=1,
         stop=None
     )
     return response
user prompt = "User: What's the one tech trend you're most
excited about this year? Reply with #TechTrends2023.\n"
chat_prompt = user_prompt + "[Prompts for Social Media]"
response = generate_chat_response(chat_prompt)
print(response)
```
# **Output**

Here, we got the following output:

```
#TechTrends2023: We're most excited about the growth of artificial 
intelligence and machine learning. From automation to 
personalization, AI is poised to revolutionize the way we interact 
with technology in the coming years. #AI #ML #TechTrends2023
```
#### **Conclusion**

As you incorporate Social Media Prompts into your social media strategy, you can expect to see increased user engagement, valuable insights, and a stronger connection with your audience. Remember to stay current with social media trends and adapt your prompts to suit the ever-changing landscape of social media platforms.

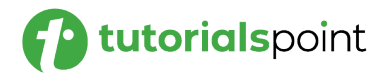

Prompt Engineering

# **Advanced Prompt Engineering**

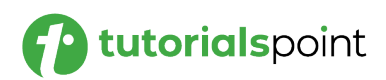

In this chapter, we will delve into advanced techniques for Prompt Engineering that go beyond the basics. These advanced strategies are designed to unlock the full potential of ChatGPT, enabling more nuanced and context-aware interactions.

#### **Contextual Prompts**

- **Leveraging Contextual Information:** Contextual Prompts involve providing ChatGPT with relevant background information or context to guide its responses. By incorporating context, ChatGPT can deliver more accurate and personalized answers.
- **Contextual Language Models:** Use models like gpt-3.5-turbo that have the ability to maintain context across multiple turns of conversation. You can pass previous messages to the model to ensure it understands the ongoing discussion.

#### **Multi-Turn Conversations**

- **Conversational Memory:** With the gpt-3.5-turbo model, you can simulate a multi-turn conversation by passing a list of messages as input. Each message includes a role (either "system", "user", or "assistant") and the content of the message. This way, ChatGPT can maintain a conversational memory.
- **Interactive Dialogue:** Incorporate previous responses from ChatGPT into the ongoing conversation, making the interactions more natural and interactive.

#### **Dynamic and Conditional Prompts**

- **Conditional Prompts:** Conditional Prompts involve instructing ChatGPT to respond based on specific conditions or inputs. You can specify conditional logic to guide the model's responses.
- **Dynamic Prompts:** Design prompts that adapt based on user input or system responses. By incorporating dynamic elements, ChatGPT can tailor its answers to the evolving conversation.

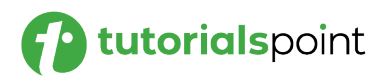

#### **Best Practices for Advanced ChatGPT Prompting**

- **Clear Contextual Information:** Ensure the context provided is clear and relevant to avoid ambiguity in responses.
- **Concise Conversational Memory:** When using multi-turn conversations, keep the conversational memory concise to avoid overwhelming the model.
- **Experiment and Iterate:** Experiment with different contextual prompts and conditional logic to fine-tune ChatGPT's responses.

#### **Use Cases and Applications**

- **Personalized Recommendations:** Use advanced prompting techniques to provide personalized recommendations based on user preferences and history.
- **Natural and Dynamic Conversations:** Create interactive and dynamic conversations with ChatGPT that feel more human-like and engaging.
- **Content Generation and Editing:** Leverage contextual prompts for content generation tasks like writing articles or editing drafts with specific instructions.

#### **Summary**

In this chapter, we explored advanced Prompt Engineering techniques to enhance the capabilities of ChatGPT. By incorporating context, multi-turn conversations, and conditional logic, you can elevate your interactions with ChatGPT to a more sophisticated level. These advanced strategies enable more personalized and dynamic conversations, unlocking the full potential of ChatGPT as a versatile language model.

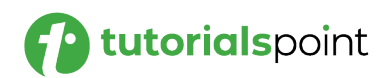

# Prompt Engineering **58. Prompt Engineering –New Ideas and Copy Generation**

With the help of ChatGPT, businesses and individuals can stimulate their creativity, brainstorm innovative concepts, and craft compelling copy for various purposes. In this chapter, we will explore how prompt engineering can be used to generate new ideas and creative copy.

#### **Idea Generation with ChatGPT**

**Brainstorming Prompts:** ChatGPT can act as a virtual brainstorming partner, providing prompts to kickstart idea generation sessions. These prompts can cover a wide range of topics and inspire creative thinking. Take a look at the following **example**:

**User**: We need fresh ideas for a marketing campaign. Can you provide prompts to help us brainstorm? **ChatGPT**: Certainly! Here are some brainstorming prompts for your marketing campaign: 1. "Imagine a campaign that revolves around an interactive quiz to engage the audience." 2. "Explore the idea of incorporating user-generated content to promote your brand." 3. "Consider a theme that aligns with current trends to create a buzz around your campaign." 4. "What about collaborating with influencers to reach a broader audience?"

# **Content Expansion Prompts**

ChatGPT can assist in expanding on existing ideas by providing prompts that add depth and detail. These prompts help enrich content and refine concepts. Here is an **example**:

**User**: We have a basic outline for a blog post. Can you help us expand on it with additional prompts?

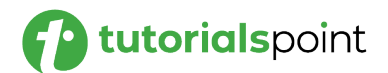

**ChatGPT**: Absolutely! Here are some prompts to expand on your blog post:

1. "Include real-life examples or case studies to illustrate the points discussed in the post."

2. "Address common challenges your audience may face and provide practical solutions."

3. "Share personal experiences or anecdotes to make the post more relatable and engaging."

4. "Consider incorporating data and statistics to support your arguments and add credibility."

#### **Creative Copy Generation with ChatGPT**

**Copywriting for Ads and Social Media:** ChatGPT can aid in copywriting for advertisements and social media posts. Marketers can use prompts to craft catchy and persuasive copy that resonates with the target audience. Take a look at the following example:

```
User: We need captivating copy for our social media posts. Can 
you provide some copywriting prompts?
ChatGPT: Certainly! Here are some copywriting prompts for your 
social media posts:
1. "Discover the secret to [Benefit] with our latest 
[Product/Service]."
2. "Don't miss out on our limited-time offer! Get 
[Discount/Offer] today."
3. "Ready to level up your [Industry] game? We've got you 
covered!"
4. "Get inspired by our collection of [Product/Service] that's 
designed to delight."
```
**Creative Ad Copy Prompts:** ChatGPT can assist in generating creative ad copy for various platforms, such as Google Ads or Facebook Ads. These prompts help craft attention-grabbing ad content. Take a look at the following **example**:

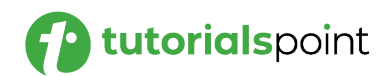

```
User: We want to create compelling ad copy for our upcoming 
campaign. Can you help us with ad copy prompts?
ChatGPT: Absolutely! Here are some ad copy prompts to make 
your campaign stand out:
1. "Unlock the potential of [Product/Service] and experience 
the difference."
2. "Join the [Industry] revolution with our innovative and 
cutting-edge solutions."
3. "Empower your business with [Product/Service] for 
accelerated growth."
4. "Discover a world of possibilities with our versatile and 
customizable [Product/Service]."
```
#### **Best Practices for Idea Generation and Copywriting**

To maximize the potential of idea generation and copywriting with ChatGPT, consider the following best practices:

- **Divergent Thinking:** Encourage open-mindedness and exploration of multiple ideas before narrowing down the options.
- **Refining and Polishing:** After generating ideas or copy, review and refine them to ensure they align with your goals and messaging.
- **Audience-Centric Approach:** Craft prompts and copy with the target audience in mind, focusing on meeting their needs and preferences.

#### **Example Application: Python Implementation**

Let's explore a practical example of using the directive with a Python script that interacts with ChatGPT.

```
import openai
# Set your API key here
openai.api_key = 'YOUR_API_KEY'
def generate_chat_response(prompt):
```
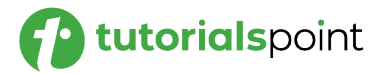

```
 response = openai.Completion.create(
         engine="text-davinci-003",
         prompt=prompt,
         max_tokens=500,
         temperature=0.7,
        n=1,
         stop=None
     )
     return response
user_prompt = "User: We need fresh ideas for a marketing 
campaign. Can you provide prompts to help us brainstorm? \n"
chat_prompt = user_prompt + "[New Ideas]"
response = generate_chat_response(chat_prompt)
print(response)
```
# **Output**

Here, we got the following output:

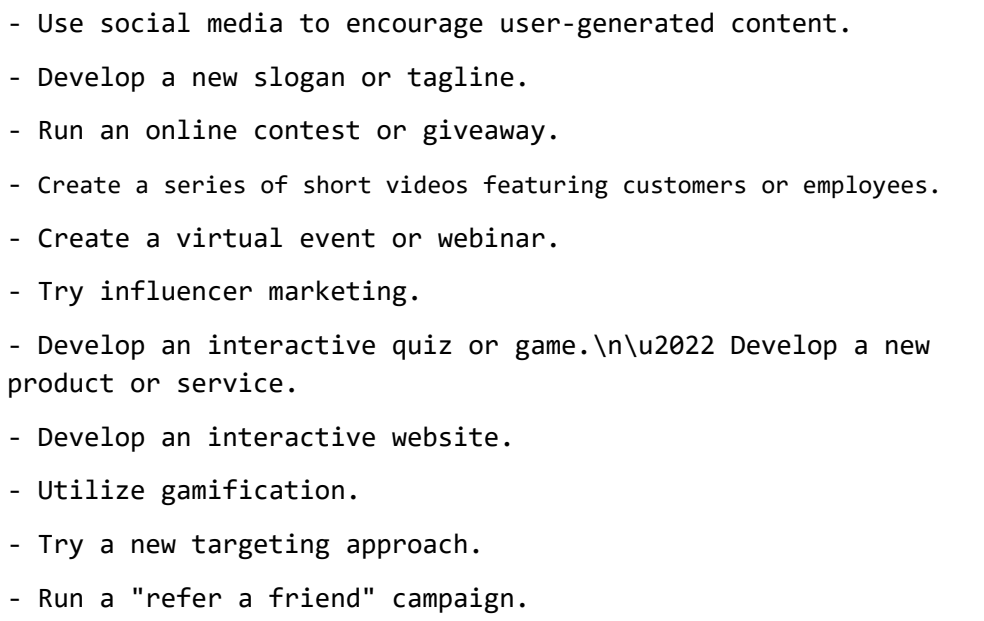

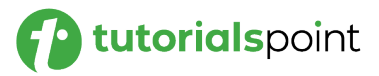

- Use augmented reality to create unique experiences.
- Design a unique billboard or outdoor ad.
- Develop a loyalty program or rewards system.

# **Conclusion**

In this chapter, we explored the application of prompt engineering for generating new ideas and creative copy with the assistance of ChatGPT. By using "idea generation" prompts, businesses can stimulate creativity and discover novel concepts for various projects.

Similarly, copywriting prompts empower marketers and content creators to craft compelling and persuasive copy for advertisements, social media posts, blogs, and more. Prompt engineering serves as a valuable tool to fuel innovation and engage audiences with captivating content.

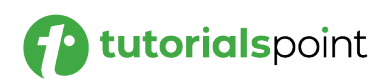

As language models become more sophisticated and widely deployed, it is essential to ensure that prompt engineering adheres to ethical principles, promotes inclusivity, and avoids potential biases. In this chapter, we will discuss the critical ethical considerations that prompt engineers must be mindful of when designing prompts for language models.

#### **Bias and Fairness**

- **Bias in Training Data:** One of the primary ethical concerns in prompt engineering is the presence of bias in training data. Language models learn from large datasets that can inadvertently contain biased or prejudiced information. Prompt engineers must carefully curate and preprocess training data to minimize bias.
- **Fairness Evaluation:** Regularly evaluating prompt performance for fairness is crucial. Prompt engineers should assess the model's responses across different demographic groups and ensure that the system is equitable and does not favor or discriminate against specific users.
- **Bias Mitigation Strategies:** Implementing bias mitigation strategies is essential to address bias in prompt engineering. Techniques like adversarial debiasing, reweighting, or modifying training data can help reduce bias and promote fairness.

#### **Privacy and Data Protection**

- **User Data Confidentiality:** Prompt engineers must prioritize user data confidentiality. Minimizing data collection and employing encryption protocols are vital to safeguard user privacy.
- **Anonymization and Aggregation:** When using user data for prompt generation or evaluation, prompt engineers should anonymize and aggregate data to prevent individuals from being identifiable.

#### **Transparency and Explainability**

 **Model Explainability:** Enhancing model explainability is essential for prompt engineering. Users should understand how the model makes decisions and why it produces specific responses.

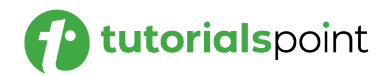

 **Prompt Traceability:** Keeping track of prompts used during model training and fine-tuning helps ensure transparency and reproducibility. This traceability aids in identifying potential biases or ethical issues in prompt design.

#### **Inclusivity and Accessibility**

- **Diverse User Representation:** Prompt engineers should strive for diverse user representation in data collection and evaluation to ensure that prompt engineering caters to a wide range of users.
- **Multilingual Considerations:** For multilingual prompt engineering, ensuring inclusivity across languages is essential. Models should be evaluated for their performance on diverse languages and dialects.

#### **User Consent and Control**

- **Informed Consent:** Obtaining informed consent from users is critical in prompt engineering. Users should be aware of how their data will be used and have the option to provide explicit consent.
- **User Opt-Out:** Prompt engineers should offer users the option to opt-out of data collection or prompt-based interactions if they do not wish to participate.

#### **Social Impact Assessment**

- **Unintended Consequences:** Prompt engineers should consider the potential social impact of prompt engineering projects. Anticipating unintended consequences is essential to avoid harmful effects.
- **Responsible Deployment:** Before deploying language models with prompt engineering, thorough social impact assessments should be conducted to evaluate potential risks and benefits.

#### **Compliance with Regulations**

- **Data Protection Laws:** Prompt engineers must comply with data protection and privacy laws such as GDPR or CCPA, when handling user data.
- **Ethical Guidelines:** Adhering to ethical guidelines provided by relevant authorities or professional organizations is crucial in ensuring responsible prompt engineering practices.

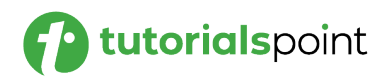

#### **Best Practices for Ethical Prompt Engineering**

- **Continuous Monitoring:** Continuously monitoring prompt performance and user feedback allows prompt engineers to identify and address ethical issues promptly.
- **Collaboration with Ethicists:** Collaborating with ethicists and domain experts helps prompt engineers gain valuable insights into ethical considerations and biases.

# **Conclusion**

In this chapter, we emphasized the importance of ethical considerations in prompt engineering. Bias mitigation, privacy protection, transparency, inclusivity, and user consent are all essential aspects of ethical prompt engineering.

By adhering to best practices and conducting thorough social impact assessments, prompt engineers can develop language models that respect user rights, promote fairness, and serve as valuable tools in a responsible and ethical manner.

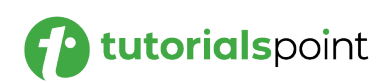

Prompt engineering plays a crucial role in optimizing language models' performance and ensuring contextually relevant responses. In this chapter, we will explore the essential do's and don'ts that prompt engineers should keep in mind to create effective prompts and achieve desirable outcomes in their projects.

# **Do's of Prompt Engineering**

- **Do Understand the Task Requirements:** Understand the specific task requirements and goals before formulating prompts. Clear comprehension of the task ensures that prompts guide the language model towards the desired responses.
- **Do Use Contextually Relevant Prompts:** Craft prompts that provide sufficient context and relevant information to the language model, enabling it to generate accurate and meaningful responses.
- **Do Iterate and Refine:** Iteratively test and refine prompts to identify areas for improvement and optimize the model's performance.
- **Do Consider User Feedback:** Collect and consider user feedback to improve prompt design and address user needs effectively.
- **Do Monitor and Evaluate Prompt Performance:** Regularly monitor prompt effectiveness and evaluate model responses to detect potential issues and bias.

#### **Don'ts of Prompt Engineering**

- **Don't Use Ambiguous Prompts:** Avoid ambiguous prompts that can lead to inconsistent or irrelevant responses from the language model.
- **Don't Overgeneralize Prompts:** Avoid overgeneralizing prompts that may cause the model to provide vague or inaccurate responses.
- **Don't Ignore Ethical Considerations:** Never overlook ethical considerations such as bias mitigation, user privacy, and fairness in prompt engineering.
- **Don't Neglect Domain Knowledge:** Prompt engineers should not disregard domain knowledge, as understanding the domain is vital for crafting contextually appropriate prompts.

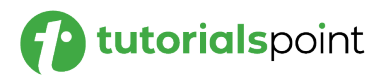

 **Don't Rely Solely on Automated Metrics:** While automated metrics provide valuable insights, prompt engineers should not solely rely on them. Incorporate human evaluation and user feedback for comprehensive prompt assessment.

#### **Prompt Engineering Best Practices**

- **Understand the Target Audience:** Know the target audience and tailor prompts to their language and preferences to enhance user experience.
- **Provide Clear Instructions:** Ensure prompts include clear instructions or guidelines to guide the language model effectively.
- **Keep Prompts Concise:** Concise prompts reduce ambiguity and improve the model's response quality.
- **Consider Multilingual Support:** For multilingual prompt engineering, consider prompts that support diverse languages and cultures.

# **Conclusion**

Understanding task requirements, using contextually relevant prompts, and iterating for improvement are crucial aspects of successful prompt engineering. Avoiding ambiguous prompts and considering ethical considerations ensures responsible and reliable prompt design.

By following the best practices and incorporating user feedback, prompt engineers can create effective prompts and achieve desirable outcomes in their prompt engineering projects.

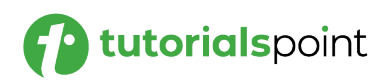

# Prompt Engineering **61. Prompt Engineering –Useful Libraries and Frameworks**

In this chapter, we will explore a selection of useful libraries and frameworks that can significantly aid prompt engineers in their prompt engineering projects. These tools provide essential functionalities and resources to streamline the prompt generation process, fine-tuning, and evaluation of prompt-based language models.

# **Hugging Face Transformers**

Hugging Face Transformers is a popular open-source library that offers pretrained models, tokenizers, and utilities for natural language processing tasks, including prompt engineering.

# **Key Features**

- **Pre-trained Models**: Hugging Face Transformers provides access to a wide range of pre-trained language models, such as GPT-3, BERT, RoBERTa, and more, which can be fine-tuned for prompt engineering tasks.
- **Tokenizers**: The library offers tokenization tools that help convert text into input features suitable for language models.
- **Pipelines**: Hugging Face Transformers provides easy-to-use pipelines for various NLP tasks, including text generation, sentiment analysis, translation, and more.

# **OpenAI GPT-3 API**

The OpenAI GPT-3 API allows developers to interact with the powerful GPT-3 language model and create custom prompt-based applications.

# **Key Features**

 GPT-3 Language Model: The API grants access to the GPT-3 language model, enabling prompt engineers to generate contextually relevant responses based on custom prompts.

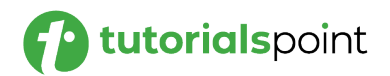

- Chat Format: The API supports a chat-based format, allowing for interactive conversations with the language model by extending the prompt with user and model messages.
- Custom Prompt Engineering: Prompt engineers can leverage the API to fine-tune prompts for specific domains or tasks, making it a versatile tool for prompt engineering projects.

# **AllenNLP**

AllenNLP is a natural language processing library built on PyTorch, offering a wide range of NLP functionalities for research and production applications.

#### **Key Features**

- **Pre-trained Models**: AllenNLP provides pre-trained models for various NLP tasks, which can be used as a starting point for prompt engineering projects.
- **Custom Components**: The library allows prompt engineers to define and integrate custom components, enabling tailored promptbased model architectures.
- **Flexibility and Extensibility**: AllenNLP's modular design and flexibility make it suitable for experimentation and customization in prompt engineering tasks.

# **TensorFlow Extended (TFX)**

TFX is an end-to-end platform for deploying production-ready machine learning pipelines, including prompt engineering pipelines.

#### **Key Features**

- **Scalable Pipelines**: TFX allows prompt engineers to create scalable, reusable, and production-ready prompt engineering pipelines for fine-tuning and evaluation.
- **TensorFlow Hub Integration**: TFX integrates with TensorFlow Hub, providing access to various pre-trained models for prompt engineering projects.

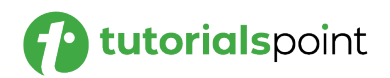

 **Model Versioning**: TFX supports model versioning and management, making it easy to keep track of model iterations and improvements.

# **Sentence Transformers**

Sentence Transformers is a library specifically designed for sentence and text embeddings, offering useful tools for prompt engineering projects.

#### **Key Features**

- **Sentence Embeddings**: Sentence Transformers provides pretrained models to generate high-quality embeddings for sentences or phrases, making them suitable for prompt representations.
- **Cross-lingual Support**: The library supports multilingual embeddings, allowing prompt engineers to create cross-lingual prompt-based models.
- **Fine-tuning Support**: Sentence Transformers models can be finetuned for specific tasks or domains, enhancing the model's relevance and performance for prompt engineering.

#### **Conclusion**

In this chapter, we explored various useful libraries and frameworks that prompt engineers can use to streamline their prompt engineering projects.

Hugging Face Transformers and AllenNLP offer pre-trained models and tokenization tools, while OpenAI GPT-3 API enables interactions with the powerful GPT-3 language model.

TensorFlow Extended provides an end-to-end platform for prompt engineering pipelines, and Sentence Transformers offers specialized sentence embeddings for prompt representations.

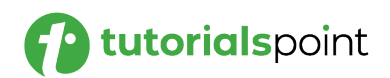

# Prompt Engineering **62. Prompt Engineering – Case Studies and Examples**

In this chapter, we will explore real-world case studies and examples of prompt engineering projects to showcase the practical application of prompt-based language models across various domains. These case studies will highlight how prompt engineering has been used to address specific challenges, improve user interactions, and optimize language model performance.

#### **Customer Support Chatbots**

- **Problem Statement:** A company aims to improve its customer support system by deploying a chatbot that can efficiently handle customer queries and provide accurate responses.
- **Prompt Engineering Approach:** Prompt engineers fine-tune a language model using the OpenAI GPT-3 API with a chat-based format. The model is trained on a dataset of historical customer queries and their corresponding responses. Custom prompts are designed to handle different types of queries, such as product inquiries, technical support, and order status updates.
- **Results:** The chatbot successfully handles various customer queries, delivering contextually relevant responses. Through iterative improvements and user feedback analysis, prompt engineers enhance the model's accuracy and responsiveness. The chatbot significantly reduces customer response time and improves overall customer satisfaction.

#### **Creative Writing Assistant**

- **Problem Statement:** A creative writing platform aims to assist writers by providing contextually appropriate suggestions for storylines, character development, and descriptive writing.
- **Prompt Engineering Approach:** Prompt engineers leverage the Hugging Face Transformers library to fine-tune a language model on a dataset of creative writing samples. The model is designed to generate creative prompts for various writing styles and genres. Writers interact with the model using custom prompts to receive inspiration and ideas for their writing projects.

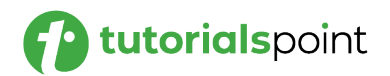

 **Results:** The creative writing assistant proves to be a valuable tool for writers seeking inspiration. The model's diverse and imaginative responses aid writers in overcoming creative blocks and exploring new writing directions. Writers report an increase in productivity and creativity while using the creative writing assistant.

#### **Multilingual Customer Service**

- **Problem Statement:** A global e-commerce company wants to enhance its customer service by providing multilingual support to users from diverse linguistic backgrounds.
- **Prompt Engineering Approach:** Prompt engineers use the Sentence Transformers library to fine-tune a multilingual language model. The model is trained on a dataset containing customer queries in various languages. Custom prompts are designed to handle queries in multiple languages, and the model is capable of providing contextually appropriate responses in the user's preferred language.
- **Results:** The multilingual customer service language model successfully caters to customers from different linguistic backgrounds. It accurately handles queries in multiple languages and provides responses that respect cultural nuances and preferences. Users appreciate the personalized support, leading to improved customer satisfaction and retention.

#### **Conclusion**

In this chapter, we explored case studies and examples of prompt engineering projects in different domains. From customer support chatbots to creative writing assistants and multilingual customer service, prompt engineering has demonstrated its versatility and effectiveness in a variety of applications. These case studies highlight the practical benefits of prompt engineering and illustrate its potential to optimize language models for diverse use-cases and domains.

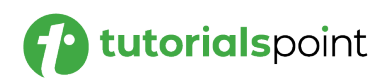

As natural language processing (NLP) and machine learning continue to evolve, prompt engineering is expected to play a crucial role in enhancing language model capabilities and usability. In this chapter, we will explore the emerging trends in prompt engineering, showcasing the latest advancements and developments that are shaping the field.

#### **Multimodal Prompting**

Multimodal prompting involves incorporating multiple modes of input such as text, images, audio, and video, to generate more contextually relevant responses from language models.

Prompt engineers are experimenting with multimodal approaches to enhance the versatility and user experience of prompt-based language models. By combining text-based prompts with visual or auditory cues, models can generate more comprehensive and accurate responses.

#### **Transfer Learning and Knowledge Distillation**

Transfer learning and knowledge distillation techniques allow prompt engineers to leverage pre-trained language models to fine-tune promptbased models for specific tasks.

Prompt engineers are exploring ways to transfer knowledge from largescale pre-trained models to smaller, task-specific models through knowledge distillation. This enables faster fine-tuning and adaptation to new prompts and domains.

# **Generative Pre-trained Transformer (GPT) Variants**

The success of GPT models has sparked research into different GPT variants with improved architectures and capabilities. GPT variants with larger model sizes, better attention mechanisms, and enhanced contextual understanding are being developed. These advancements aim to create more powerful promptbased language models with improved performance on various NLP tasks.

# **Domain-Specific Prompt Libraries**

Domain-specific prompt libraries are curated collections of prompts and fine-tuned models tailored for specific industries or tasks.

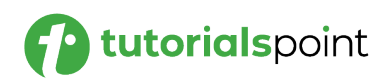

Prompt engineers are building domain-specific prompt libraries that cater to specialized fields such as healthcare, finance, legal, and education. These libraries streamline prompt engineering for specific domains, making it easier for developers and researchers to leverage prompt-based language models in their respective industries.

# **Explainable Prompting**

Explainable prompting focuses on making prompt-based language models more interpretable and transparent in their decision-making. Researchers are working on techniques to provide explanations or justifications for model responses, allowing prompt engineers to better understand model behavior and identify potential biases or errors.

#### **Personalized and Context-Aware Prompts**

Personalized and context-aware prompts aim to create more tailored and individualized interactions with language models.

Prompt engineers are exploring methods to incorporate user preferences, historical interactions, and contextual information into prompts. This enables language models to produce responses that align with the user's unique preferences and needs.

# **Continual Prompt Learning**

Continual prompt learning focuses on enabling prompt-based language models to learn and adapt from new data and user interactions over time.

Research in continual prompt learning aims to develop prompt engineering techniques that facilitate model updates and retraining on fresh data while preserving knowledge from previous fine-tuning sessions.

# **Ethical Prompt Engineering**

Ethical prompt engineering emphasizes creating prompt-based language models that adhere to ethical guidelines and promote fairness and inclusivity. Prompt engineers are implementing ethical considerations and bias detection methods to ensure that language models produce unbiased and responsible responses.

# **Conclusion**

In this chapter, we explored the emerging trends in prompt engineering that are shaping the future of language models and NLP applications. Multimodal prompting, transfer learning, GPT variants, domain-specific

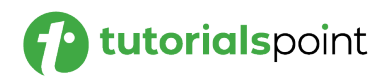
prompt libraries, explainable prompting, personalized prompts, continual prompt learning, and ethical prompt engineering represent some of the key advancements in the field.

By staying updated with these emerging trends, prompt engineers can leverage the latest techniques to create more sophisticated and contextually relevant prompt-based language models for various domains.

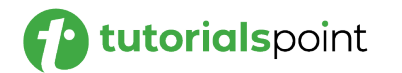